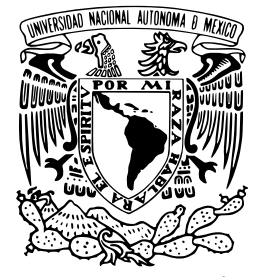

### UNIVERSIDAD NACIONAL AUTÓNOMA DE MÉXICO POSGRADO EN CIENCIAS DE LA TIERRA INSTITUTO DE GEOLOGÍA

## VISUALIZACIÓN WEB Y DISEÑO DE UNA BASE DE DATOS ESPACIAL PARA EL REGISTRO MAGMÁTICO DE LA SIERRA MADRE DEL SUR CON HERRAMIENTAS DE CÓDIGO ABIERTO

# **TESIS**

QUE PARA OPTAR POR EL GRADO DE: MAESTRÍA EN CIENCIAS DE LA TIERRA

PRESENTA: CAROLINA IVONNE CASTELÁN HERNÁNDEZ

TUTOR PRINCIPAL: DR. DANTE JAIME MORÁN ZENTENO INSTITUTO DE GEOLOGÍA

COMITÉ TUTOR:

DR. OLMO S. ZAVALA ROMERO (CENTRO DE CIENCIAS DE LA ATMÓSFERA, UNAM) MSI. MARCO ANTONIO LÓPEZ VEGA (INSTITUTO DE GEOGRAFÍA, UNAM) DR. GUSTAVO TOLSON JONES (INSTITUTO DE GEOLOGÍA, UNAM) DR. ROBERTO BONIFAZ ALFONZO (INSTITUTO DE GEOFÍSICA, UNAM)

> Ciudad de México, 2018 Diciembre

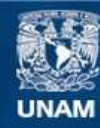

Universidad Nacional Autónoma de México

**UNAM – Dirección General de Bibliotecas Tesis Digitales Restricciones de uso**

### **DERECHOS RESERVADOS © PROHIBIDA SU REPRODUCCIÓN TOTAL O PARCIAL**

Todo el material contenido en esta tesis esta protegido por la Ley Federal del Derecho de Autor (LFDA) de los Estados Unidos Mexicanos (México).

**Biblioteca Central** 

Dirección General de Bibliotecas de la UNAM

El uso de imágenes, fragmentos de videos, y demás material que sea objeto de protección de los derechos de autor, será exclusivamente para fines educativos e informativos y deberá citar la fuente donde la obtuvo mencionando el autor o autores. Cualquier uso distinto como el lucro, reproducción, edición o modificación, será perseguido y sancionado por el respectivo titular de los Derechos de Autor.

Dedico esta tesis a mi madre por su gran amor y confianza, siempre a mi lado apoyándome en cada decisión e impulsándome a ser mejor. Te quiero amá

# Agradecimientos

En primer lugar, deseo expresar mi agradecimiento al Dr. Dante Morán por su enorme paciencia y asesoría durante este tiempo. En todo momento me brindó su apoyo para que culminase este proyecto.

Gracias especiales al Dr. Olmo Zavala por la disposición y el tiempo dedicado para aclarar cualquier duda que tuviese, por la motivación para aprender nuevas herramientas y por compartir sus conocimientos.

Quiero agradecer también a los miembros de mi Comité, el Dr. Gustavo Tolson, Maestro Marco Antonio y Dr. Roberto Bonifaz por sus valiosos comentarios, observaciones y sugerencias para mejorar mi trabajo de tesis.

A los investigadores Dra. Barbara Martiny y Dr. Enrique González, quienes me ofrecieron incondicionalmente su ayuda en diversas ocasiones.

De igual forma quiero expresar mi agradecimiento a varias personas que influyeron en mi crecimiento profesional y personal, alentándome, enseñándome y sobre todo regañándome.

A David por su cariño y comprensión, por el apoyo en la redacción de mi proyecto o mejor dicho traducción y por darme ese empujón para no decaer. Te has convertido en una persona muy importante para mí.

Al Ing. Agustín Fernández, por facilitarme el equipo de cómputo para la elaboración de mi aplicación. Quiero agradecerle también por su confianza y por sus consejos, pues ha influido enormemente en mi desarrollo profesional.

A Esther Rodríguez por brindarme su amistad, siempre con gran energía. Gracias por escucharme y por los buenos consejos.

Durante esta etapa he tenido la fortuna de conocer a valiosos amigos y compartir con ellos gratos momentos: Ángel Bautista, Oscar Calderón, Valentina Shchepetilnikova, Diana Flores y Jorge Navarro. Gracias por su alegría y entusiasmo, por su amistad y por su apoyo incondicional.

Asimismo, quiero agradecer a mi gran casa de estudios UNAM, por mi formación profesional y por ser como mi segundo hogar. Finalmente, agradezco a CONACyT así como al Instituto de Geología por el apoyo económico otorgado.

## Resumen

El creciente desarrollo informático en combinación con Internet se ha convertido en un gran aliado en diversas áreas del conocimiento que emplean datos geográficos, transformado la manera en que se almacena, analiza y visualiza la información. El campo de la geología no es la excepción, pues el actual entendimiento geológico del territorio nacional ha requerido de un sinnúmero de estudios con carácter espacial.

En los últimos años, un grupo de investigación del Instituto de Geología de la Universidad Nacional Autónoma de México (UNAM), ha dirigido sus esfuerzos principalmente al estudio de la provincia magmática de la Sierra Madre del Sur, generando una gran cantidad de información geoquímica, petrográfica, estructural y cartográfica que necesita ser analizada conjuntamente para entender las condiciones magmáticas y estructurales en un contexto espacial. Sin embargo, dicha tarea presenta algunos obstáculos debido a la dispersión y heterogeneidad de los datos. Estos problemas pueden ser resueltos recabando la información de manera unificada, desarrollando modelos de datos y diseñando un sistema que permita la visualización de la información en conjunto.

El presente trabajo recopila y estructura la información del registro magmático cenozoico del sector norte-central de la Sierra Madre del Sur en una base de datos espacial; además se desarrolla una herramienta web de código abierto para su consulta y visualización. Las técnicas y tecnologías de software empleadas adoptan estándares geoespaciales internacionales para lograr la interoperabilidad entre sistemas.

La aplicación resultante denominada "Sistema Interactivo Geológico de la Provincia Magmática Sierra Madre del Sur" (SIGSMS), contiene una interfaz dinámica y atractiva que permite a los especialistas consultar información geológica de la región sur de México, interactuar y establecer relaciones espaciales difícilmente distinguibles en mapas aislados.

Palabras clave: Base de datos espacial, OpenLayers, Sierra Madre del Sur

# Abstract

The increase computer development in combination with Internet, has become a great ally in different areas of knowledge that use geographic data, transforming the way this information is stored, analyzed and displayed. The field of geology is not the exception, the current geological understanding of the national territory has required a number of studies with a spatial character.

In recent years, a research group of the Institute of Geology of the National Autonomous University of Mexico (UNAM), has directed its efforts mainly to the description of the magmatic province of the Sierra Madre del Sur, generating a large amount of geochemical, petrographic, structural and cartographic information, that needs to be analyzed together to understand the magmatic and structural conditions in a spatial context. However, this task presents some obstacles due to the dispersion and heterogeneity of the data. These problems can be solved by gathering information in a unified way, developing data models and designing a system that allows the visualization of the information as a whole.

In the present work, the information of the Cenozoic magmatic record of the north-central sector of the Sierra Madre del Sur is compiled and structured in a spatial database; in addition, an open source web tool is developed for its query and visualization. The software techniques and technologies employed adopt international geospatial standards to achieve interoperability between systems.

The resulting application called "Interactive Geological System of the Sierra Madre del Sur Magmatic Province" (SIGSMS), contains a dynamic and attractive interface that allows specialists to consult geological information of the southern region of Mexico, interact and establish different spatial relationships difficult to distinguish on isolated maps.

Keywords: Spatial Database, OpenLayers, Sierra Madre del Sur

# Índice general

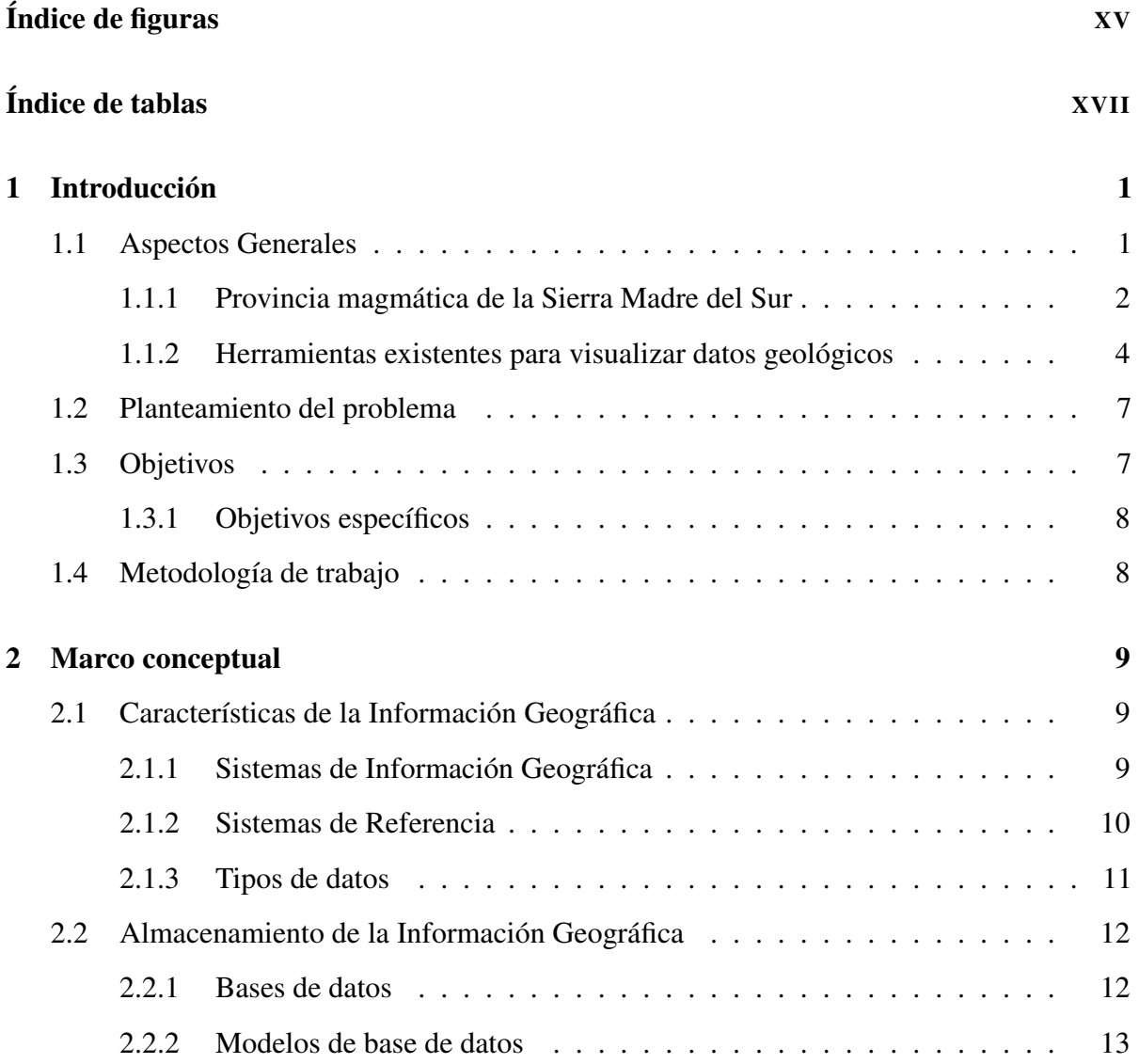

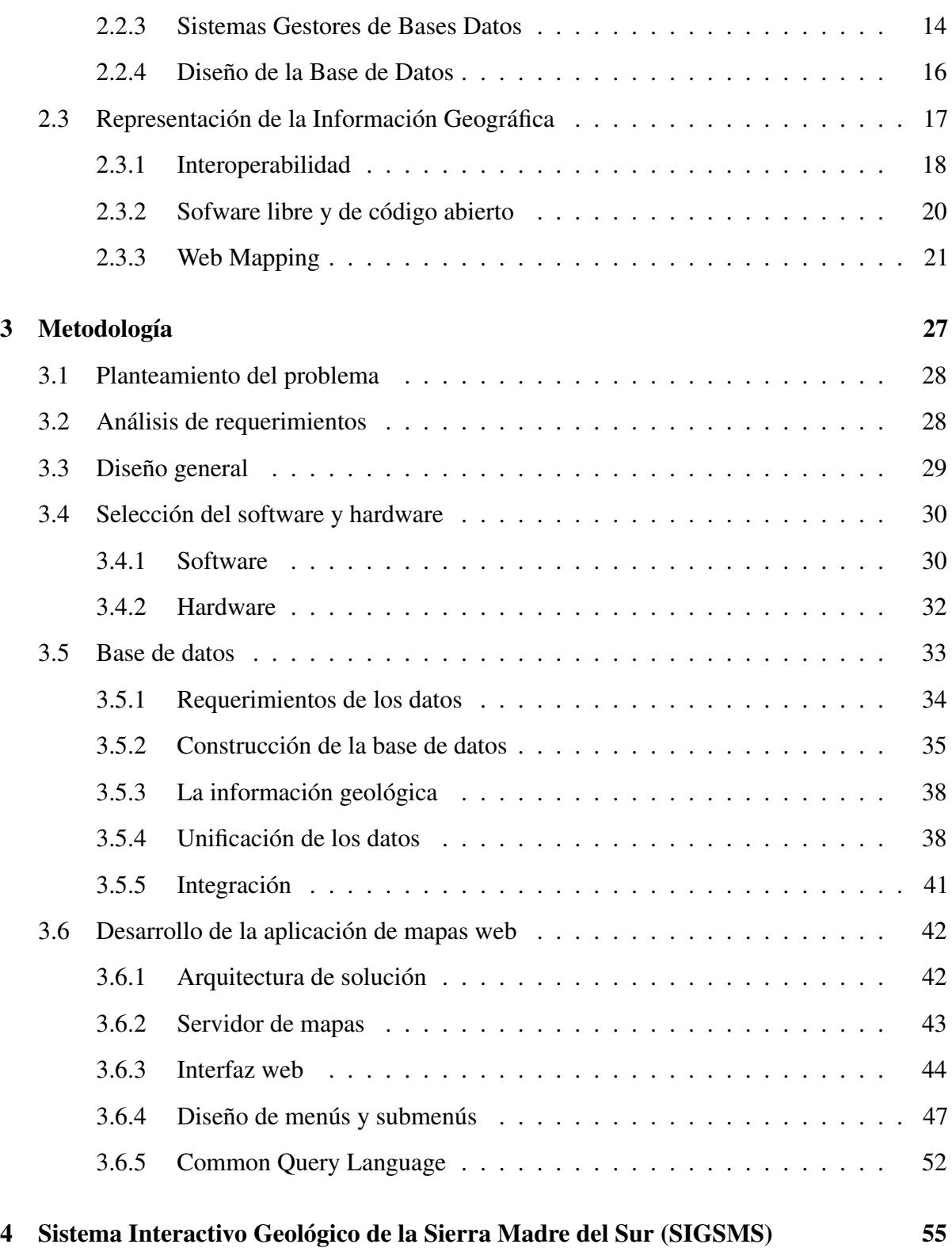

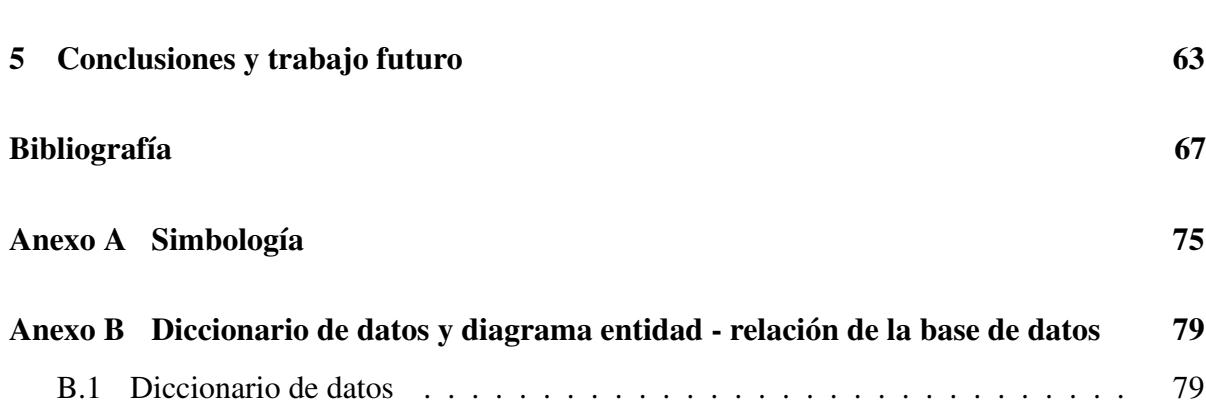

# <span id="page-15-0"></span>Índice de figuras

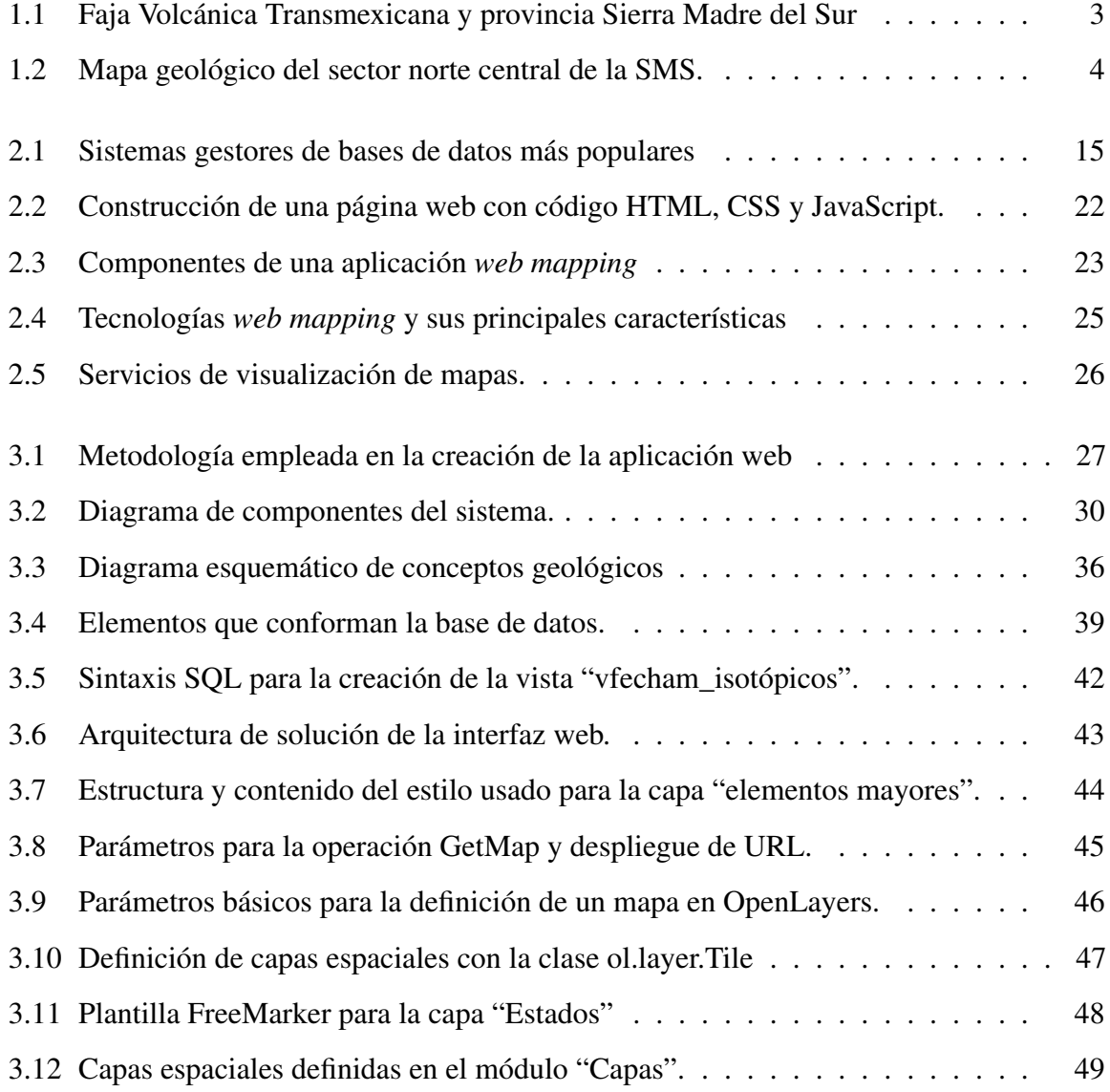

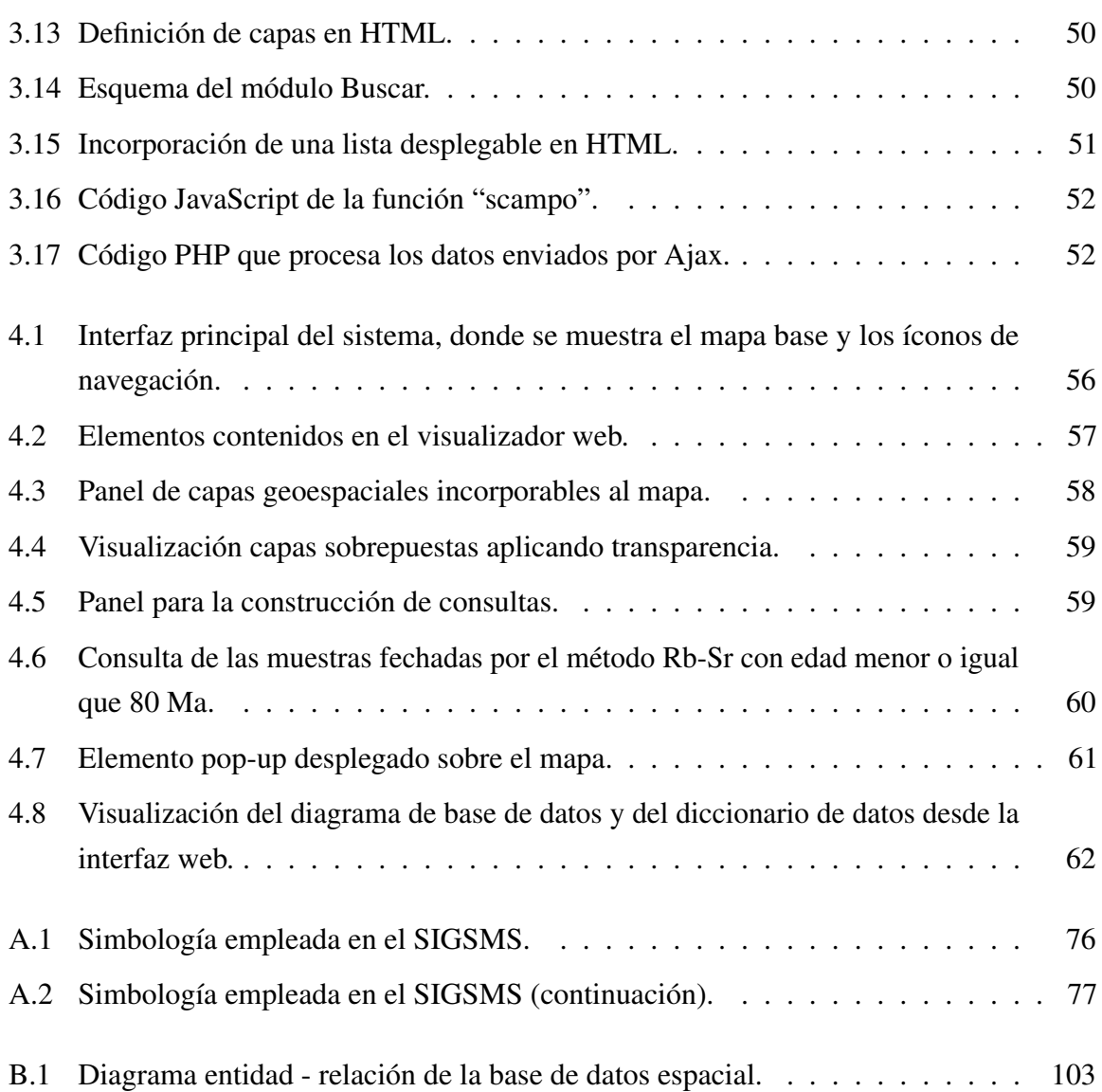

# <span id="page-17-0"></span>Índice de tablas

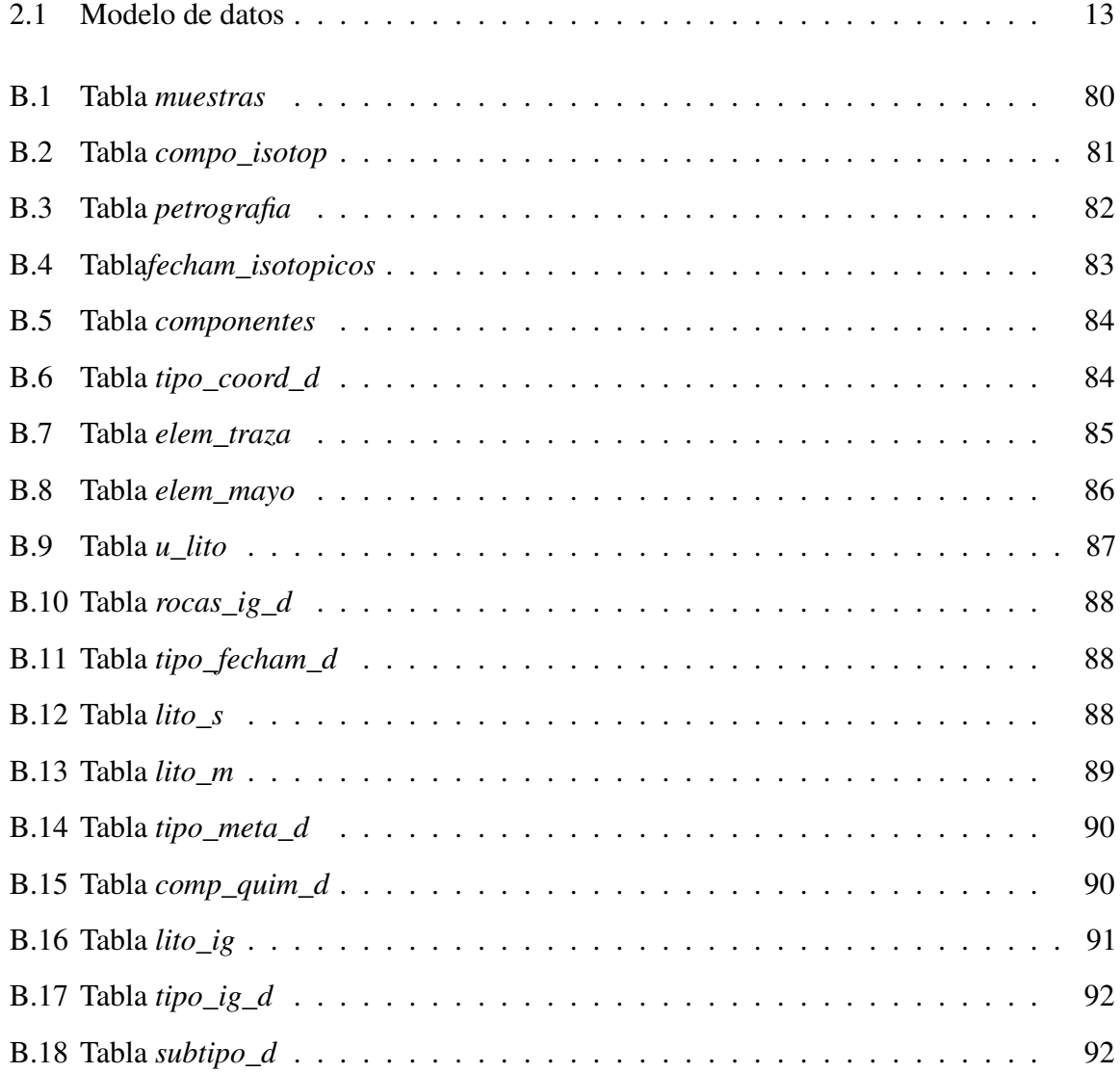

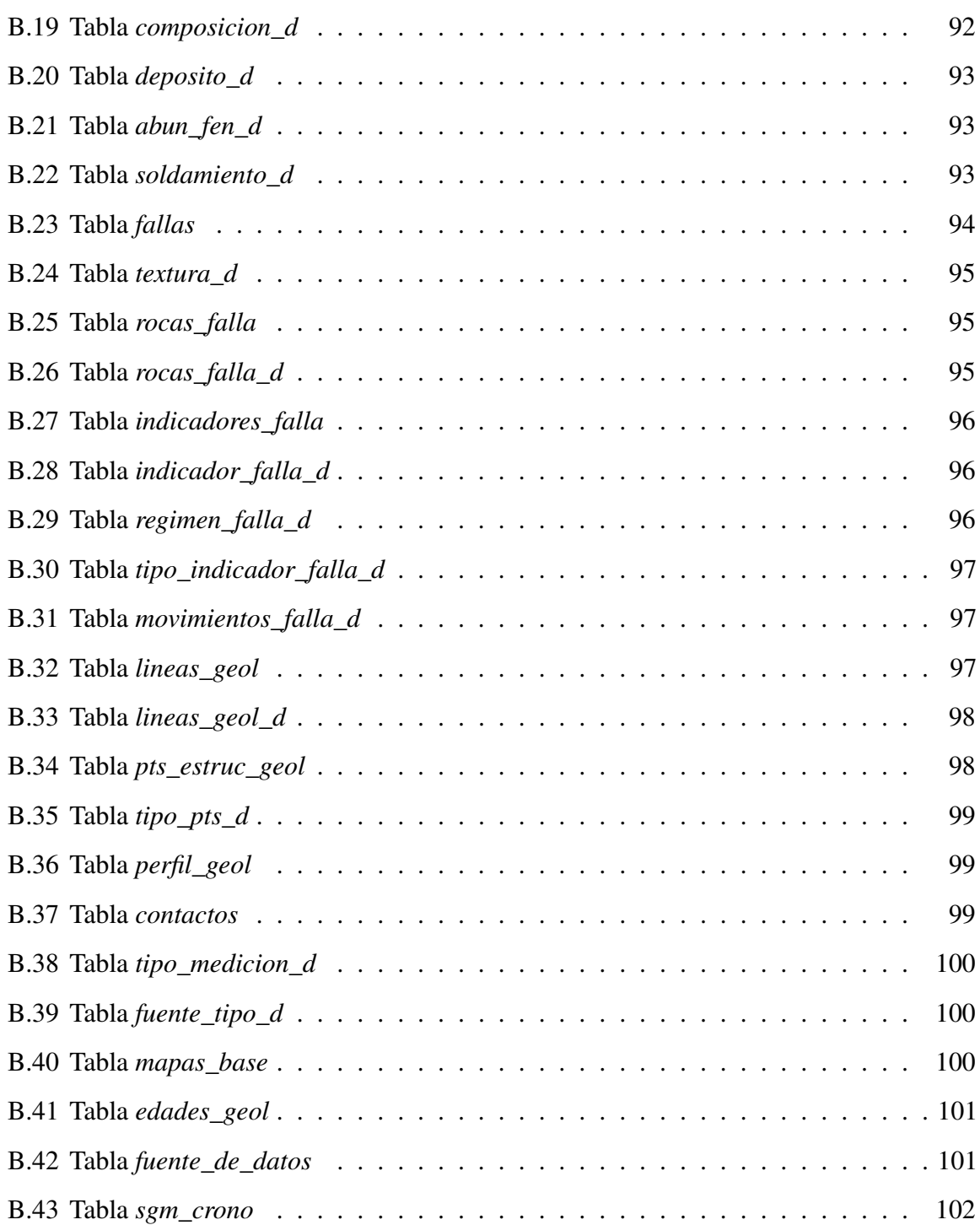

# <span id="page-19-0"></span>Capítulo 1

# Introducción

# <span id="page-19-1"></span>1.1 Aspectos Generales

La geología estudia la porción sólida de la tierra, su corteza, sus interacciones y su evolución, siendo una rama muy importante para entender e interpretar los fenómenos actuales del planeta. Para lograrlo, esta área de las geociencias genera constantemente una variada y gran cantidad de información alfanumérica, gráfica y cartográfica. La información es producida principalmente por observaciones en campo, mediciones en laboratorio, descripciones de datos e inferencias, que se efectúan con diferentes técnicas e instrumentos que dependen de factores analíticos y tecnológicos [\(Herrero,](#page-88-0) [2011\)](#page-88-0). La información resultante es presentada a través de distintos recursos de investigación científica y tecnológica como revistas especializadas, de divulgación, informes técnicos, reportes, memorias de congresos y tesis de licenciatura y posgrado.

El creciente número y nivel de especialización de los datos geológicos ha creado la necesidad de usar herramientas capaces, no solo de almacenar la información, sino de organizarla, gestionarla y visualizarla. Actualmente, gran parte de la información generada se presenta de manera digital, sin embargo, dicho conocimiento científico y tecnológico debe de difundirse de forma apropiada, para que llegue a profesionales, científicos y tomadores de decisiones. Para ello, organismos e instituciones necesitan considerar la aplicación de estándares internacionales y procesos unificados [\(Ariza López y Rodríguez Pascual,](#page-85-1) [2008\)](#page-85-1).

Las bases de datos en combinación con los sistemas de información geográfica permiten actualmente modelar y gestionar los datos espaciales de manera eficiente, pero se requiere de usuarios especializados para su adopción. En este aspecto, el surgimiento de las tecnologías *web mapping* ha presentado nuevas oportunidades para visualizar, analizar e interactuar con los datos, beneficiando a un rango amplio de usuarios con o sin experiencia en esta área [\(Zastrow,](#page-91-0) [2015\)](#page-91-0).

#### <span id="page-20-0"></span>1.1.1 Provincia magmática de la Sierra Madre del Sur

La República Mexicana es geológica y morfológicamente muy diversa y para su estudio se ha dividido en quince provincias fisiográficas [\(INEGI,](#page-88-1) [2017a\)](#page-88-1). Una de estas regiones llamada Sierra Madre del Sur (SMS), se extiende desde Jalisco hasta el Istmo de Tehuantepec, al sur de la provincia Faja Volcánica Transmexicana (FVTM) y comprende parte de los estados de Colima, Jalisco, Michoacán, Estado de México, Morelos, Guerrero, Puebla y Oaxaca. La SMS es de gran interés debido a su importancia económica relacionada con la extracción de recursos minerales, energéticos e hídricos. A su vez es fundamental para el entendimiento de los fenómenos naturales que afectan las poblaciones que en ella se encuentran, como deslizamientos, sismos o eventos magmáticos.

En las últimas décadas se han realizado diversos estudios para comprender el origen y la evolución de la provincia SMS. Como resultado, se han reconocido variaciones petrológicas, tectónicas, cronológicas e isotópicas en región, permitiendo crear diferentes modelos acerca de sus límites, nomenclatura y estructura. De esta manera se han identificado diferentes terrenos tectonoestratigráficos, como son el Náhuatl, Mixteco, Zapoteco, Cuicateco y Chatino, que a su vez son la base de un gran conjunto de rocas magmáticas. Estas rocas forman la denominada provincia magmática de la Sierra Madre del Sur [\(Morán Zenteno](#page-89-0) *et al.*, [1999,](#page-89-0) [2018;](#page-89-1) [Ortega](#page-89-2) [Gutiérrez](#page-89-2) *et al.*, [2014;](#page-89-2) [Sedlock](#page-90-0) *et al.*, [1993\)](#page-90-0).

Entre los primeros trabajos que describen y reconocen unidades en la provincia magmática, destacan los publicados por [Fries](#page-87-0) [\(1960,](#page-87-0) [1966\)](#page-87-1), [De Cserna](#page-86-0) *et al.* [\(1980\)](#page-86-0), [De Cserna y Fries](#page-86-1) [\(1981\)](#page-86-1) y [Campa y Coney](#page-86-2) [\(1983\)](#page-86-2), que señalan que el registro de las rocas ígneas del sur de México se encuentra entre el Cretácico tardío y el Mioceno. Para su estudio, la provincia se divide en dos cinturones orientados NW-SE; el primero corre paralelo a la costa y está representado por batolitos y plutones expuestos; el segundo situado al norte del anterior, consiste de una franja discontinua de material volcánico principalmente de composición silícica-intermedia [\(Morán](#page-89-0) [Zenteno](#page-89-0) *et al.*, [1999\)](#page-89-0) (Figura [1.1\)](#page-21-0). Gracias al estudio de los análisis geoquímicos e isotópicos de

<span id="page-21-0"></span>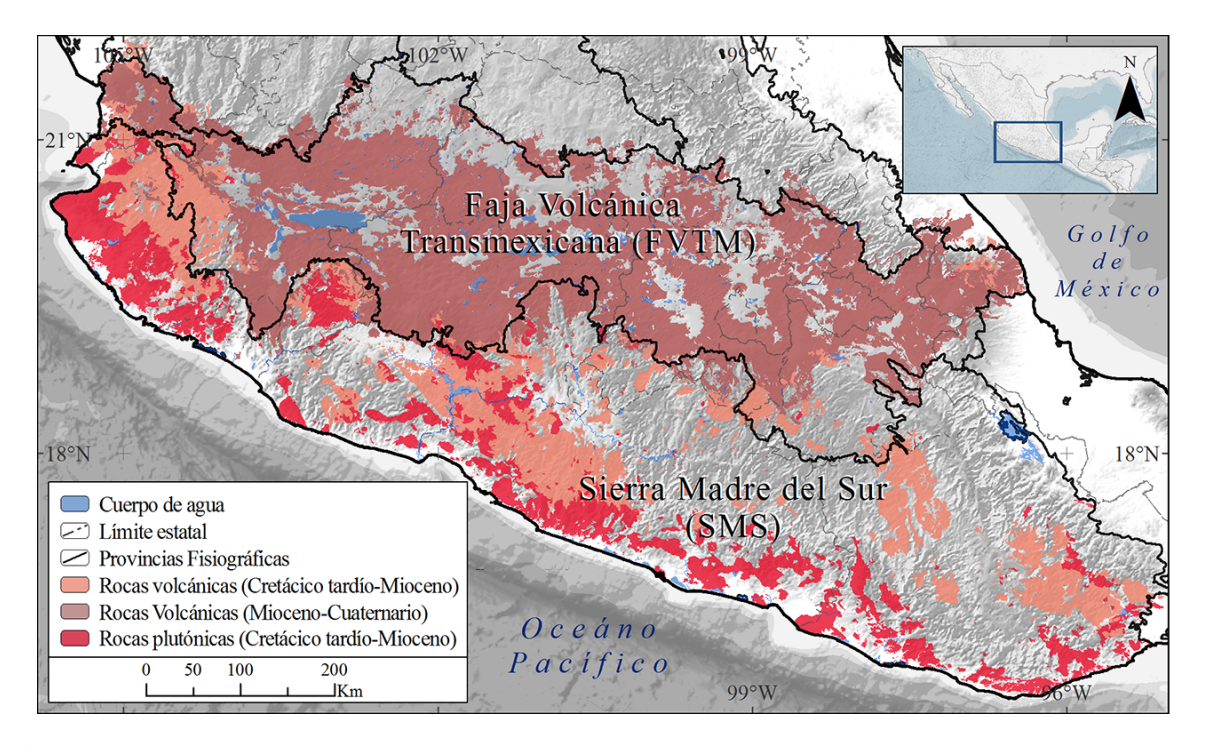

Figura 1.1 Faja Volcánica Transmexicana y provincia Sierra Madre del Sur. Modificado del mapa cartográfico-minero del Servicio Geológico Mexicano.

estas rocas magmáticas [\(Ferrari](#page-87-2) *et al.*, [2014;](#page-87-2) [Morán Zenteno](#page-89-0) *et al.*, [1999,](#page-89-0) [2000,](#page-89-3) [2018;](#page-89-1) [Pantoja,](#page-89-4) [1983;](#page-89-4) [Schaaf](#page-90-1) *et al.*, [1995\)](#page-90-1), se ha podido reconocer la presencia de un arco asociado a límites convergentes. De esta manera, la provincia SMS se asocia con la subducción de la placa de cocos por debajo de la placa Norteamericana, por lo que forma parte del antearco de la FVTM.

Sin embargo, aún existe un gran debate sobre la distribución espacial y temporal y los procesos que dieron origen a la provincia magmática.

Con el aumento y refinamiento de estos estudios, se ha logrado la descripción detallada de las características de los cuerpos ígneos presentes y en trabajos recientes se han identificado varios centros volcánicos en el sector norte central de la SMS. Estos centros, de composición silícica, se sitúan sobre los estados de México, Puebla y Morelos. Los afloramientos mencionados son: Nanchititla [\(González Cervantes,](#page-87-3) [2007;](#page-87-3) [Serrano Durán,](#page-90-2) [2005\)](#page-90-2), Valle de Bravo [\(Camprubí](#page-86-3) *et al.*, [2003\)](#page-86-3), San Vicente [\(Martini](#page-88-2) *et al.*, [2009\)](#page-88-2), Las Paredes [\(Ramírez Pérez,](#page-90-3) [2011\)](#page-90-3), La Muñeca [\(Chapela Lara,](#page-86-4) [2008\)](#page-86-4), La Goleta [\(Díaz Bravo y Morán Zenteno,](#page-86-5) [2011\)](#page-86-5), Taxco [\(Alaniz Álvarez](#page-85-2) *[et al.](#page-85-2)*, [2002;](#page-85-2) [Hernández Vargas](#page-87-4) *et al.*, [2017\)](#page-87-4), Tilzapotla [\(García Rodríguez,](#page-87-5) [2016;](#page-87-5) [Martiny](#page-88-3) *et al.*,

<span id="page-22-1"></span>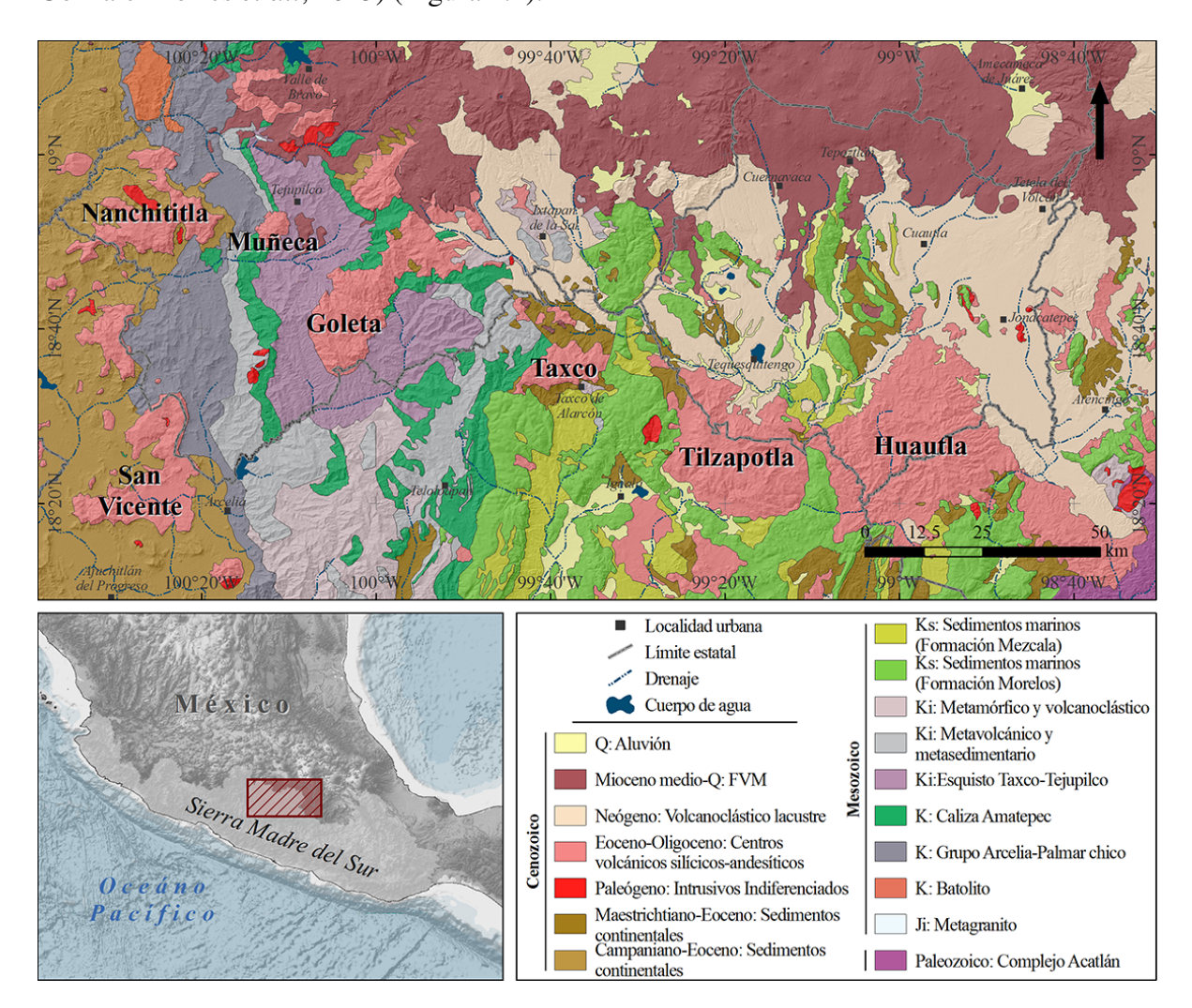

[2013;](#page-88-3) [Morán Zenteno](#page-89-5) *et al.*, [2004\)](#page-89-5) y Huautla [\(Chávez González,](#page-86-6) [2005;](#page-86-6) [Díaz Bravo,](#page-86-7) [2005;](#page-86-7) [González Torres](#page-87-6) *et al.*, [2013\)](#page-87-6) (Figura [1.2\)](#page-22-1).

Figura 1.2 Mapa geológico del sector norte central de la SMS, modificado de [Morán Zenteno](#page-89-1) *et al.* [\(2018\)](#page-89-1).

## <span id="page-22-0"></span>1.1.2 Herramientas existentes para visualizar datos geológicos

Las aplicaciones de mapas web se han vuelto muy importantes en la investigación y en la vida cotidiana, ya que permiten representar los datos georreferenciados a través de una interfaz sencilla y accesible vía web. Desde una perspectiva económica, ayudan a empresas y consumidores a conectarse entre sí con mayor facilidad, reduciendo costos de búsqueda

[\(Oxera,](#page-89-6) [2013\)](#page-89-6). Estas herramientas de visualización, además son una gran herramienta para la exploración y análisis de datos, al combinar información de diferentes fuentes. Debido a su potencial en el ámbito geoespacial, se ha incrementado significativamente su uso y desarrollo en variedad de aplicaciones, por ejemplo, en gestión de riesgos [\(Campos Vargas](#page-86-8) *et al.*, [2011;](#page-86-8) [Lagmay](#page-88-4) *et al.*, [2017\)](#page-88-4), en operaciones de rescate, en medicina [\(MacEachren](#page-88-5) *et al.*, [2008\)](#page-88-5), en geociencias (Auer *[et al.](#page-85-3)*, [2011;](#page-85-3) [Zavala Romero](#page-91-1) *et al.*, [2014\)](#page-91-1), etc., diseñadas para mostrar temas concretos con soluciones específicas que se adecuan a sus objetivos. Algunos ejemplos destacados de implementación de aplicaciones de mapeo web en el campo de la geología se mencionan a continuación.

La iniciativa denominada OneGeology, fue creada desde hace una década (2007) con el objetivo de reunir la información geológica básica del mundo (inicialmente a escala 1:1,000,000). Actualmente está formada por los servicios geológicos de 119 países y diversas organizaciones que realizan un esfuerzo en conjunto para crear un mapa dinámico geológico global. A través de un portal web multilenguaje, el usuario puede visualizar y consultar la distribución y variedad de los tipos de rocas en el mundo. El portal incluye dos componentes principales, un visualizador de mapas flexible y un repositorio espacial que permite consultar los metadatos [\(OneGeology,](#page-89-7) [2017\)](#page-89-7). Diversos organismos y grupos de trabajo como la Unión Internacional de Ciencias Geológicas (IUGS, por sus siglas en inglés), la Comisión para la Gestión y Aplicación de la Información Geocientífica (CGI), el Comité Internacional para Mapeo Global (ISCGM), el Consorcio de Información Geocientífica (GIC), la Comisión del Mapa Geológico del Mundo (CGMW), entre otros, han auxiliado en la evolución de OneGeology aplicando y desarrollando sistemas, protocolos y estándares para la visualización, descarga y la combinación de información geológica, como los estándares espaciales de la Open Geospatial Consortium (OGC) o el modelo de datos GeoSciML. OneGeology se ha convertido en base para el desarrollo de grandes proyectos como la Infraestructura de datos espaciales de la Comunidad Europea (INSPIRE) [\(Laxton](#page-88-6) *et al.*, [2010\)](#page-88-6) y la European Geological Data Infrastructure [\(EGDI\)](#page-86-9).

Además de OneGeology, diversos países se han sumado al uso de las herramientas de mapas basadas en la web para recopilar su información geológica. Algunos ejemplos de geoportales son el del Servicio Geológico de Noruega [\(NGU\)](#page-89-8), el Servicio Geológico de Suecia [\(SGU\)](#page-90-4), El Instituto de Geología y Recursos Minerales de Argentina a través del portal [SEGEMAR](#page-90-5) y el Instituto Geológico y Minero de España [\(IGME\)](#page-88-7). Otro ejemplo sobresaliente es el Servicio Geológico de los Estados Unidos, quien en 1992 creó el Acta de Cartografía Geológica (*Geologic Mapping Act of 1992*) con el objetivo de recopilar los mapas geológicos producidos por el país, además de la elaboración de normas para el desarrollo, aplicación y justificación de dicha tarea. Por esta razón se estableció el Programa Nacional Cooperativo de Mapeo Geológico (NCGMP, por sus siglas en inglés), para coordinar la participación entre universidades, el sector federal y el sector estatal, facilitando así la elaboración de bases de datos geológicas y garantizando su interoperabilidad [\(USGS,](#page-91-2) [2017\)](#page-91-2).

Con fundamento en el Acta de 1992, se han hecho varias modificaciones y se han creado diferentes programas para continuar con el mapeo geológico del país. Proyectos como el North American Data Model (NADM) y el National Geologic Map Database (NGMDB), derivan de este documento y ponen a disposición de la comunidad científica y usuarios en general datos geológicos, geofísicos, geoquímicos, paleontológicos y geocronológicos de la nación. Esta gran base de datos de mapas geológicos nacionales se consulta de manera fácil dentro de una plataforma web que se compone principalmente de: a) un visualizador web con despliegue cartográfico de mapas en diferentes escalas, b) una interfaz con acceso a la base de datos de las publicaciones, en la que se pueden realizar búsquedas por autor, titulo, escala, ubicación, litología, edades geológicas, etc. y c) un conjunto de herramientas y recursos para la creación de mapas geológicos, informes, herramientas, ejemplos, literatura asociada, estándares, lineamientos, normas, reportes, modelos de datos como el NCGMP09 y mecanismos para la promoción de estos estándares e intercambio de datos [\(USGS,](#page-91-3) [2018\)](#page-91-3).

Por otro lado el Servicio Geológico Británico (BGS) ha realizado un esfuerzo notable para recopilar, gestionar e intercambiar conocimiento geológico creando desde normas, léxicos y bases de datos, hasta aplicaciones móviles y de escritorio, compartiendo la información geoscientífica mediante visualizadores web construidos con la paquetería de ArcGIS Server [\(BGS,](#page-85-4) [2018\)](#page-85-4).

Asimismo, el Servicio Geológico Mexicano (SGM) ha desarrollado una aplicación de cartografía web que tiene como objetivo compartir la información geológica del país generada por la dependencia desde hace más de siete décadas. El Geoportal denominado GeoInfoMex ofrece información geofísica, agraria, ambiental, cartográfica y de riesgos. Incluye también datos de recursos minerales para la exploración y explotación proveniente de la Asociación de Ingenieros de Minas, Metalurgistas y Geólogos de México (AIMMGM) como yacimientos, alteraciones, distritos mineros, regiones, proyectos y asignaciones mineras. El resultado es un Banco Digital de Datos con más de 85 capas temáticas que se pueden visualizar, consultar y combinar de manera dinámica y de acceso libre en el geoportal. Para ofrecer un sistema

con buen diseño cartográfico con una interfaz flexible y utilizable del lado del cliente, en la elaboración de GeoInfoMex se utilizaron herramientas de la Suite de ESRI como ArcGIS Server, con el soporte del Sistema Oracle, permitiendo mayor velocidad y una mejor interoperabilidad con los datos. Además, se desarrollaron aplicaciones móviles para sistemas Android e IOS.

## <span id="page-25-0"></span>1.2 Planteamiento del problema

Los estudios geológicos sobre la Sierra Madre del Sur (SMS) se enfocan en comprender diferentes aspectos, como las variaciones de los periodos de actividad volcánica, los factores que intervinieron en dicha actividad, las diferencias composicionales de las rocas depositadas, los procesos que las originaron y dieron fin al magmatismo, además de las relaciones espaciales entre los diferentes centros volcánicos. De esta forma, se ha generado una gran cantidad de información espacial y no espacial que continúa creciendo. Este gran volumen de información aún no logra consolidarse como un conjunto, debido a la heterogeneidad con que fue generada y archivada; por esta razón, surge la necesidad de crear mecanismos que ayuden a organizar la información generada, para así auxiliar en la interpretación y comprensión de la geología de la provincia fisiográfica de la Sierra Madre del Sur. En el presente trabajo de tesis se crea una base de datos y se implementa una aplicación *web mapping* asociada a la anterior. Ambos mecanismos permiten una fácil visualización espacial de los datos existentes, sin embargo, dichos mecanismos conllevan un proceso complejo que requiere de una arquitectura específica y de un vocabulario geológico unificado para su diseño eficiente. La implementación de una aplicación *web mapping* asociada a una base de datos permitirá más versatilidad y capacidad de análisis de los datos que los mapas tradicionales, no solo en términos de sus valores sino de su distribución espacial.

# <span id="page-25-1"></span>1.3 Objetivos

Diseñar una base de datos espacial y una interfaz de visualización web eficiente con herramientas de código abierto, enfocadas en la información existente del registro magmático de la Sierra Madre del Sur.

## <span id="page-26-0"></span>1.3.1 Objetivos específicos

- Proporcionar un mecanismo para el almacenamiento de información geológica espacial y descriptiva referente a la cartografía, estratigrafía, geoquímica, estructural y geocronología de un área muestra de la Sierra Madre del Sur.
- Depurar y unificar la información recopilada, evitando duplicidad de datos.
- Ordenar y estructurar la información geológica para su manejo óptimo.
- Diseñar una base de datos que se ajuste a las necesidades específicas de los usuarios directamente relacionados.
- Crear un visualizador de mapas interactivo con una interfaz amigable y eficiente, mediante librerías de código abierto, que permita además la consulta de la base de datos espacial.
- Elaborar un módulo de consultas que permita conectarse con la base de datos espacial.

# <span id="page-26-1"></span>1.4 Metodología de trabajo

La metodología empleada en este trabajo se desarrolló en varias etapas. Primero se definieron los elementos necesarios que se depositarán en la base de datos, pues no toda la información contenida en las publicaciones fue imprescindible para las consultas finales. En esta etapa también se exploraron publicaciones como tesis, artículos científicos, información capturada en campo y bases de datos previas para conocer la manera en que se presenta la información. Con lo anterior, se diseñó el esquema de la base de datos, siguiendo con los modelos conceptual, lógico y físico y, de acuerdo al esquema planteado, se recopiló la información de interés de la zona de estudio. Asimismo, se efectuó una unificación de conceptos, leyendas, simbología, formatos, etc. Finalmente, para visualizar los datos geológicos, se construyó una interfaz con OpenLayers. El capítulo [3](#page-45-0) detalla la metodología empleada de este trabajo y la descripción de la aplicación resultante se detalla en el capítulo [4.](#page-73-0)

# <span id="page-27-0"></span>Capítulo 2

# Marco conceptual

Este capítulo aborda algunos conceptos relevantes de los Sistemas de Información Geográfica y de la generación de mapas en la web. Cabe mencionar que el objetivo de este capítulo no es profundizar en los términos descritos, sino proporcionar información mínima indispensable para entender el desarrollo de estas tecnologías geomáticas.

# <span id="page-27-1"></span>2.1 Características de la Información Geográfica

La información geográfica (IG) hace referencia al conjunto de datos con significado coherente y lógico y que tiene información espacial implícita o explícita.

## <span id="page-27-2"></span>2.1.1 Sistemas de Información Geográfica

Debido al avance y desarrollo tecnológico la IG ha crecido en las últimas décadas en cuanto a diversidad, volumen y exactitud [\(Bernabé Poveda y López Vázquez,](#page-85-5) [2012\)](#page-85-5), razón por la cual surge la necesidad de crear herramientas para su manipulación. Este conjunto de herramientas se conocen como Sistemas de Información Geográfica (SIG) y ofrecen la posibilidad de capturar, almacenar, procesar, presentar y generar nuevos datos espaciales de manera eficiente [\(Burrough](#page-85-6) *[et al.](#page-85-6)*, [2015\)](#page-85-6).

Con más de treinta de años de desarrollo, los SIG son utilizados ampliamente y de forma exitosa por una diversa gama de profesionales y tomadores de decisiones al mejorar la capacidad de análisis de la información ya que permiten comprender, interpretar y visualizar mejor los resultados, convirtiéndose en un Sistema de Soporte de Decisiones (DSS) [\(Gomarasca,](#page-87-7) [2010\)](#page-87-7).

#### <span id="page-28-0"></span>2.1.2 Sistemas de Referencia

Una de las características principales de la IG es su ubicación en el espacio, para lo cual requiere de un sistema de referencia geográfico. Este sistema está definido por un datum, un elipsoide específico y un sistema coordenado. El avance en la geodesia, astronomía e informática, mediante tecnologías de posicionamiento, ha hecho posible la determinación de parámetros, algoritmos y modelos para la descripción de elipsoides y datums cada vez más precisos que se ajustan a la compleja superficie terrestre [\(Burrough](#page-85-6) *et al.*, [2015\)](#page-85-6).

Diferentes organismos se encargan de desarrollar, establecer y mantener los sistemas de referencia, ya sean globales o locales. Por ejemplo, el Servicio Internacional de Rotación de la Tierra y Sistemas de Referencia (IERS, por sus siglas en inglés), es responsable del Sistema Internacional de Referencia Terreste (ITRS), Celeste (ICRS) y la relación entre ambos sistemas. El IERS establece y continuamente actualiza parámetros para la determinación de la forma, tamaño y posición de la Tierra, los cuales se materializan en el Marco Internacional de Referencia Terrestre (ITRF). Por otro lado, la Agencia Nacional de Inteligencia Geoespacial (NGA), se encarga de gestionar y mejorar el Sistema Geodésico Mundial de 1984 (WGS84) que es otro marco de referencia espacial terrestre, utilizado principalmente por el gobierno de los Estados Unidos [\(Bernhardsen,](#page-85-7) [2002\)](#page-85-7).

El sistema de referencia geográfico se expresa con un sistema coordenado, el cual puede ser angular o cartesiano. Su elección depende de la forma y extensión del área de trabajo. El sistema de medición de coordenadas más empleado y conocido es el curvilíneo o angular dado por las magnitudes de latitud y longitud, las cuales son expresadas en grados sexagesimales. No obstante, el uso de este sistema presenta ciertas desventajas, como por ejemplo la longitud varía en función de la latitud y no es posible obtener unidades de distancia directamente sobre el mapa. Por lo que se refiere al sistema de coordenadas cartesianas, las coordenadas de una superficie curva son proyectadas o transformadas a una superficie plana. De este modo existen varios tipos de proyecciones, clasificadas de acuerdo a la superficie sobre la que se realiza la transformación (cono, cilindro o plano), la relación de contacto entre superficies (tangente o secante), el punto de referencia en el mapa (polar, ecuatorial u oblicua) o si conservan alguna

geometría (equidistantes, equivalentes o conformes). La proyección del mapa dependerá de la escala y de los propósitos de este [\(QGIS,](#page-90-6) [2017\)](#page-90-6).

Cada país establece el sistema de referencia más apropiado para su territorio. En el caso del territorio Mexicano, la "Norma Técnica para el Sistema Geodésico Nacional" establece que el Marco de Referencia oficial es el ITRF08 época 2010, asociados al elipsoide GRS80 [\(INEGI,](#page-88-8) [2017b\)](#page-88-8). Mientras que las proyecciones empleadas comúnmente, debido a las características geográficas del país, son la Cónica Conforme de Lambert (CCL) y la Universal Transversal de Mercator (UTM). Sin embargo, para que la información geográfica sea integrable y comparable, es conveniente usar un mismo marco de referencia.

#### <span id="page-29-0"></span>2.1.3 Tipos de datos

Para administrar y almacenar la IG, se requiere de elementos que ayuden a representar/modelar el espacio de manera intuitiva, los cuales se dividen en:

#### Datos no espaciales (alfanuméricos):

Los datos no espaciales o descriptivos, son las características cuantitativas asociadas al objeto que se desea describir. Generalmente se almacenan en tablas.

#### Datos espaciales:

Existen dos tipos de modelos para datos espaciales, los vectoriales y los raster:

Vectorial.- son los elementos discretos, contienen características geográficas de los objetos descritos como ubicación, forma, precisión, sistema coordenado, dimensión y se pueden representar como puntos, líneas o polígonos.

Raster.- son manejados como una cuadrilla o malla regular formando celdas que almacenan implícitamente las coordenadas de la localización y explícitamente su valor temático.

Los modelos vector y raster son útiles para almacenar datos geográficos y se pueden emplear de forma combinada para aprovechar las ventajas de cada uno, [Longley](#page-88-9) *et al.* [\(2005\)](#page-88-9) menciona las siguientes:

#### Modelo Vectorial

- Posee una estructura de datos muy compacta, menor memoria
- Codifica bien las relaciones topológicas
- Ubica rasgos espaciales de forma más precisa
- Apropiado para trabajos con gráficos como AutoCAD

#### Modelo Raster

- Estructura de datos sencilla
- Superposiciones se implementan de forma rápida y eficiente
- Mejor representación del objeto, cuando la resolución espacial es alta
- Posibilidad de generar modelos de elevación del terreno
- El modelo raster es más apropiado para el tratamiento de imágenes de satélite o de datos continuos

# <span id="page-30-0"></span>2.2 Almacenamiento de la Información Geográfica

#### <span id="page-30-1"></span>2.2.1 Bases de datos

En ocasiones la información se maneja de forma dispersa como archivos independientes pero esta manera de organizarla tiene desventajas al momento de extraer datos específicos. Esto se traduce en búsquedas ineficientes, con resultados incompletos, erróneos u obsoletos y a mayor volumen de información es más difícil su acceso, manejo y actualización. Para solucionar esta problemática, se emplean las bases de datos (BD).

En la década de los 70s a la par del desarrollo de la informática, surgen las bases de datos y se definen como un conjunto de datos organizados y relacionados entre sí. Algunas de sus ventajas son las siguientes: minimizan la repetición de datos (redundancia), abarcan poco espacio de almacenamiento, permiten respaldar y recuperar información, aplican restricciones de uso y acceso (seguridad), se mantiene la estructura de los datos almacenados (independencia), así como su consistencia e integridad. Algunas desventajas que presentan las bases de datos son el empleo de personal especializado, costo del software y hardware y requiere de un mantenimiento continuo.

En la actualidad, las BD tienen grandes aplicaciones en áreas que se caracterizan por el manejo y manipulación de una gran cantidad de información como son la gestión de empresas, bibliotecas, servicios bancarios, supermercados, hospitales, etc. El uso de las DB junto con otras tecnologías como CAD (*computer-aided design*), minería de datos o los Sistemas de Información Geográfica, permiten el desarrollo de estructuras e interacciones más complejas de datos. Lo anterior ha llevado a la manipulación de nuevos tipos de datos con características diferentes como la geometría y la topología (Hartmurt, 1994).

#### <span id="page-31-0"></span>2.2.2 Modelos de base de datos

En la modelación de los datos se plantea tener una visión más abstracta de los datos mediante herramientas conceptuales que describan sus relaciones, su significado y sus restricciones. La tabla [2.1](#page-31-1) muestra características de los modelos de datos para la descripción de la estructura de las bases de datos [\(Elmasri y Navathe,](#page-86-10) [2010\)](#page-86-10).

<span id="page-31-1"></span>

| <b>Modelo</b>          | <b>Inicio</b>            | Organización de los<br>datos                                                                      | <b>Ventajas</b>                                                                   | <b>Desventajas</b>                                |
|------------------------|--------------------------|---------------------------------------------------------------------------------------------------|-----------------------------------------------------------------------------------|---------------------------------------------------|
| Jerárquico             | 60s                      | En conjunto de árboles                                                                            | Simplicidad y facilidad<br>de uso                                                 | No modela de<br>manera sencilla<br>las relaciones |
| De red o<br>reticular  | 70s                      | Por ligas o enlaces                                                                               | Implementación de<br>relaciones muchos a<br>muchos                                | Desperdicio de<br>recursos y<br>complejo          |
| Relacional             | 70s                      | En tablas, los renglones<br>son los registros y las<br>columnas los atributos<br>de cada registro | Son compactos,<br>controlables, seguros,<br>con procesos más<br>rápidos           | No diseñado<br>para datos<br>geográficos          |
| Orientado<br>a objetos | Finales<br>de los<br>90s | Los datos se modelan<br>como objetos                                                              | Provee mejores<br>herramientas para<br>modelar y representar<br>mejor la realidad |                                                   |

Tabla 2.1 Modelo de datos

A pesar de tener más de cuatro décadas de que la empresa IBM desarrollara el modelo relacional propuesto años antes por Edgar Codd [\(1970\)](#page-86-11), sigue siendo ampliamente usado y para aumentar su potencial, se ha introducido diversas extensiones al mismo. Un ejemplo de esto es el modelo híbrido "objeto-relacional", que nace de los conceptos del modelo relacional pero con características de la programación orientada a objetos, convirtiéndose en el mejor para el manejo de datos espaciales, por su alto nivel de abstracción.

#### <span id="page-32-0"></span>2.2.3 Sistemas Gestores de Bases Datos

Las bases de datos requieren para su creación y definición de un conjunto de herramientas llamados Sistemas Gestores de Base de Datos (SGBD) o Database Management System que, a través de un lenguaje informático formal comúnmente llamado SQL (Structured Query Language), proporcionan los mecanismos necesarios para la creación, el almacenamiento, la actualización, el acceso controlado y el mantenimiento de los datos. EL SGBD recibe peticiones de diferentes programas clientes de base de datos, consulta la DB y entrega el resultado de la petición o consulta. Además, cuando se realiza una consulta o modificación simultánea, el programa se encarga de evitar errores de duplicidad o de eliminación. De esta forma el objetivo primordial de un SGDB es proporcionar eficiencia y seguridad en la extracción y almacenaje de información en las BD [\(Ramos Martín](#page-90-7) *et al.*, [2006\)](#page-90-7).

Los SGBD se pueden clasificar de acuerdo con diferentes criterios, comúnmente se catalogan con base en el modelo de datos en que fueron construidos, como sistemas de bases de datos relacionales, de objetos, objeto-relacionales, orientado a documentos, etc. Otro criterio de clasificación es considerando la naturaleza de los datos, es decir, espaciales y no espaciales. Los sistemas de bases de datos espaciales se distinguen porque además de tener la capacidad de realizar tareas elementales de consulta, almacenamiento y modelado de datos, permiten realizar tareas específicas espaciales ya que poseen la habilidad de manejar la geometría, la topología y la referencia geográfica [Yeung y Hall](#page-91-4) [\(2007\)](#page-91-4). La figura [2.1](#page-33-0) muestra los sistemas de bases de datos más populares considerando parámetros como: menciones en los motores de búsqueda, relevancia en redes sociales, frecuencia de búsquedas en *Google Trends*, frecuencia de discusiones técnicas, menciones en ofertas de empleo y en perfiles de redes profesionales.

<span id="page-33-0"></span>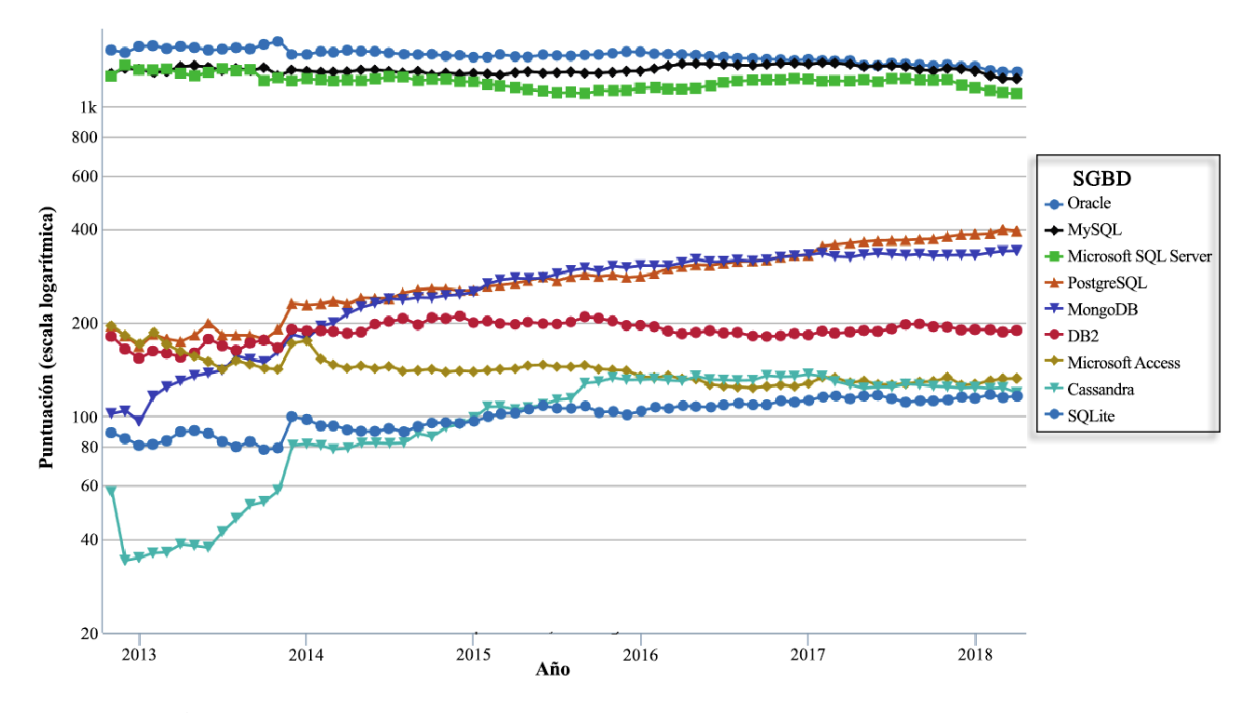

Figura 2.1 Sistemas gestores de bases de datos más populares [\(Solid IT,](#page-90-8) [2018\)](#page-90-8).

#### PostgreSQL

En 1986 Michael Stonebraker creó y comercializó un proyecto para la gestión de datos denominado Ingres que posteriormente nombró Posgres. Más tarde en 1994, dos de sus estudiantes corrigieron errores y realizaron mejoras al código fuente del sistema y lo denominaron Postgres95. El continuo desarrollo y mejoramiento del sistema inicial permitió después incorporar características del lenguaje SQL formando el actual PostgreSQL. Hoy en día es un poderoso Sistema Gestor de Base de Datos objeto-relacional de código abierto con gran estabilidad, potencia, robustez, facilidad de administración e implementación de estándares que funciona de manera óptima en el manejo de grandes cantidades de datos y una alta concurrencia de usuarios. Una característica de gran ayuda de PostgreSQL es que soporta diferentes lenguajes de programación, tales como: C / C ++, Java, .Net, Perl, Python, Ruby, entre otros. Además, una gran comunidad de usuarios, programadores y administradores colaboran continuamente en su mejoramiento [\(Obe y Hsu,](#page-89-9) [2018\)](#page-89-9).

Como respuesta a las necesidades espaciales, Postgres desarrolló una extensión específica para el manejo y consulta de datos geográficos llamado PostGIS. Sin embargo, no es el único

que ha considerado la incorporación de información espacial en una base de datos, otros SGBD como Oracle, posee el módulo Oracle Spatial, MySQL y SQL Server Spatial incluyen igualmente sus módulos espaciales. DB2 con el llamado Spatial Extender e Informix que maneja el llamado DataBlade también se suman a esta lista. Las características de cada una de estas extensiones son variables, algunas ofrecen funciones para operaciones espaciales, soporte para proyecciones geográficas y para tipo de datos, rapidez en las consultas, etc. La elección del sistema dependerá de la escala del proyecto, el número de conexiones, el sistema operativo, el costo, entre otros aspectos.

#### <span id="page-34-0"></span>2.2.4 Diseño de la Base de Datos

La parte más importante de cualquier base de datos es su diseño o estructura. La naturaleza y los requisitos de la información pueden ser muy complejos y para simplificar el diseño de modelado de datos, se suele dividir en tres etapas secuenciales: modelo conceptual, modelo lógico y modelo físico. Como resultado, se tendrá la descripción y especificación de cada elemento de la base de datos. A continuación se describe cada una de estas etapas.

#### Modelo conceptual

El propósito de esta etapa es definir en términos amplios y genéricos los requerimientos de la base de datos, identificando las entidades relevantes, los atributos que caracterizan a esas entidades y las relaciones entre entidades. Se describe el contenido general con ayuda de diagramas y esquemas conceptuales básicos en un modelo E-R o entidad relación. El modelo conceptual es independiente del hardware y software que serán usados para implementar la base de datos [\(Yeung y Hall,](#page-91-4) [2007\)](#page-91-4).

#### Modelo lógico

El propósito de este modelo es representar y estructurar la base de datos en su totalidad. Para ello se transforman los elementos del diseño conceptual en estructuras propias del modelo de datos seleccionado, por ejemplo relacional, objeto-relacional, orientado a objetos, etc. En este esquema, se crean las tablas, los tipos de relación que guardan entres sí, la cardinalidad (como uno a uno, uno a muchos o muchos a muchos), se establecen los tipos de datos (numérico, cadena de texto, de fecha), se identifican las claves principales y foráneas y se definen los tipos de objetos espaciales así como su representación espacial (vectorial o raster). Asimismo, se pueden identificar problemas no vistos en el modelo conceptual como representación inadecuada de las entidades, datos irrelevantes, omisión de datos, falta de integración, etc. Para representar estas características se emplea el lenguaje de modelado unificado (UML), que es una notación estándar para expresar los objetos en forma de diagramas. Por consiguiente, el esquema lógico depende del modelo de datos del SGBD, pero no del SGBD comercial en particular [\(Yeung y](#page-91-4) [Hall,](#page-91-4) [2007\)](#page-91-4).

#### Modelo físico

Es la implementación y materialización del modelo lógico en el hardware. Se centra en las estructuras de almacenamiento, las rutas de acceso a la BD y los volúmenes de datos para operar con eficiencia [\(Lightstone](#page-88-10) *et al.*, [2010\)](#page-88-10). El rendimiento del sistema está relacionado con el tiempo de respuesta de las consultas y las transacciones las aplicaciones que se comunican con el SGBD. Aquí se define el diccionario de datos que a su vez contiene las características y las especificaciones de cada elemento de la base de datos. Este último es de gran importancia para conocer y comprender cada tabla, atributo y dominio de valores utilizados, evitando así ambigüedades y malas interpretaciones.

# <span id="page-35-0"></span>2.3 Representación de la Información Geográfica

Los mapas son representaciones modeladas de la información de una superficie dada que contienen elementos cartográficos (ej. sistema coordenado, escala, simbología) dependientes de la temática deseada. Son muy importantes ya que nos permiten ubicar objetos, lugares y múltiples fenómenos [\(Haklay](#page-87-8) *et al.*, [2008\)](#page-87-8). Con el desarrollo de herramientas informáticas, se han experimentado grandes cambios para la obtención, captura y precisión de datos (ej. imágenes satelitales, GPS) así como en los procesos y publicación de estos datos [\(NCGMP,](#page-89-10) [2010\)](#page-89-10), dando como resultado la producción de cartografía digital. De esta manera se adquieren ventajas frente a la creada en papel por la capacidad de actualizar, compartir y difundir fácilmente.

La cartografía moderna ha tenido mayor alcance e importancia gracias al internet, facilitando el uso y acceso de información geográfica a millones de personas. Inicialmente, las representa-
ciones cartográficas en internet se manejaban a través de imágenes estáticas y con limitados elementos para manipular la visualización. Los proyectos que tenían mejores interacciones eran exclusivos o muy costosos. Hoy en día existen novedosas herramientas comerciales y gratuitas con interfaces sencillas y atractivas que proporcionan mejor interactividad, además de permitir el acceso fácil a la información mediante estándares internacionales.

# 2.3.1 Interoperabilidad

La interoperabilidad es la capacidad de un sistema para compartir y utilizar la información entre diferentes conjuntos de datos [\(Bellas,](#page-85-0) [2004\)](#page-85-0). Sin embargo, su implementación no es sencilla, por esta razón, organismos internacionales como el OGC, el Comité Técnico 211 de la Organización Internacional de Normalización (ISO TC211), el Comité Federal de Datos Geográficos (FGDC) entre otros, han creado normas, herramientas y políticas para la comprensión, integración y distribución de información espacial y promueven el uso de estas para que exista interoperabilidad.

Las dificultades para compartir los datos geográficos residen en la variedad de formatos y simbologías y sobre todo en las políticas de uso de dichos datos ya que no siempre son públicos. El día 20 de febrero de 2015 se publicó en el Diario Oficial de la Federación [\(DOF,](#page-86-0) [2015\)](#page-86-0) el decreto de la regulación de Datos Abiertos, que tiene como objetivo administrar la forma mediante la cual los datos de carácter público, generados por dependencias y entidades de la Administración Pública Federal y empresas productivas del Estado, se pondrán a disposición de la población como datos abiertos. Este término se refiere a los datos que pueden ser utilizados, reutilizados y redistribuidos libremente por cualquier persona y ha cobrado relevancia en los últimos años, creándose políticas para su implementación en diferentes países.

#### ISO TC211

El ISO TC211 es el comité responsable de estructurar los estándares para el manejo de la información relativa a objetos o fenómenos que están directa o indirectamente asociados con un lugar relativo a la Tierra. Está conformado por 38 países miembros participativos, entre los cuales se encuentra México, además de otros 28 países observadores [\(ISOTC211,](#page-88-0) [2017\)](#page-88-0).

#### FGDC

La FGDC es una organización establecida en Estados Unidos encargada de desarrollar, usar, compartir y difundir datos espaciales. Entre sus proyectos se encuentra la realización de un estándar para la representación de la cartografía digital geológica, lo cual permite a los usuarios de este campo facilitar la comunicación y comprensión de datos geológicos, proporcionando símbolos de puntos, líneas, colores y patrones [\(Soller](#page-90-0) *et al.*, [2002\)](#page-90-0).

#### Open Geospatial Consortium (OGC)

La OGC es una organización fundada en 1994 formada por diferentes universidades, compañías, centros de investigación y gobierno, que tiene como misión el desarrollo y uso de estándares internacionales y servicios de apoyo que promuevan la interoperabilidad geoespacial [\(OGC,](#page-89-0) [2017\)](#page-89-0). Los programas OGC crean soluciones para la interoperabilidad que resultan en estándares abiertos (públicos, libres, sin costo e independientes) con una arquitectura clienteservidor. Esta estructura se basa en peticiones de clientes (demandantes), enviadas y distribuidas a servidores (proveedores de recursos o servicios), mediante el uso de protocolos de comunicación (URL, XML, SOAP). Los servicios OGC comparten una petición llamada GetCapabilities y proveen documentos en formato XML que dependerán del tipo de servicio requerido como: servicios de visualización (WMS; WMTS, SLD y SE; TJS), de accesos a datos (WFS; WCS; SOS), de codificación de datos (KML, GML, SensorML) de catálogo (CSW) y servicios de procesos para datos (WPS, WCPS). A continuación se describen algunos de estos servicios.

- Web Map Service (WMS): servicio mediante el cual se obtiene un despliegue cartográfico de una zona definida representado como una imagen jpg, png, etc, junto con la información de un punto específico, con las peticiones GetMap y GetFeatureInfo respectivamente.
- Styled Layer Descriptor (SLD): define la simbología de un WMS en el lenguaje XML, creado a partir de vectores o rasters.
- Web Feature Service (WFS): permite la consulta y edición de datos vectoriales con sus atributos, con las peticiones GetFeature, DescribeFeatureType y Transaction. Se codifican en GML (Geography Markup Language), GeoRSS o como shapefile.
- Web Coverage Service (WCS): permite el acceso interoperable a datos raster con toda su descripción cuyos pixeles se codifican en un formato binario GeoTIFF o NetCDF.

# 2.3.2 Sofware libre y de código abierto

Dos movimientos principales en la comunidad de software han cobrado relevancia en los últimos años: software libre y código abierto. Tanto la Fundación de Software Libre (FSF) como la Iniciativa para el Código Abierto (OSI) establecen las reglas para determinar la naturaleza de una licencia.

La FSF define como "Software Libre" todo software que se distribuya bajo una licencia que cumpla con cuatro libertades: Libertad de uso, de modificación, de distribución y de mejoramiento del software. Mientras que la OSI, crea 10 condiciones para considerar una licencia de código abierto: 1) libre redistribución, 2) el código fuente debe incluirse 3) permitir modificaciones y trabajos derivados y que tengan los mismos términos que la licencia del software original 4) integridad del código fuente del autor 5) no se debe discriminar a personas o grupos 6) no se bebe discriminar a ningún área de trabajo 7) distribución de la licencia, 8) la licencia no debe ser específica de un producto 9) la licencia no debe restringir otro software 10) la licencia debe ser tecnológicamente neutral.

Existen software que cumplen con las condiciones de los dos grupos, a los que se han denominado "FOSS" o "FLOSS" (Free/Libre and Open Source Software), este último surge para resaltar que Free se refiere a libre no a gratuito. Estos términos son algo confusos ya que parecen tener el mismo punto de vista, pero son políticas que difieren fundamentalmente [\(Stallman,](#page-90-1) [2016\)](#page-90-1).

Open Source Geospatial Foundation (OSGeo) es una organización sin fines de lucro que fue creada para apoyar el desarrollo, uso y adopción global de tecnología geoespacial de código abierto. La fundación proporciona apoyo financiero, organizativo y legal a la comunidad geoespacial de código abierto, así como un foro común e infraestructura compartida para divulgar, defender y mejorar la colaboración entre proyectos. Estos proyectos están libremente disponibles y utilizables bajo una licencia de código abierto de la OSI [\(OSGeo,](#page-89-1) [2018\)](#page-89-1) En el campo de la Información Geográfica (IG), la Open Source Geospatial Foundation ha conseguido desarrollos que permiten gratuitamente, o con costes mínimos, poner en marcha soluciones geomáticas eficaces como las tecnologías GeoNetwork, GeoServer, Mapbender, OpenLayers, MapServer, QGIS, librerías GDAL/OGR, PostGIS, entre otras.

La Licencia Pública General de GNU o más conocida por su nombre en inglés GNU GPL es la licencia gratuita (*copyleft*) de derecho de autor ampliamente usada en la comunidad del software libre y código abierto, que pretende garantizar la libertad de usar, compartir y modificar el software [\(GNU,](#page-87-0) [2018\)](#page-87-0).

# 2.3.3 Web Mapping

Es el diseño y desarrollo de una aplicación interactiva para la visualización y análisis geoespacial sobre un navegador web . Estas tecnologías web de mapas o *web mapping* rápidamente están avanzando y mejorando, volviéndose muy utilizadas por diversas organizaciones y usuarios especializados y no especializados que desean crear, desarrollar, compartir y usar su información geoespacial [\(Haklay](#page-87-1) *et al.*, [2008\)](#page-87-1). Si bien, no son software GIS, actualmente se están perfeccionando los métodos de análisis y geoproceso. Entre las ventajas de utilización de estos programas podemos citar las siguientes:

- ✓ Fácil de usar
- ✓ Información actualizada
- ✓ Diseño de interfaz y elementos cartográficos personalizados
- $\checkmark$  Superposición de información
- $\checkmark$  Independencia del sistema operativo
- $\checkmark$  Mapas atractivos e interactivos
- ✓ Interoperabilidad por el manejo de mapas en estándares abiertos
- ✓ Creación de consultas
- $\checkmark$  Capacidad de análisis geoespaciales en la web

Para aprovechar mejor estas aplicaciones y diseñar y personalizar la interfaz y sus funcionalidades, se necesita conocer diferentes lenguajes, tales como HTML, CSS y JavaScript (Figura [2.2\)](#page-40-0), descritos a continuación.

HTML (*HyperText Markup Language*) es el lenguaje estándar de las páginas Web y define su estructura y contenido. Los elementos son representados con etiquetas, las cuales no son visibles en un navegador, solo el contenido de estas. Mientras que HTML describe el contenido, CSS (*Cascading Style Sheets*) describe el diseño web. Este lenguaje de diseño creado por la *World Wide Web Consortium* (W3C), hace que las páginas se vean atractivas, definiendo el

color, tamaño, forma, fuentes, etc. de los elementos HTML o XML vinculados. Por otro lado, *JavaScript* abreviado JS, es un lenguaje de programación versátil orientado a objetos. Es el más importante y popular en la web ya que agrega interactividad y comportamiento a las páginas. JS es usado para manipular los elementos html y los estilos de estos y es la base de librerías como JQuery con la cual podemos realizar efectos, animaciones, interacciones, manejar eventos más fácil y con menos líneas de código [\(Robbins,](#page-90-2) [2012\)](#page-90-2).

<span id="page-40-0"></span>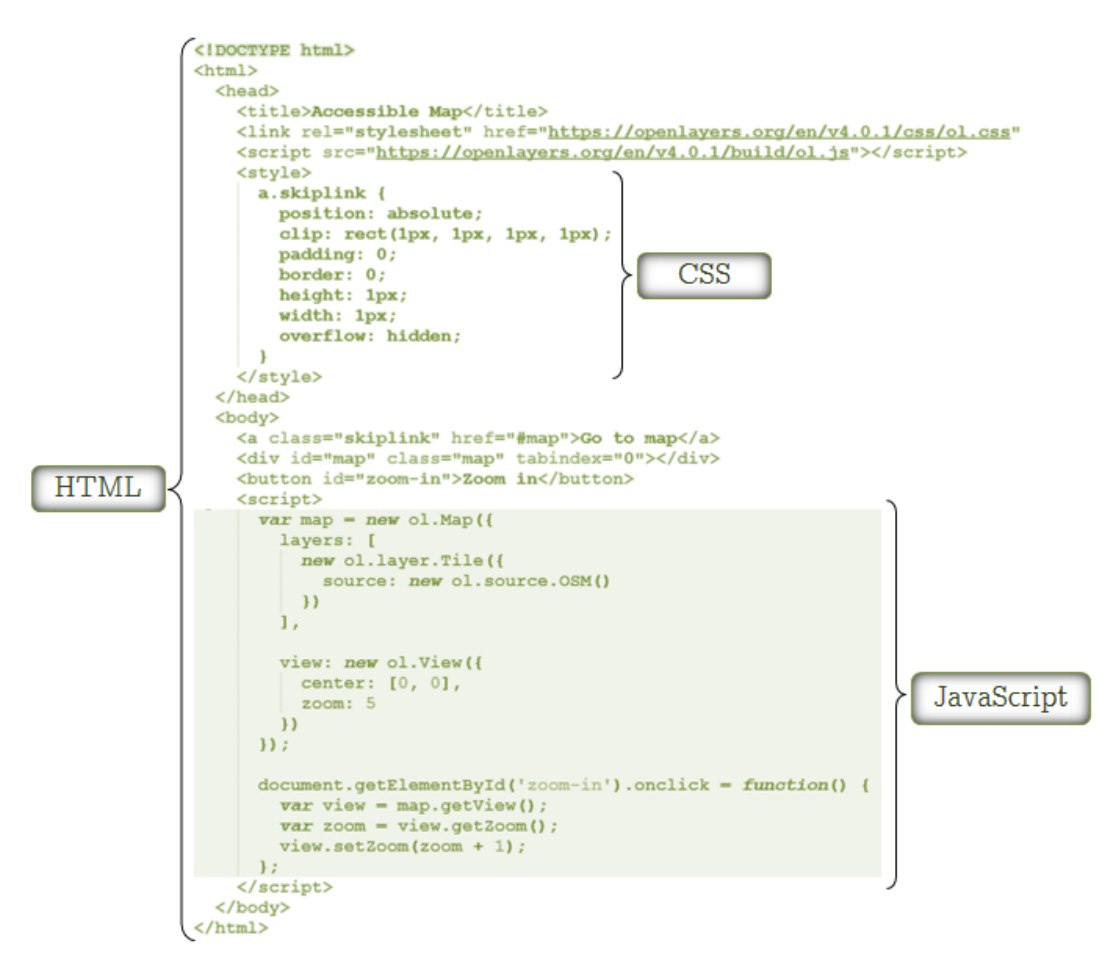

Figura 2.2 Construcción de una página web con código HTML, CSS y JavaScript.

La popularidad y eficacia de éstas tecnologías se debe en parte, a AJAX (*Asinchronous JavaScript and XML*) que es una técnica de desarrollo web que revoluciona la manera de crear aplicaciones sofisticadas, rápidas e interactivas. Es adoptado por otros sitios como Gmail, Amazon y Yahoo y es compatible con varios entornos de desarrollo. Ajax crea el objeto "*XmlHttpRequest*" como resultado de una llamada (click del usuario) a una función JavaScript y este objeto envía una solicitud al servidor web [\(Pilgrim,](#page-90-3) [2013\)](#page-90-3). Este proceso difiere con el modelo clásico de las páginas web, ya que AJAX permite realizar cambios sobre los elementos de las páginas web sin actualizar toda la página. Esta técnica conlleva a una mejor visualización en las aplicaciones *web mapping*, ya que aumenta el tiempo de respuesta mejorando la manipulación de los mapas haciendo que sean más cercanas a las aplicaciones de escritorio [\(Zucker,](#page-91-0) [2007\)](#page-91-0).

Para crear estas aplicaciones, es necesario conocer su arquitectura (Figura [2.3\)](#page-41-0). Al basarse en el modelo cliente – servidor se requiere contar con tecnologías del lado del cliente que hagan las peticiones y del lado del servidor que maneje las peticiones de los usuarios. El servidor web más conocido es "Apache" que es de código abierto y multiplataforma y es mantenido por la Apache Software Foundation. Este servidor web es muy flexible y eficiente desde sus inicios en 1995, pero por si solo no es capaz de realizar geoprocesos por lo que además es necesario un "servidor de mapas" para generar la cartografía (mapa, simbología, proyecciones) prestando servicios como del tipo WMS, WMF para que los usuarios creen su propia cartografía bajo los estándares de la OGC. Los servidores de mapas más populares y libres son Mapserver y Geoserver. Las bases de datos también forman parte de los componentes de las aplicaciones web, ya que almacenarán todos los a información espacial, permitiendo su manipulación y consulta. Existe una aplicación de java para aumentar el rendimiento de los servicios web OGC llamada GeoWebCache mediante el almacenamiento de las teselas de mapa en diferentes escalas, acelerara y optimiza las solicitudes de los clientes. La aplicación se comunica al servidor y este al servidor de mapas.

<span id="page-41-0"></span>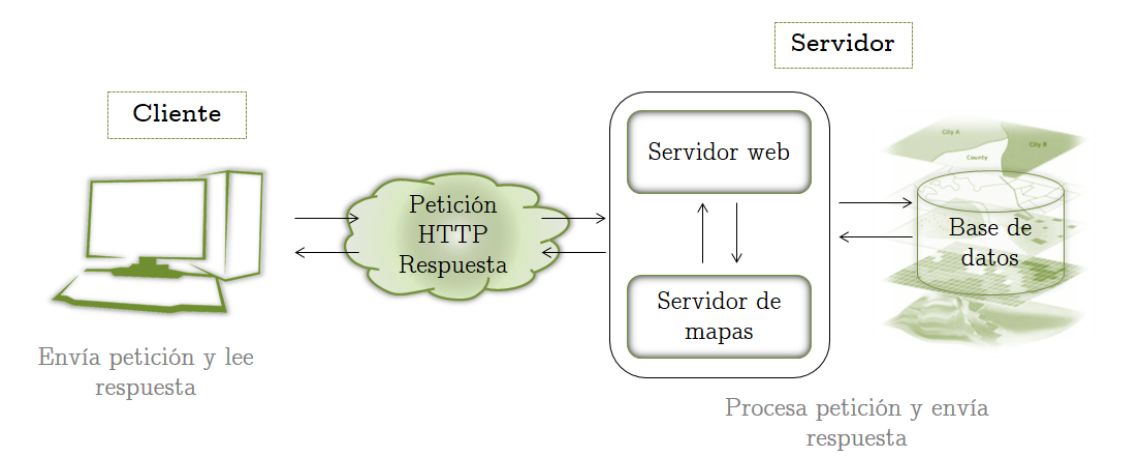

Figura 2.3 Componentes de una aplicación *web mapping*: servidor web, servidor de mapas, base de datos.

Se han desarrollado diferentes librerías de JavaScript para la creación del *web mapping* como:

- OpenLayers: librería de código abierto para crear mapas dinámicos en navegadores web, basada en HTML5, WebGL y CSS3. Su documentación y ejemplos van en aumento, forma parte de OsGeo desde 2007 y actualmente está en la versión 4.1.0. Permite crear aplicaciones *web mapping* desde cero y utilizar gran variedad de capas de diferentes fuentes [\(Gratier](#page-87-2) *et al.*, [2015\)](#page-87-2).
- Leaflet: biblioteca open source se caracteriza por ser muy ligera, simple, fácil de aprender y usar, que puede expandirse con el uso de plugins. Usada por otras tecnologías como Mapbox y CartoDB [\(Agafonkin,](#page-85-1) [2017\)](#page-85-1).
- MapBox: es una plataforma de mapeo para desarrolladores, fácilmente personalizable, utilizada por varias empresas para el manejo de mapas web interactivos dentro de sus plataformas como GitHub, FourSquare o Evernote. Contiene gran variedad de estilos, colores, esquemas, fuentes, marcadores y diseños. Sin embargo, no todo el código es abierto, se maneja por planes y sólo la versión básica es gratuita [\(Mapbox,](#page-88-1) [2017\)](#page-88-1).
- CARTO: es un software open source que destaca por manejar el componente espacial PostGIS, permitiendo realizar geoprocesos (creación de geometrías y conversiones, reproyecciones, consulta de datos, operaciones espaciales). Contiene un lenguaje especial que permite personalizar el estilo de los datos llamado "cartoCSS" [\(CARTO,](#page-86-1) [2017\)](#page-86-1).
- D3: librería JavaScript usada para crear modernas y atractivas visualizaciones, con gran expresividad, cumple con los estándares web, la cual la hace compatible con muchas herramientas y tecnologías [\(Bostock,](#page-85-2) [2017\)](#page-85-2).

Durante los últimos años han aparecido nuevos servicios de visualización de mapas como los ofrecidos por Google Maps, Bing Maps, MapQuest, ESRI, Here, Nearmap y OpenStreetMap (OSM), Mapbox, Apple Maps, entre otros, que se encuentran hoy en día aplicados en numerosos sitios web y aplicaciones. Las compañías que gestionan estos servicios ofrecen una o varias composiciones cartográficas desarrolladas a partir de fotografías aéreas, imágenes satelitales, datos GPS, contribuciones de usuarios y otras fuentes de manera que estén actualizadas y sean precisas, para que se puedan implementar dentro de otras tecnologías como OpenLayers o

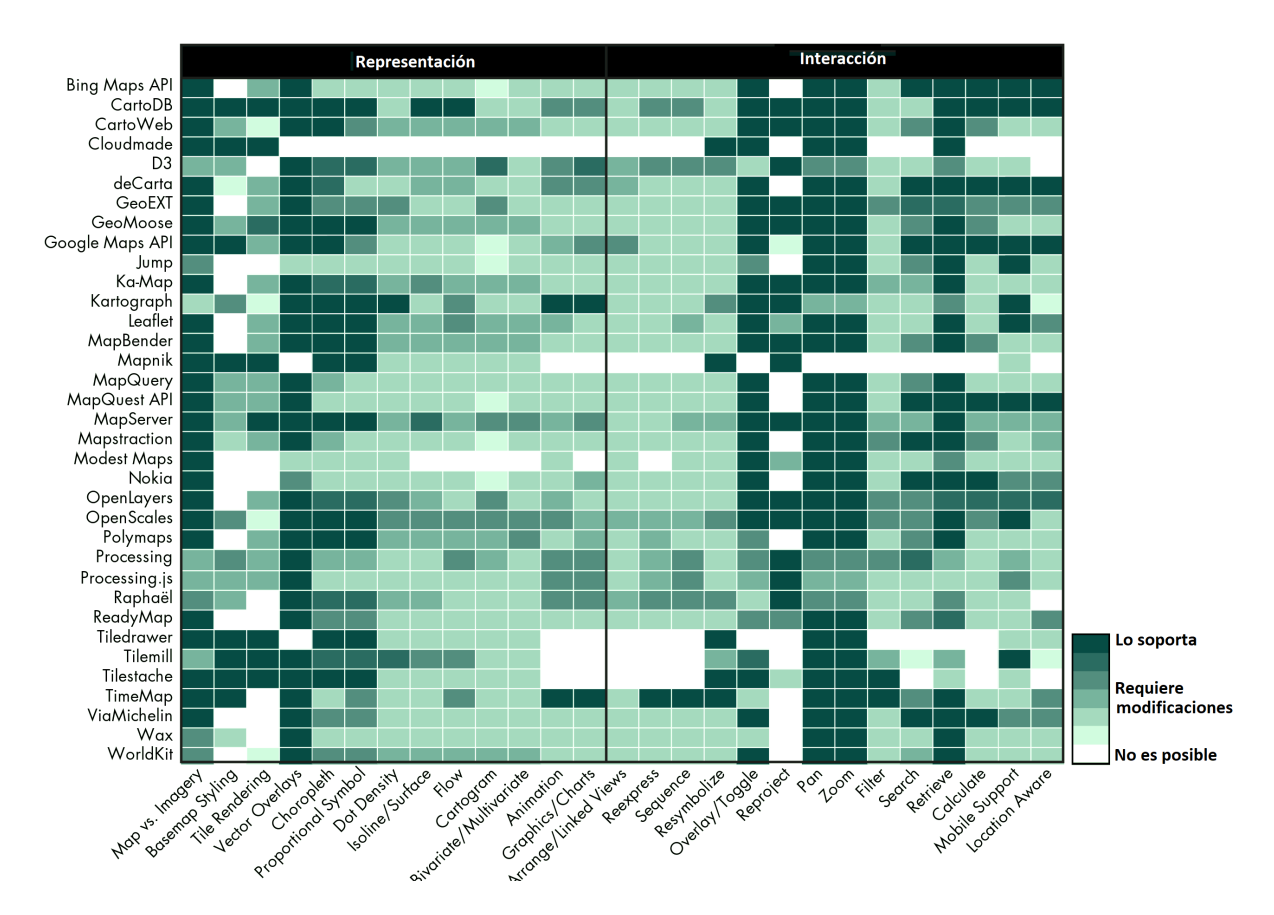

Figura 2.4 Tecnologías *web mapping* y sus características principales: de representación (símbolos graduados, tipografía, leyenda) y de interacción (resimbolización, superposición, filtros, búsquedas, paneo y zoom), tomado de Roth *[et al.](#page-90-4)* [\(2007\)](#page-90-4).

Leafleft [\(Zastrow,](#page-91-1) [2015\)](#page-91-1). La mayoría de estos servicios cuentan con licencias de datos de acceso libre (open data) para copiar, distribuir y adaptar los mapas, limitándose a las condiciones de las mismas (Figura [2.5\)](#page-44-0).

Asimismo, se han creado marcos o frameworks formados por sets de herramientas geoespaciales y configuraciones específicas para la implementación de *web mapping* como mapfish, OpenGeo Suite, Mapbender3 o i3geo para visualizar, navegar y hacer consultas en un entorno preconfigurado y personalizable de acuerdo a las necesidades del usuario.

<span id="page-44-0"></span>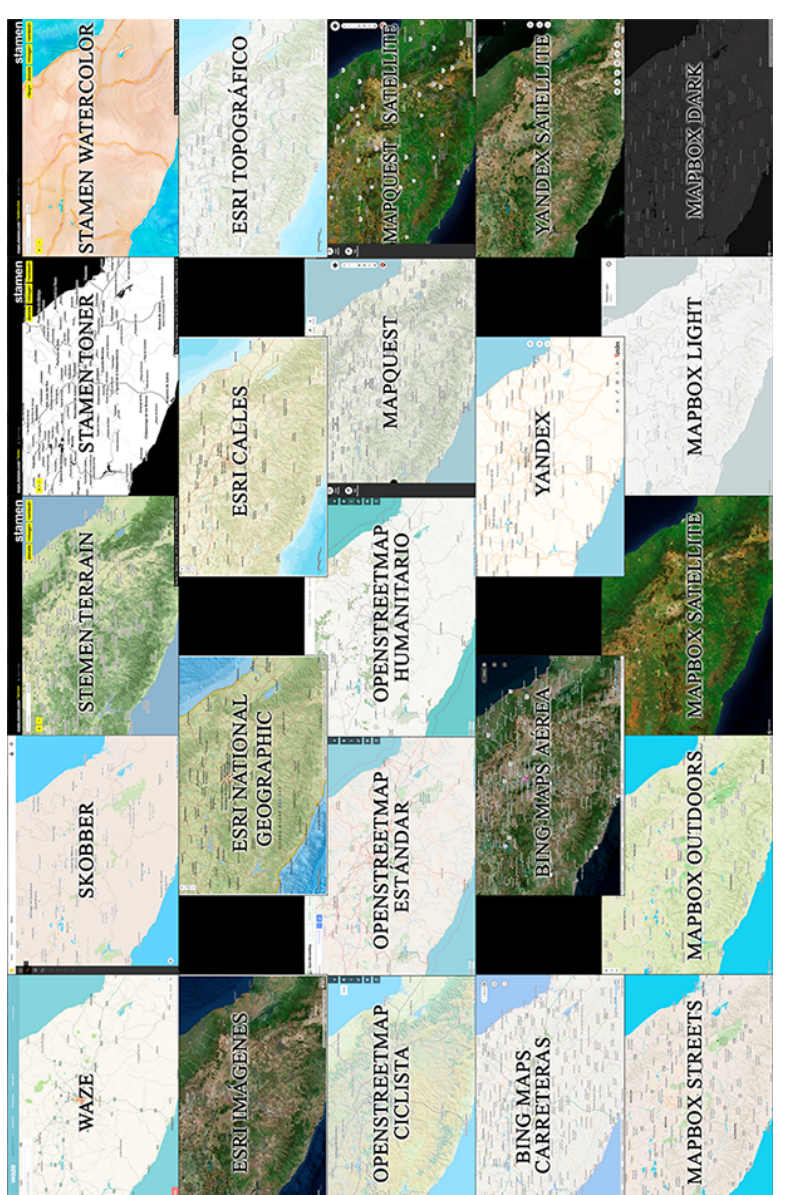

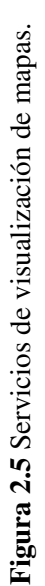

# Capítulo 3

# Metodología

La creación de aplicaciones de cartografía web requiere de una metodología e implementación adecuada. La metodología puede desarrollarse mediante los "modelos de desarrollo de software", empleados para lograr sistemas eficientes y de calidad. Los modelos se dividen en fases intermedias y se han creado varios como el modelo en espiral, el modelo evolutivo, el modelo en cascada o los modelos mixtos. La elección del modelo depende de los requerimientos de los usuarios y del enfoque del proyecto.

<span id="page-45-0"></span>La metodología de la figura [3.1](#page-45-0) se apoya en el modelo *en cascada* y en el ciclo de desarrollo de web GIS propuesto por [Alesheikh](#page-85-3) *et al.* [\(2002\)](#page-85-3), la cual consiste en las etapas siguientes:

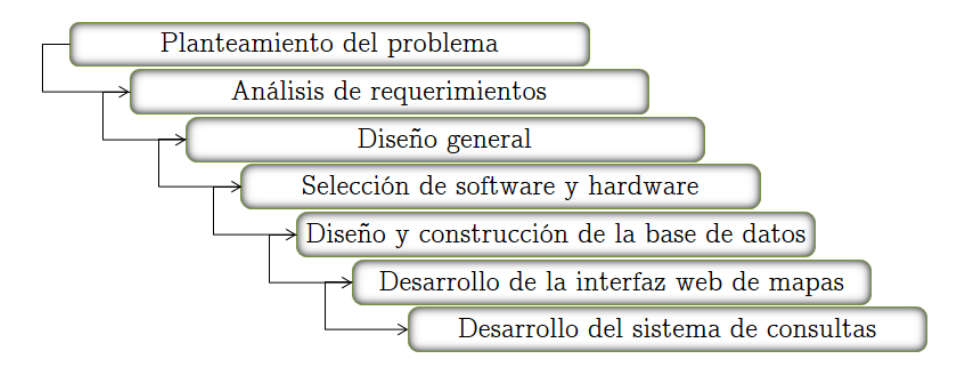

Figura 3.1 Metodología empleada en la creación de la aplicación web, modificado de [Alesheikh](#page-85-3) *et al.* [\(2002\)](#page-85-3).

# 3.1 Planteamiento del problema

En esta fase, se especificó el problema a resolver y la delimitación del mismo. A continuación se describen dichos aspectos que sustentan la realización de este proyecto.

Para comprender mejor el origen y la evolución de la geología del sur de México, el Instituto de Geología de la UNAM tiene la necesidad de recopilar, almacenar, consultar y visualizar la creciente información generada hasta el momento por los investigadores interesados en esta área, pero la heterogeneidad y dispersión de los datos dificultan la tarea. Esto se debe en parte a que los generadores de información geológica tienen diferentes necesidades de acuerdo con el enfoque de cada proyecto y poseen diversas habilidades y criterios para la toma, el proceso, la descripción y la representación de sus datos.

Debido a la gran extensión de la provincia fisiográfica Sierra Madre del Sur, la variedad de rocas que presenta y los intereses de la investigación, este estudio abarca únicamente el sector norte-central con énfasis en las rocas de origen magmático y los aspectos estructurales de las mismas.

# 3.2 Análisis de requerimientos

Se definieron las condiciones que debe satisfacer el sistema a crear para solucionar el problema planteado. Estos requerimientos se elaboraron por medio de entrevistas a los usuarios e interesados en este proyecto de investigación:

- Recopilación de la información de la región de interés, tanto en forma tabular como espacial.
- Los datos deben de estar organizados y homogeneizados.
- La información debe estar georeferenciada.
- Visualización de los datos geológicos recabados.
- Visualización de información junto con sus atributos principales.
- Visualización de contexto geográfico y detalles de referencia como vías de acceso, hidrografía, topografía y límites políticos.
- Rapidez en el despliegue de información e interactividad como paneo, zoom, etc.
- Como función importante, se debe poder filtrar la información geológica y visualizar el resultado.
- Consideración de la simbología correcta para todos los elementos geológicos reunidos.
- Fácil acceso al sistema para cualquier usuario.
- Visualización en diferentes medios electrónicos (ej. celulares, tabletas).

# 3.3 Diseño general

Definidos los requisitos, se procede al entendimiento del problema y a la planeación de una arquitectura de solución. Ésta solución se estructura en dos etapas principales, por un lado se debe diseñar y construir una base de datos espacial y por el otro elaborar una aplicación de mapas web. La primera ayudará en la gestión eficiente de los datos, conteniendo toda la información geológica tabular y espacial recopilada de manera unificada. En la segunda etapa, la interfaz permitirá al usuario visualizar esta base de datos. La interfaz incorpora aplicaciones de cartografía web para el manejo de información georreferenciada de manera dinámica y en formatos interoperables.

La solución planteada requiere de herramientas específicas (hardware/software) y de una arquitectura de solución. Esta arquitectura se basa en el modelo cliente – servidor, donde el cliente interactúa con la aplicación web de mapas y realiza peticiones HTTP por medio de algún navegador web (ej. Google Chrome, Mozilla Firefox, Opera,) a un servidor web (ej. Apache, Sun, IIS) y a un contenedor de aplicaciones Java (ej. Glassfish, Apache Tomcat). Cuando el usuario desea conocer información geológica contenida en la base de datos espacial (ej. PostGIS, Oracle Spatial) lo hace de dos formas, a través del servidor de mapas (GeoServer, Mapserver) que sirve para visualizar la información georreferenciada y a través de un servidor web (Figura [3.2\)](#page-48-0).

<span id="page-48-0"></span>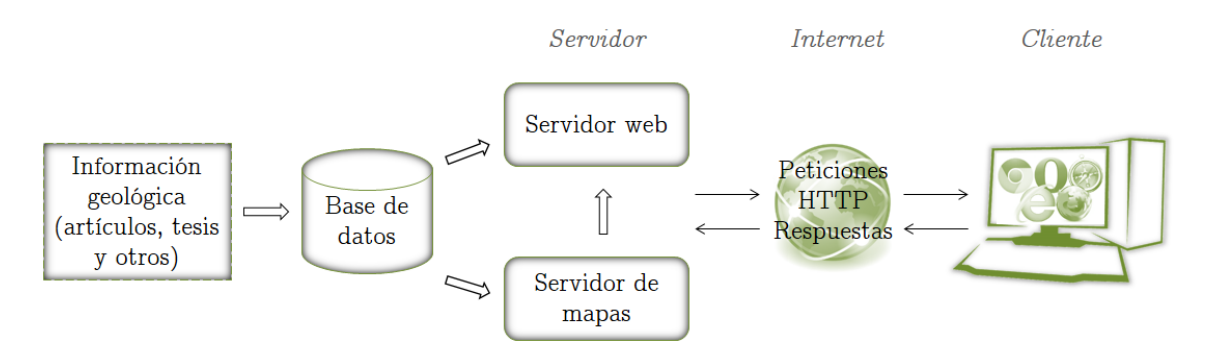

Figura 3.2 Diagrama de componentes del sistema. La información geológica almacenada en una base de datos, es desplegada a través de un servidor de mapas y de un servidor web mediante peticiones HTTP.

# 3.4 Selección del software y hardware

# 3.4.1 Software

Los siguientes criterios fueron considerados para la elección de las tecnologías de software, identificando así el más adecuado para el desarrollo del sistema web:

- a) Economía. Que sea gratuito o de costo accesible.
- b) Inicio fácil. Que el tiempo de aprendizaje de la nueva tecnología sea rápido y sencillo.
- c) Reputación. Evaluación de su calidad y popularidad por diferentes medios.
- d) Soporte. Mantenimiento, documentación, actualizaciones, seguimiento y solución eficiente de problemas.
- e) Seguridad de información. Medidas preventivas para la protección de datos.
- f) Eficiencia. Manipulación adecuada de los recursos.
- g) Compatibilidad. Uso de estándares.

En la actualidad las tecnologías libres y de código abierto se han hecho populares e importantes para el desarrollo y evolución del *web mapping*, convirtiéndose en una buena alternativa por su independencia, costo, flexibilidad e innovación. Por todo lo anterior, se consideraron las tecnologías siguientes:

#### PostGIS

Se requiere de un Sistema Gestor de Bases de Datos para el almacenamiento de los datos recabados. Se eligió PostgreSQL por la capacidad de gestionar datos espaciales con su componente PostGIS. Aparte de ser un software libre y de código abierto, PostGIS tiene ventajas frente a otras opciones, como su compatibilidad con los estándares OGC (ej. WMS, WFS), con varios software GIS (ej. uDIG, QGIS, ArcGIS, OpenJUMP) y con varios servidores de mapas (ej. GeoServer, MapServer, ArcGIS Server). Además incluye herramientas para importar y exportar datos espaciales (ej. shp2pgsql, ogr2ogr, dxf2postgis).

#### DBSchema

Esta herramienta facilita el diseño de la base de datos, la importación de datos, la creación de documentación de la BDD, las consultas, así como la ejecución de scripts. Además, la conexión y sincronización con PostgreSQL o con cualquier otro SGBD son sencillas. A pesar de no ser un software gratuito, ofrece un bajo costo para los propósitos académicos.

#### QGIS

Hoy en día, existen diversos programas para la manipulación de información espacial, volviéndose cada vez más potentes y variados. Empresas como ESRI, Autodesk o MapInfo ofrecen soluciones muy completas pero con costos elevados. Una opción viable y confiable son los SIG libres como los softwares gvSIG, SagaGIS, UDIG o QGIS. Este último es uno de los más populares debido a su amplia variedad de complementos y herramientas. Además, es un proyecto oficial de OSGeo que soporta diversos formatos y reconoce los estándares del OGC, es compatible con otras tecnologías geoespaciales y puede utilizarse en cualquier sistema operativo.

#### Apache Tomcat

El almacenamiento y acceso a los contenidos de la aplicación web requiere de un servidor, para lo cual se eligió Apache Tomcat. Este servidor de código abierto, libre y multiplataforma fue creado para correr las páginas web y Servlets de Java y destaca por su seguridad y estabilidad [\(Vukotic y Goodwill,](#page-91-2) [2011\)](#page-91-2).

#### Geoserver

La arquitectura de un sistema *web mapping* requiere de un servidor de mapas que proporcione, tras una petición por parte del usuario, resultados de la información espacial. Geoserver es un programa de código abierto implementado en Java, que accede a información espacial (presentada en distintos formatos) y que aplica los estándares del OGC para la visualización y edición de esta información. Junto con MapServer, Geoserver lideran la lista de los servidores de mapas de código libre más populares y utilizados.

#### OpenLayers 3

Para que los usuarios puedan visualizar y crear mapas interactivos en un navegador web, la incorporación de librerías JavaScript como OpenLayers o Leaflet, facilitan este trabajo. Para este proyecto se eligió OpenLayers, ya que tiene una documentación más extensa y mejor soporte de la comunidad. Además se puede integrar fácilmente la información espacial con el uso de los estándares OGC y plugins.

#### XAMPP

PHP (Hypertext Preprocessor) es un lenguaje de programación potente y popular para el desarrollo web del lado del servidor, que se puede agregar fácilmente en HTML. Es compatible en todos los sistemas operativos y admite la mayoría de servidores web. PHP está enfocado a la programación de scripts y su característica más destacable es el soporte para bases de datos, ya que puede conectarse y acceder a estas con extensiones específicas. Para el desarrollo de aplicaciones en PHP, existen plataformas que ayudan a la conexión cliente-servidor. Una de las más conocidas en Windows es XAMPP que es libre, fácil de instalar y de usar, integrando Apache (servidor web), MariaDB (SGBD) y los lenguajes PHP y Perl junto con otras herramientas para la creación de páginas dinámicas.

### 3.4.2 Hardware

Las partes tangibles del proyecto (Hardware) que permitieron el alojamiento, desarrollo del sistema, disponibilidad de servicios, estabilidad y rendimiento fueron los siguientes:

- Un servidor de producción con las siguientes características:
	- Procesador: Intel Xeon X5675 3.06 GHz
	- Número de procesadores: 2
	- Número de núcleos: 6
	- Capacidad Total de Memoria RAM: 64 GB
	- Almacenamiento: 8 TB con software RAID integrado
	- Sistema Operativo: Centos 7, versión del kernel: 3.2.0-24-generic
- Un equipo de desarrollo con la siguiente descripción:
	- Procesador: Intel Core i7 4790 3.60 GHz
	- Número de núcleos: 8
	- Modelo de GPU: NVIDIA Quadro K420 4GB
	- Capacidad de Memoria RAM: 16 GB
	- Almacenamiento: 2 TB
	- Sistema Operativo: Windows 7 Profession 64bits

# 3.5 Base de datos

La siguiente etapa es la de desarrollo e implementación del esquema de solución planteado. Primero creamos la base de datos que se divide a su vez en las etapas secundarias siguientes:

- 1. Requerimientos de los datos
- 2. Construcción de la base de datos
	- Diseño Conceptual
	- Diseño Lógico
	- **Diseño Físico**
- 3. Alimentación de la base de datos
	- Recopilación de Datos
- Unificación
- lia Integración

# 3.5.1 Requerimientos de los datos

Se especifican los elementos de interés que requieren almacenarse en la base de datos, además de los requisitos que se deben cumplir en la base de datos. Esto se realiza a partir de las necesidades de los usuarios y el estudio general de los datos. Dicho análisis comprende el listado de la documentación existente y disponible, el tipo de información encontrada, el formato en que se presenta (texto, imágenes, tablas, vectoriales) y su nivel de acceso (público o privado).

En cuanto a la base de datos, se requiere que contenga la información acerca de: 1) muestras que han sido recolectadas en campo, las cuales deben estar catalogadas con un nombre o clave que las identifique de manera eficiente, así como una descripción general de la roca. 2) Unidades geológicas, se requiere de una clave de identificación y características generales, como las rocas que las componen y su edad de deposición (de existir). 3) Si las rocas o unidades geológicas presentan rasgos estructurales, se necesitan describir los mismos. Por ejemplo, en caso de ser una falla, se debe indicar el tipo de movimiento/s, edad, tipo de régimen, orientación y si tiene estructuras particulares. 4) La descripción de las características macroscópicas de las rocas debe tomar en cuenta la textura, minerales observables, abundancia de fenocristales, tipo de emplazamiento, etc. 5) La información geoquímica contempla elementos mayores y traza, así como fechamientos y relaciones que permiten interpretaciones petrogenéticas, en ambos casos las muestras analizadas requieren de un identificador, el método utilizado y los datos obtenidos.

Además, se deben considerar los elementos contenidos en los mapas geológicos representados como puntos, líneas o polígonos que, debido a sus relaciones espaciales y temporales, se expresan con una simbología específica.

- Mapa base. Se refiere a la imagen de fondo que proporciona un contexto geográfico o detalles de referencia.
- Elementos representados como polígonos. Son elementos geológicos que comprenden un área representable en un mapa, incluyendo las diferentes Unidades Geológicas (litoestratigráficas, cronoestratigráficas, geocronológicas, etc).
- Elementos representados como líneas. Estos incluyen elementos estructurales que presentan continuidad pero no un área representativa como fallas, fracturas, pliegues, discordancias, rasgos lineales y otros elementos presentes en los mapas geológicos (ej. perfiles, isolíneas).
- Elementos representados como puntos. Elementos con una posición específica, que por su importancia, tamaño del rasgo y escala fueron incorporados al mapa. Estos pueden ser datos estructurales de estratificación, foliación, fallas, fracturas, diques, vetas, localización de puntos de muestreo (ej. petrológica o peleontológica), etc.

## 3.5.2 Construcción de la base de datos

### Diseño conceptual de los datos

Esta etapa comprendió la estructura y las relaciones de los datos. Su desarrollo fue a través de entrevistas con los usuarios potenciales y con una revisión general del lenguaje geológico, para entender las entidades geológicas de interés, sus atributos, así como sus relaciones espaciales y no espaciales. Se realizaron diagramas para comprender y organizar estos aspectos (Figura [3.3\)](#page-54-0). Además se analizaron otros diagramas y sistemas de clasificación para los conceptos y relaciones específicas de las rocas magmáticas. En el Anexo ["A"](#page-93-0) se presentan algunos de los diagramas empleados para la creación del modelo conceptual, recomendados por la *International Union of Geological Science* (IUGS).

Cabe mencionar que la homogenización de los términos geológicos empleados en el diseño de la base de datos, consideró que estos no fueran ambiguos y fuesen utilizados por instituciones científicas, universidades y la industria para así facilitar la colaboración y compatibilidad entre estos rubros. Para ello se compararon los lenguajes empleados con los recopilados por el Equipo Técnico de Lenguaje Científico (SLTT, por sus siglas en inglés). Sin embargo, debido a que en el ámbito geológico muchos conceptos son descritos arbitrariamente, se buscó optimizar las búsquedas finales en la interfaz haciendo uso de valores específicos para los atributos y dominios, reduciendo así la ambigüedad de los datos mientras se homogenizan los criterios. Por ejemplo, el rango de valores permitido que puede tomar el atributo Azimut es de 0 a 359, o el régimen de una falla está definido por frágil, frágil-ductil, cristal-plástico o mixto. Asimismo

<span id="page-54-0"></span>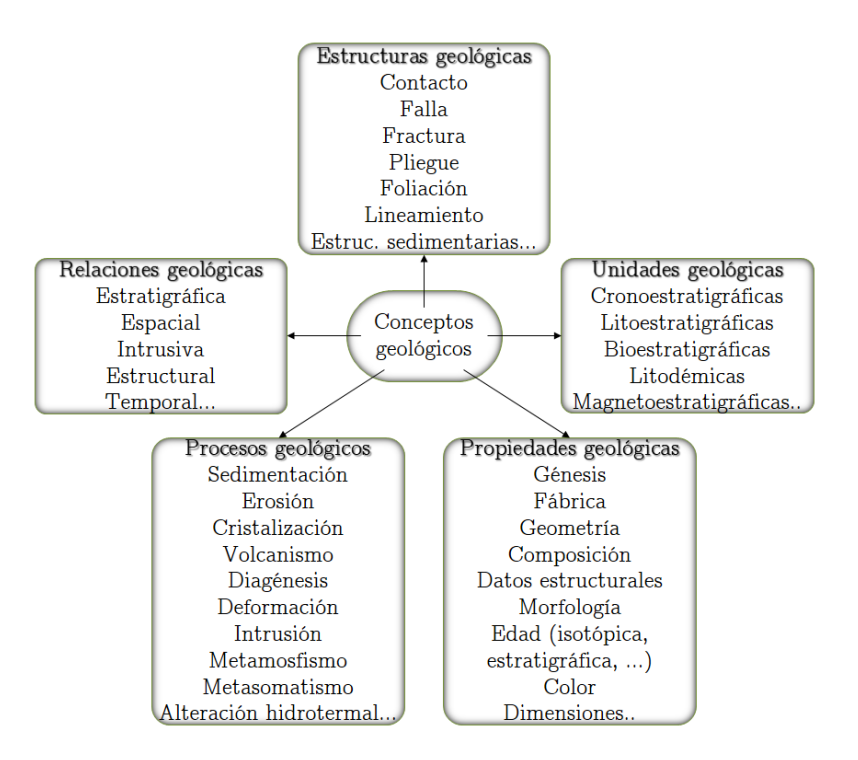

Figura 3.3 Diagrama esquemático de conceptos geológicos. Tomado de [NADM](#page-89-2) [\(2004\)](#page-89-2).

se debe considerar que la simbología puede depender del dominio de los valores (ej. contacto inferido o exacto representados con líneas continuas y discontinuas, respectivamente).

Por otra parte, la estructuración del diagrama conceptual se apoyó en diferentes modelos de datos de bases geológicas, como NADM 4.3, CORDlink5.2 y NCGMP09. Tomando en cuenta estos modelos, a continuación se listan las entidades principales definidas, sus propiedades o atributos entre llaves { } y su representación espacial y topología entre corchetes [ ]:

- Unidades litoestratigráficas. {Clave de la unidad, Nombre de la unidad, Litología general que la conforma, Edad absoluta, Edad relativa, Descripción general, Espesor, Área, Perímetro, Referencia bibliográfica} [Se representan como polígonos, no debe de haber sobreposición de elementos, no deben de tener huecos]
- Rocas ígneas. {Tipo de roca, Subtipo, composición química, Nombre de la roca, Tipo de depósito o emplazamiento, Textura, Abundancia de fenocristales, Soldamiento, Descripción general de la roca} [Tabla descriptiva]
- Fallas geológicas. {Nombre de la falla, Extensión o longitud, Dirección general de la falla o azimut, Inclinación o echado, Tipo de movimiento de la falla, Régimen, Edad, Descripción general, Diagrama estereográfico} [Se representan como líneas, no se deben sobreponer a sí mismas, no se deben intersectar a sí mismas]
- Contactos entre unidades. {Tipo de contacto} [Se representan como líneas]
- Pliegues. {Tipo de pliegue, Descripción general} [Se representan como líneas]
- Perfiles o secciones. {Nombre de la sección, Escala vertical a la cual se representa la sección, Imagen de la sección}[Se representan como líneas]
- Estructuras lineales. {Longitud, Ancho del rasgo, Tipo de estructura} [Se representan como líneas]
- Estructuras puntuales. {Azimut, Echado o inclinación, Ancho del rasgo, Tipo de estructura} [Se representan como puntos]
- Muestreo de rocas. {Nombre de la muestra, Características generales, Ubicación del muestreo, A que unidad corresponde, Elementos mayores, Elementos traza, Edad, Composiciones isotópicas, Descripción general de la muestra} [Se representan como puntos]

# Diseño lógico

Elegido el Sistema Gestor de Bases de Datos (PostgreSQL + PostGIS), se definió de forma más precisa el conjunto de objetos de interés y las relaciones entre ellos, construyendo iterativamente el modelo relacional. El modelado E-R se convirtió en tablas y posteriormente se implementaron las tres formas normales propuestas por [Codd](#page-86-2) [\(1970\)](#page-86-2).

La nomenclatura empleada para nombrar los elementos en la base de datos se estableció de acuerdo con diferentes criterios: nombres cortos y fáciles de comprender, en minúsculas y guion bajo (en lugar de espacios en blanco), el campo "id" se reserva a llaves primarias y los nombres que contengan "\_id" a llaves foráneas. Los tipos de datos para cada atributo se especificaron conforme al SGBD elegido.

# Diseño físico

El diseño físico se llevó a la par con la elección de software para comprobar su correcto funcionamiento y despliegue de información.

#### Diccionario de datos

Para que cualquier usuario pueda comprender cada tabla y cada uno de sus atributos, se elaboró un diccionario de datos, el cual describe todos los componentes de la base de datos incluyendo sus características, los dominios de valores, las relaciones y las restricciones de integridad. Este diccionario se encuentra en el anexo ["B"](#page-97-0).

## 3.5.3 La información geológica

La información geológica que se requiere almacenar en la base de datos proviene principalmente de artículos científicos, tesis y otras bases de datos, la cual se ha incrementado últimamente por la contribución de la comunidad científica. De acuerdo con los requerimientos de la BD, la información requerida se presenta en estos documentos en formato digital como tablas, imágenes y dentro del mismo texto. Las coordenadas de los sitios de muestreo, los datos referentes a mediciones estructurales y la geoquímica (ej. elementos mayores y traza, dataciones) utilizada para cada estudio, se incorporan comúnmente como tablas; mientras que para el mapa geológico, las columnas estratigráficas, los perfiles geológicos y los diagramas estereográficos, se representan con imágenes, resumiendo aspectos importantes en estos medios de difusión (Figura [3.4\)](#page-57-0).

# 3.5.4 Unificación de los datos

La presentación y formato de los datos iniciales, no son compatibles con los criterios del modelo de datos diseñado y por lo tanto no es posible integrarlos directamente. Esto se debió a que existen diferentes criterios para la obtención, descripción e interpretación de los elementos geológicos, el proceso de mapeo depende del enfoque del proyecto, el léxico geológico se ha actualizado o cambia sutilmente de significado dependiendo de la aplicación del concepto, entre otras razones.

<span id="page-57-0"></span>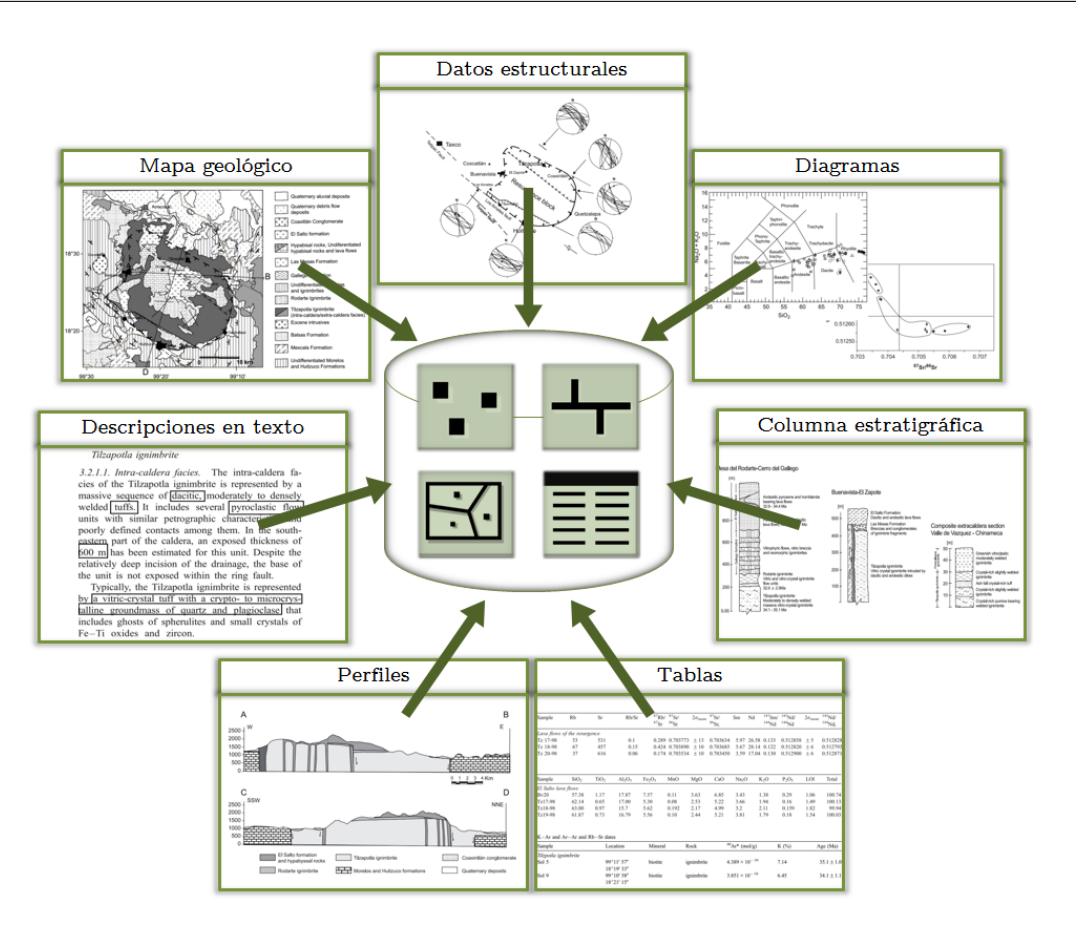

Figura 3.4 Elementos que conforman la base de datos.

La unificación de valores, facilita las consultas, minimiza la redundancia, conserva la integridad de los datos y hace más práctica la base de datos. Por lo cual, se realizó un procesamiento de los datos preliminar para llenar la base de datos, modificando los elementos recopilados para adaptarlos a las características definidas en el modelo de datos. Algunos de los problemas que se presentaron en el procesamiento, fueron los siguientes:

Nombre de las muestras: cuando se usan en más de una fuente, no se conserva el mismo formato de nombre. Esto perjudica la base de datos, ya que ésta es sensible a los caracteres. Ej. una muestra llamada Tz\_102, tz 102 o TZ - 102 se tomará como si fuesen 3 diferentes. Para solucionar este problema, se establecieron reglas para homogeneizar los nombres de muestras y así combinar o diferenciar su información entre las demás. Se editaron los nombres para que iniciasen con letra mayúscula seguido de un número (si tienen), sin guiones, espacios o caracteres especiales, ej. Tz102. Para los nombres que no fueron diferenciables fácilmente, se consultó al investigador del recurso.

- Sistema de Coordenadas: los mapas geológicos deben de contener una cuadrícula o gradícula que indique la referencia espacial y presentar claramente las coordenadas de los puntos de interés. Lo anterior no siempre se cumple, ya que pocas publicaciones especifican el sistema de referencia empleado y usan diferentes unidades. Por ejemplo, los datos pueden representarse en coordenadas geográficas en grados decimales, grados sexagesimales o una combinación o en coordenadas proyectadas UTM o CCL. Asimismo existen errores en la transformación de coordenadas, esto ocurre cuando se trata de unificar los datos extraídos de otras fuentes con los propios y no se considera el datum correcto (ej. NAD83, WGS84, NAD27, ITRF92, ITRF08). Para uniformizar los elementos contenidos en la base de datos se transformaron y almacenaron en coordenadas geográficas con el datum WGS84, en grados decimales.
- Datos estructurales: existen varias notaciones para definir la orientación de un plano o línea geológica en el espacio. Estos tipos de medición pueden ser azimut e inclinación (310/20NE), rumbo y echado (N45E; N60W) o la "regla de la mano derecha" (340/50). Para homogenizar la recopilación de estos datos se estableció la regla de la mano derecha. Este método tienen la ventaja de que el tipo de dato es solo numérico y no se mezcla con texto.
- Número de decimales: Las mediciones obtenidas en los equipos analíticos arrojan resultados muy precisos, por lo que para homogenizar los datos y optimizar la memoria en la base de datos, solo se consideraron dos decimales en los atributos de tipo numérico. Para estos campos, si no se define un valor numérico el sistema automáticamente lo muestra como 0 (cero), por lo que se estableció el valor -999 como "bandera" para evitar valores incorrectos.
- Nombre de unidades geológicas: en mapas contiguos se identificaron unidades con una notoria continuidad espacial, además del nombre y características geológicas similares pero con claves diferentes, en estos casos se mezclaron las unidades espacial y tabularmente.
- Lenguajes estandarizados para la descripción geológica: dependiendo del detalle en las descripciones, los autores pueden referirse a los mismos elementos geológicos con

diferente leguaje, ej. depósito de flujo piroclástico o ignimbrita. El esquema de base de datos permite la descripción detallada de estos objetos, por lo que es más fácil identificarlos y relacionarlos. En este esquema se agrega un atributo llamado "Descripción general" el cual puede contener información que el usuario considere necesaria y que no es especificada en otro campo. Esta descripción puede ser muy ambigua o muy completa.

Información difiere con la fuente. Existen publicaciones que al citar trabajos previos, reproducen la información incompleta. Se revisó dicha fuente para comprobar los valores originales, pero en ocasiones ésta no pudo ser encontrada.

## 3.5.5 Integración

La manipulación de los objetos espaciales se realizó con el software QGIS. Primero se digitalizaron los objetos espaciales de interés, después se asoció el sistema de referencia espacial, posteriormente se corrigieron geometrías y reglas topológicas, (sobreposiciones, huecos, coincidencia de vértices, correctas intersecciones, etc.) y se asociaron sus atributos correspondientes. Se instaló y configuró el DBMS Postgres y después su extensión espacial PostGIS, definiendo el nombre de la base de datos, usuarios, contraseñas, roles y esquemas. Mediante la línea de comandos psql, la interfaz pgAdmin y la interfaz de DBSquema se crearon todas las tablas no espaciales, atributos y relaciones. Una vez creadas estas tablas y que los datos espaciales y no espaciales fuesen depurados, se incorporaron al esquema por medio de Rutinas, y herramientas facilitadas por QGIS (Administrador de BBDD), BDSquema (Data Importer) y PostGIS (PostGIS Shape import/export Manager), haciendo posible la importación y manipulación de tablas y objetos espaciales fácilmente.

# Vistas

Para satisfacer las consultas finales, se crearon en la base de datos tablas especiales llamadas vistas. Éstas vistas consisten en la combinación de tablas previamente creadas en la base de datos, ya sea espaciales o no espaciales, que tienen la ventaja de actualizarse automáticamente cuando se modifican las tablas iniciales, por lo que son dinámicas. De esta manera se evita la redundancia en los datos y se optimiza el esquema de BD. Para unir las tablas y relacionar sus atributos, se requiere que ambas tengan un campo en común con el mismo tipo de datos

(ej. texto, numérico, fecha). La figura [3.5,](#page-60-0) presenta un ejemplo de la generación de una vista nombrada "vfecham\_isotópicos" donde se unen los atributos espaciales de latitud y longitud de la tabla "muestras", con los atributos de la tabla no espacial que contiene las dataciones de las muestras (mineral fechado, método, edad y error). El campo en común que se usa para unir los atributos de las tablas es la clave de la muestra.

```
CREATE VIEW vfecham isotopicos
SELECT m.cve muestras, f.metodo, f.mineral fech, f.edad abs, f.error edad AS error ma, m.geom
FROM muestras m, fecham_isotopicos f
WHERE f.cve muestras = \overline{m}.cve muestras;
```
Figura 3.5 Sintaxis SQL para la creación de la vista "vfecham\_isotópicos".

# 3.6 Desarrollo de la aplicación de mapas web

El segundo componente principal de nuestro sistema de información es una aplicación de mapas web que permita acceder, visualizar y consultar la base de datos diseñada anteriormente. Este componente a su vez se divide en tres etapas secundarias. La primera parte consiste en la creación y estructuración de la interfaz inicial, posteriormente el módulo para el despliegue de información georreferenciada y por último, la construcción de consultas SQL.

# 3.6.1 Arquitectura de solución

Retomando el diseño general antes planteado y las tecnologías de software previamente seleccionadas, describimos ahora la estructura del sistema. Las partes que integran el sistema siguen el modelo cliente – servidor, por lo que se dividen en dos grupos. Del lado del cliente se emplea la librería OpenLayers que proporciona la interfaz que permite el despliegue de las capas geoespaciales con controles para su manipulación.

Por otro lado, CSS y Bootstrap se encargan de ofrecer un entorno visualmente atractivo al usuario y compatible entre dispositivos de diferente tamaño. La interfaz general del usuario se construye con elementos HTML, usando funciones JavaScript para hacerla más interactiva y dinámica. La publicación de capas geoespaciales se realiza a través de Geoserver, que a su vez obtiene sus insumos de la base de datos almacenada en el sistema PostgreSQL. Mientras que del lado del servidor, PHP se encarga de conectarse a la base de datos y recuperar los registros, <span id="page-61-0"></span>procesarlos y enviarlos de regreso al cliente por medio de Ajax. La imagen [3.6](#page-61-0) muestra lo anterior.

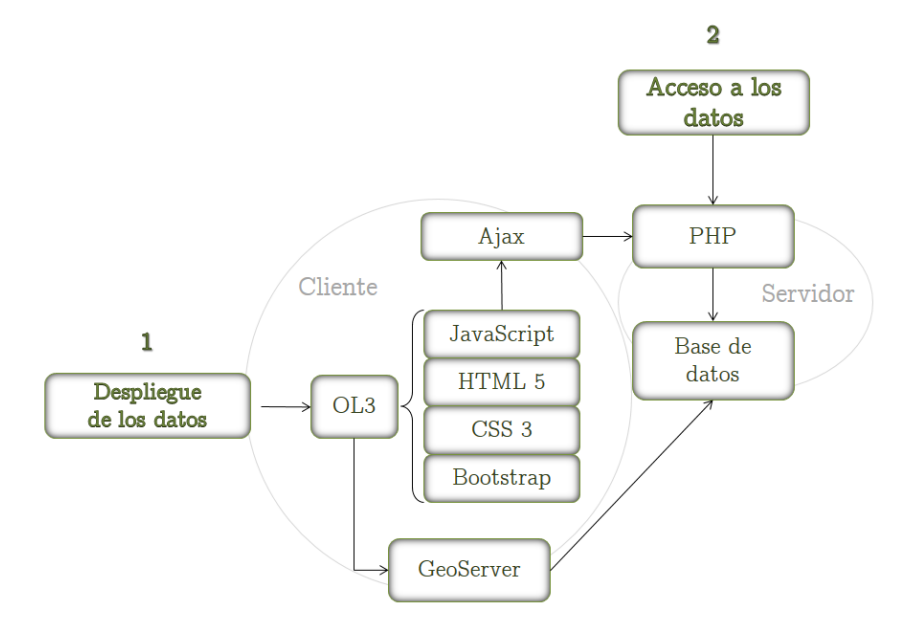

Figura 3.6 Arquitectura de solución de la interfaz web.

# 3.6.2 Servidor de mapas

A través del servidor de mapas GeoServer, se efectuó la publicación de las capas espaciales de la base de datos, en su versión 2.9.0. Desde la interfaz del programa, se definen diversos parámetros para lograr la incorporación y visualización de las capas. Por medio de los almacenes de datos, GeoServer hace la conexión a la fuente de datos vectorial, ráster o directamente a la base de datos PostgreSQL. En la configuración de esta última se requiere la especificación del nombre de la base de datos, el host, el puerto, el esquema, el usuario y la contraseña. Después de la conexión, se publican las superficies o capas geoespaciales que se requieran de la base de datos. En este punto es importante establecer el sistema de coordenadas WGS84 y la simbología o estilo con que se visualizará la capa. Mediante el lenguaje de marcado Style Layer Descriptor (SLD) se definen los estilos para la asignación de color, tipo de línea, grosor, relleno, etiquetas y otras características (Figura [3.7\)](#page-62-0).

Los estilos creados se diseñaron conforme a los estándares publicados en "*FGDC Digital Cartographic Standard for Geologic Map Symbolization*" [\(FGDC,](#page-87-3) [2006\)](#page-87-3). En este documento se

<span id="page-62-0"></span>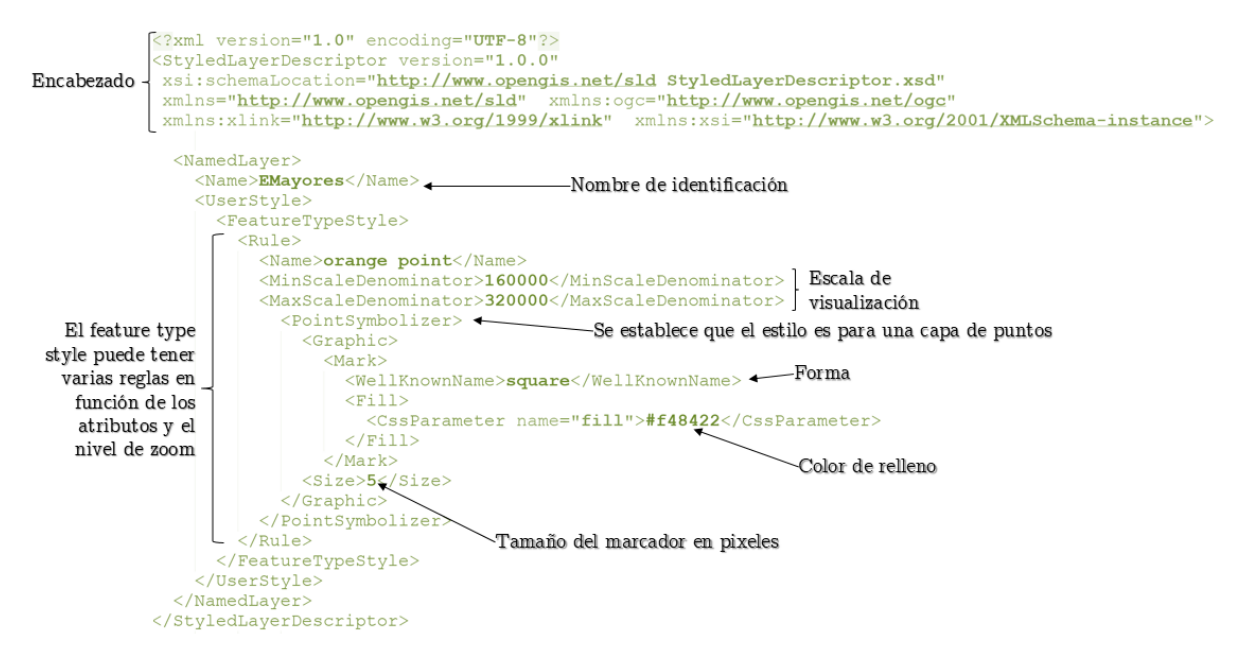

Figura 3.7 Estructura y contenido del estilo usado para la capa "elementos mayores".

describe la apropiada representación gráfica de los elementos geológicos presentes en los mapas digitales como contactos, fallas, pliegues, litología, rumbos y echados, etc. En cuanto a los colores de relleno de las unidades litoestratigráficas, se dejó el mismo que los mapas originales. El Anexo ["A"](#page-93-0) muestra la simbología adoptada en el proyecto.

Las capas espaciales que fueron publicadas en GeoServer se pueden visualizar de forma dinámica por medio del servicio WMS. La petición solicitada de este servicio se expresa como una URL, mediante las operaciones GetCapabilities, GetMap y GetFeatureInfo. La primera operación solicita información sobre los servicios, las operaciones y las capas disponibles, la segunda recupera la imagen de la capa con un dominio y zoom definidos por el usuario y la última es la operación que incluye los valores del atributo en una posición determinada. La figura [3.8](#page-63-0) muestra la operación GetMap, solicitando el mapa de estados.

# 3.6.3 Interfaz web

El siguiente paso es el diseño y construcción de la aplicación de mapas web que aproveche los servicios web y los despliegues mediante su interfaz. La aplicación se elaboró sobre un documento HTML, por lo que su contenido y estructura tendrán la sintaxis de este lenguaje de

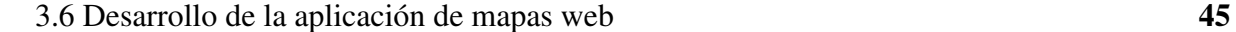

<span id="page-63-0"></span>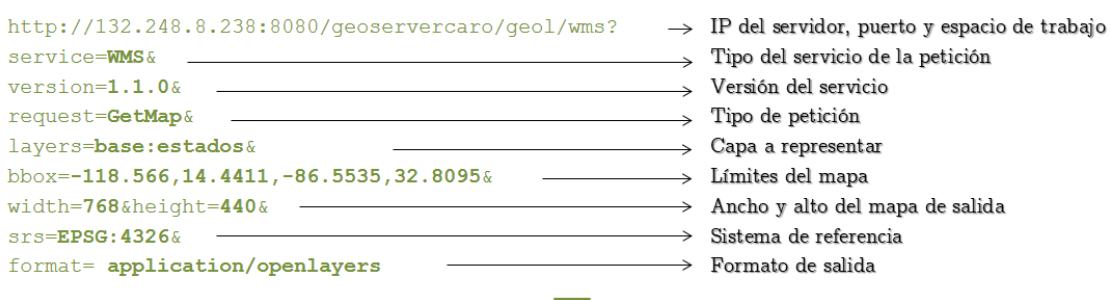

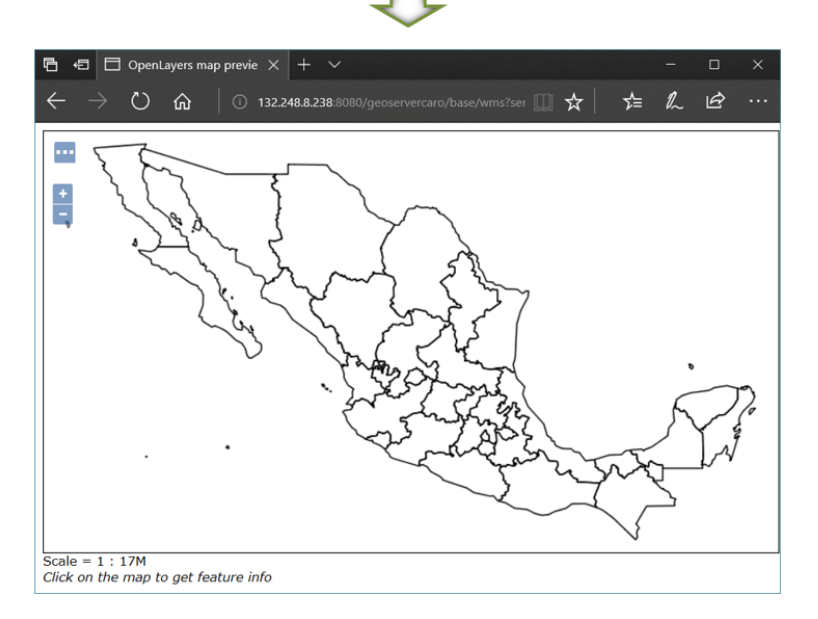

Figura 3.8 Parámetros para la operación GetMap y despliegue de URL.

marcado. Para vincular la parte geoespacial, dentro del cuerpo HTML se incluye un elemento <div>con el que se recibe el código JavaScript de OpenLayers. Dentro de este código, se especifican los parámetros principales como la vista donde se despliega el mapa (view), las capas espaciales que se sobreponen (layers), los controles de interacción (controls) y el contenedor del mapa (target) (Figura [3.9\)](#page-64-0).

#### **Controles**

La clase ol.control de OpenLayers, proporciona la interacción con el mapa, como alejar, acercar, rotar, mover y conocer las coordenadas del cursor, por lo cual es muy necesaria en la construcción de un mapa. Además ol.control contiene subclases para agregar objetos

```
\rightarrow Componente principal
 var map\_main = new ol Map({}\overline{\phantom{a}}controls: ol.control.defaults({
    \cap \cup . extend \capnew ol.control.ScaleLine({
               units: 'degrees',
           \mathcal{W}.
           new ol.control.MousePosition({
Controles
                    control.mouserosition(1)
                                                                  Coordenadas de la ubicación
                    projection: 'EPSG: 4326',
                                                                     del puntero en el mapa
                    className: 'coord',
                                                                                  ↓
                    coordinateFormat: function(coordinate){
                         return ol.coordinate.format(coordinate, 'Longitud: (x)<sup>o</sup>, Latitud: (y)<sup>o</sup>', 3);
                \rightarrow\rightarrow\rightarrow Referencia al elemento html
    \sqcup ).
      target: "mainMap",
      Layers: \frac{1}{12} ayers, \rightarrow Lista de las capas espaciales
      overlays: [overlay],
     view: main_view
 \mathcal{W}Extensión geográfica del mapa
var main view = new ol. View({\sum_{n=1}^{\infty} Extensión geográfica del mapa<br>projection: 'EPSG: 4326'.
      projection: 'EPSG:4326',
      center: [-98.70,17.80],
                                      de referencia, nivel de zoom y
      zoom:8coordenadas del centro
 \mathcal{Y}
```
Figura 3.9 Parámetros básicos para la definición de un mapa en OpenLayers.

superpuestos como puntos, líneas o polígonos, ayudando al usuario a marcar puntos de interés. Las herramientas pata medir distancias y áreas, también se incluyen en esta clase.

#### Layers

De la misma manera que se trabaja en los SIG con capas temáticas, con la clase ol.layer se incorporan y definen las capas espaciales. OpenLayers usa una sintaxis específica que depende del formato de la capa agregada. Por ejemplo, para el caso de los mapas provenientes de Open Street Maps o Bing Maps, así como para las capas espaciales WMS publicadas desde GeoServer, se definen con la subclase ol.layer.Tile. La figura [3.10](#page-65-0) muestra un fragmento de código para la implementación de capas.

#### Popup

Para conocer los atributos de las capas visualizadas en el mapa, se utiliza un elemento llamado pop-up. Este elemento es una pequeña ventana emergente, la cual se despliega sobre el mapa cuando se hace clic sobre este. Su contenido incluye las características de la capa o capas activadas, definidas por sus tablas de atributos. Dicho contenido depende de la respuesta de la

<span id="page-65-0"></span>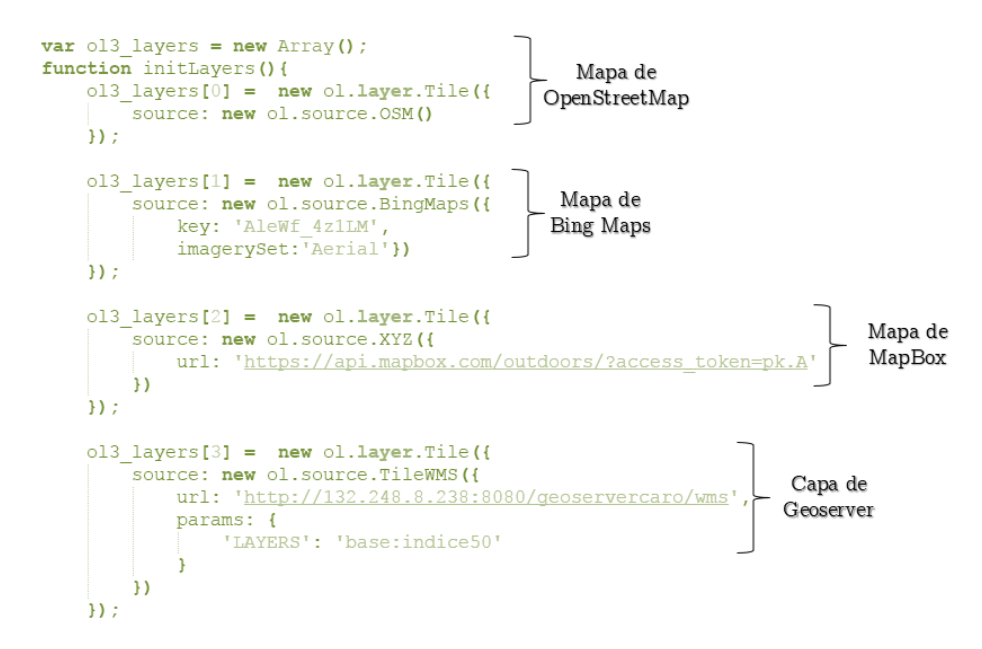

Figura 3.10 Definición de capas espaciales con la clase ol.layer.Tile, dentro de la variable "ol3\_layers".

petición GetFeatureInfo, mostrando el resultado dentro de la ventana en formato HTML. La salida GetFeatureInfo se personalizó para presentar solo los atributos de interés y para añadir un estilo a la visualización con lenguaje CSS. Lo anterior se logra con las plantillas FreeMarker incorporables a GeoServer (Figura [3.11\)](#page-66-0).

#### 3.6.4 Diseño de menús y submenús

Se crearon menús para selección de capas y para la sección de búsquedas con elementos y controles HTML, como botones (buttons), casillas de verificación (checkboxes), enlaces de navegación (nav), etiquetas (labels), formularios (form), etc. Además se agregaron las librerías de Bootstrap para que los elementos anteriores se ajusten fácilmente a dispositivos de diferente tamaño de pantalla.

#### Módulo selección de capas

En esta sección se construyó un control para la selección de las capas, organizadas en 3 conjuntos. El primero llamado "Cartografía base", incluye las capas espaciales que sirven de referencia para ubicar los demás rasgos. El segundo nombrado "Servicio Geológico Mexicano",

<span id="page-66-0"></span>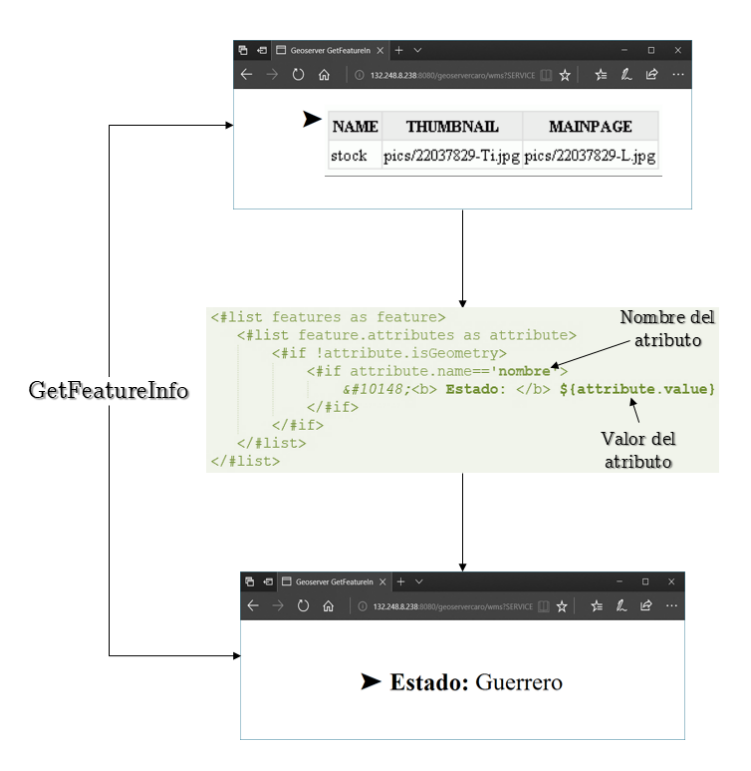

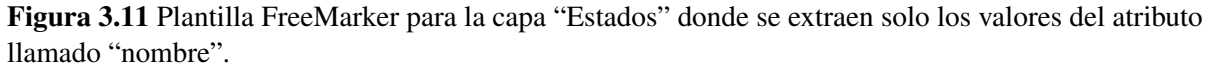

muestra la información procedente de esta fuente. Por último, la sección "Geología", muestra las capas almacenadas en la base de datos (Figura [3.12\)](#page-67-0).

<span id="page-67-0"></span>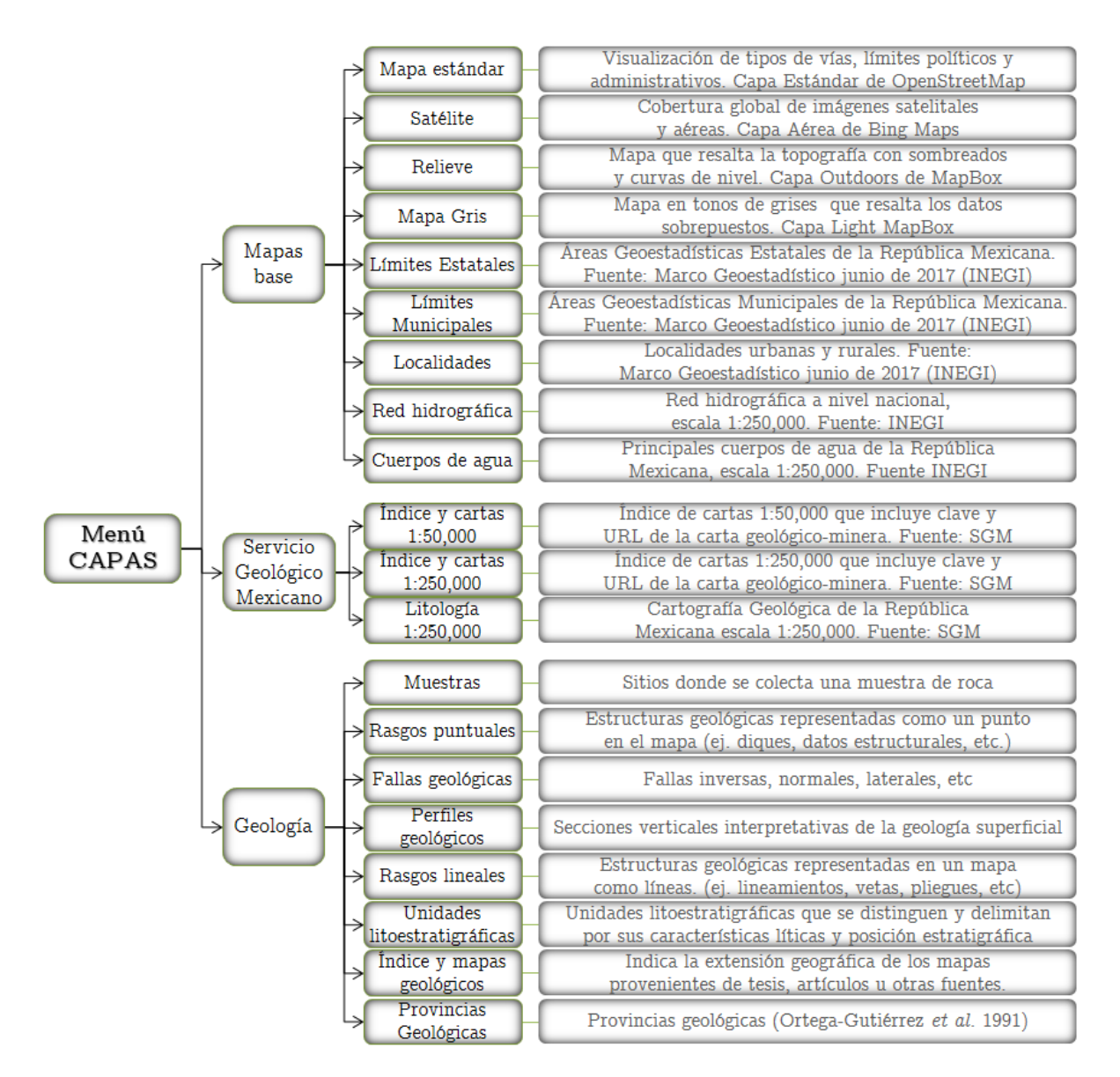

Figura 3.12 Capas espaciales definidas en el módulo "Capas".

El orden en que se sobreponen las capas espaciales, no depende necesariamente de la disposición en que se encuentran en el módulo capas, pero si dependen del orden en que se definieron en la clase ol.layer. Para visualizar la capa y modificar su transparencia, se establecieron dos funciones JavaScript llamadas con los eventos onclick y onchange. El primer evento onclick se activa cuando se da un clic en la casilla llamada "checkbox" y la capa es desplegada. El segundo evento onchange se ejecuta cuando cambia el valor del elemento "range" y modifica a su vez la opacidad de la capa (Figura [3.13\)](#page-68-0).

<span id="page-68-0"></span>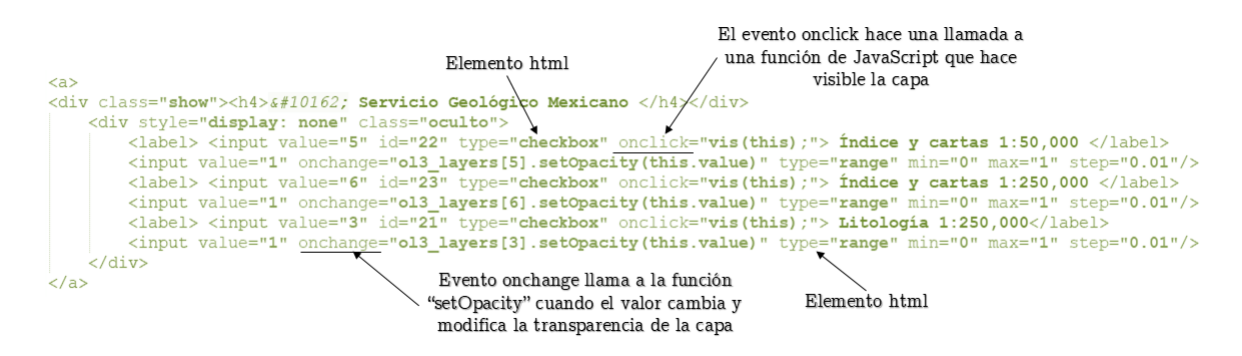

Figura 3.13 Definición de capas en HTML.

#### Módulo de consultas

Los elementos geológicos consultables se organizan en tres secciones, el primero llamado "Tema" divide los datos en muestras puntuales, fallas geológicas y unidades geológicas. El siguiente apartado denominado "Subtema", muestra las tablas relacionadas con el tema principal y en la sección posterior nombrada "Propiedad", se muestran los campos derivados de esas tablas (Figura [3.14\)](#page-68-1).

<span id="page-68-1"></span>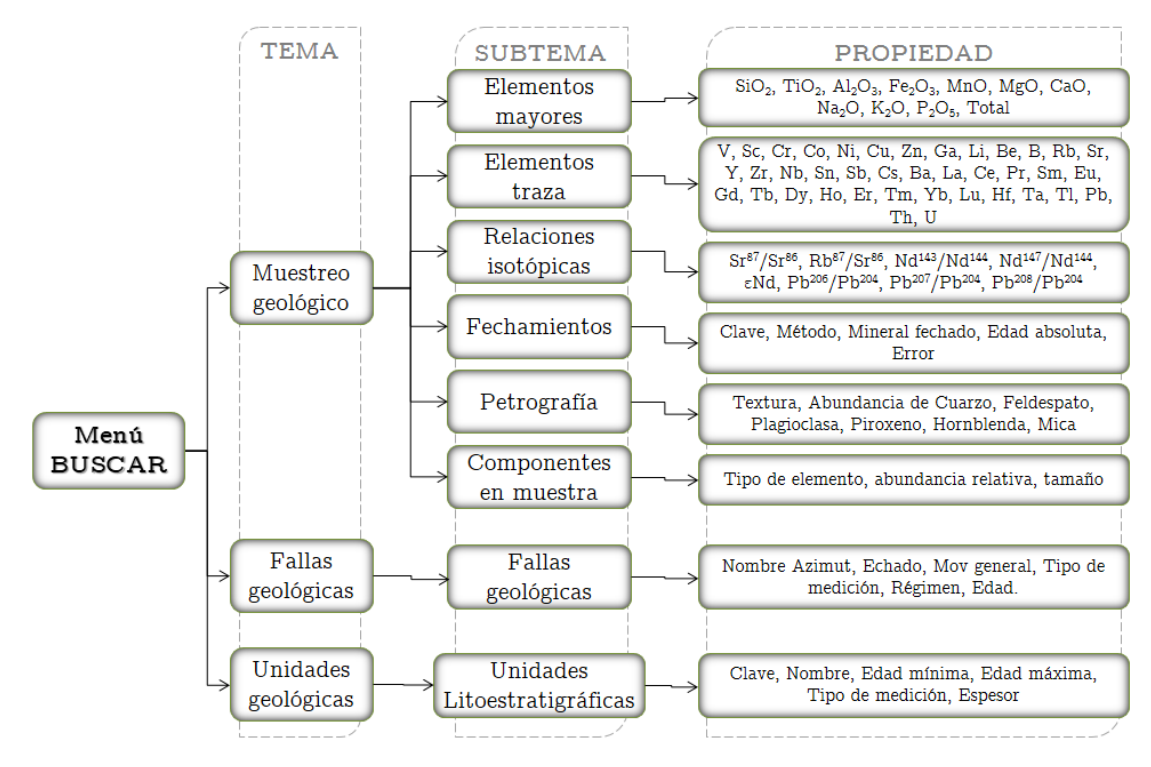

Figura 3.14 Esquema del módulo Buscar.

El código creado para la construcción de este módulo se compone de tres partes, una en HTML con el formulario contenedor de los datos de entrada, otra parte en JavaScript que tiene como objetivo enviar y recibir los datos del formulario y otra en php que usa estos datos y los procesa. En el lenguaje HTML se organizan las secciones de tema, subtema y propiedad por medio de "selects" o listas desplegables dentro de un "formulario", donde la selección de la segunda lista dependerá de la selección de la primera lista y la selección de la tercera dependerá de la segunda. Esto se consigue con el evento onchange, ya que cada lista está asociada a la llamada de una función JavaScript que se ejecuta cuando el usuario cambia de opción en el elemento "select" (Figura [3.15\)](#page-69-0).

```
<form name="formbuscar" id="formbuscar" method="post">>> Estilos CSS
       <div class="form-group" >
           <div class="selectContainer">
              <select class="form-control" name="seleccampo" id="seleccampo" onchange='scampo(this);' >
               \langle/select>
           \langle/div>
                                                     Evento onchange, llama
       \langle/div>
                                                     a la función que llena los
\langle/form>
                                                     valores del form-control
```
Figura 3.15 Incorporación de una lista desplegable en HTML.

Por otra parte, en el código JS se recoge el valor de los select del formulario por medio de sus identificadores y se asignan a nuevas variables para ser enviadas a php. La comunicación con el fichero php se realiza mediante AJAX, especificando los parámetros de la dirección del archivo de proceso (url), los datos a procesar (data), el método de envío POST o GET (type) y la declaración del formato en que se devuelven los datos ya sea html, xml, json o text (data type) (Figura [3.16\)](#page-70-0).

Una vez definidos los parámetros de AJAX, el script php asociado recibe los datos y los asigna para su manejo a nuevas variables. Para realizar consultas a la base de datos, se emplea en el script la función específica pg\_query. Esta función previamente realiza la conexión a la base de datos PostgreSQL para buscar y procesar la información, estableciendo el host, el usuario, la contraseña y el nombre de la base de datos. La sintaxis de consultas utiliza expresiones como SELECT, FROM, WHERE propias del lenguaje SQL (Figura [3.17\)](#page-70-1). Una vez ejecutada la consulta a la base de datos, los datos filtrados se estructuran dentro de un arreglo. El resultado se envía de regreso a AJAX y, con los eventos success y error que están dentro del cuerpo del AJAX, se establecen las acciones a realizar tras terminar el proceso de datos. Si la operación es

<span id="page-70-0"></span>exitosa, el evento "success" enviará los datos procesados a una lista desplegable, pero en caso de que haya ocurrido una falla, con el segundo evento "error" se ejecutará otra acción.

```
function scampo () {
         var datacampo = document.getElementById('seleccampo').value;
                                                                              Recibe las
         var datatabla = document.getElementById('selectabla').value;
                                                                               variables
             var tip = \S("#seleccampo option:selected").attr("tipod");
         $. ajax(url : "scripts/consultacampo.php", URL a la que se envía la solicitud
             type: "POST",
                                                      Método de envío
             data: {'seleccampo':datacampo, 'selectabla':datatabla, 'tip':tip}, Datos de envío
             success: function (data) {
Cuerpo\frac{1}{2} ('#selecval').html(data);
AJAX
             \mathcal{L}error: function (data) {
                 \frac{1}{2} ('#selecval').html('Error');
             Ï
           H:\mathbf{r}
```
<span id="page-70-1"></span>Figura 3.16 Código JavaScript de la función "scampo" que recibe los datos del html y los procesa mediante AJAX.

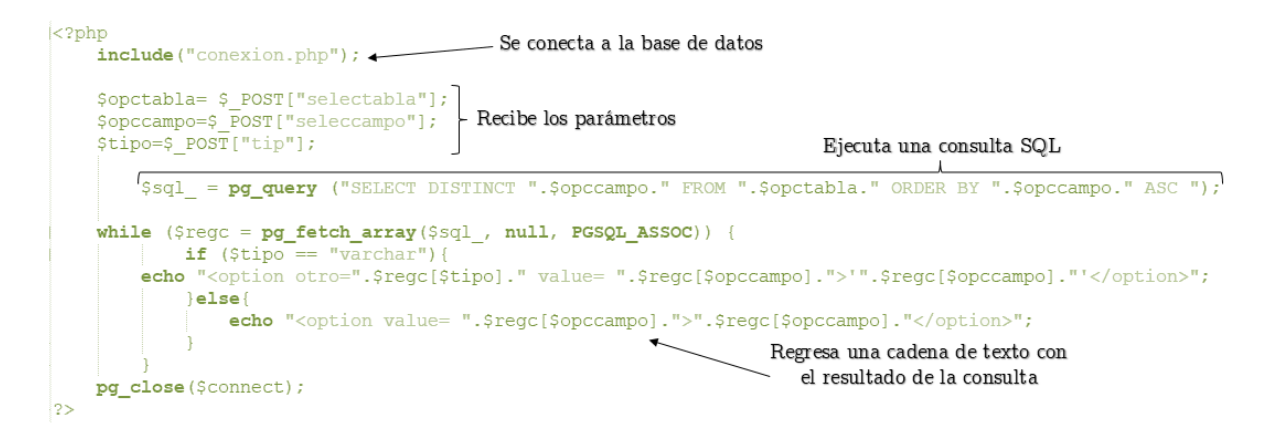

Figura 3.17 Código PHP que procesa los datos enviados por Ajax.

# 3.6.5 Common Query Language

En el código anterior, se utiliza Ajax junto con php para la extracción de datos directamente de la base de datos PostgreSQL, pero para el caso de los objetos espaciales, se empleó el lenguaje de consulta Common Query Language (CQL). Este lenguaje creado por la OGC, es similar a la sintaxis SQL y se aplica en las peticiones a Geoserver tipo WMS o WFS. Cuando se solicita la búsqueda de información se realizan dos procesos simultáneos, uno de ellos extrae la

información vía Ajax y la presenta en una tabla con el resultado de la consulta. El otro proceso se conecta con Geoserver y filtra el WMS, mostrando en el mapa solo los objetos espaciales que cumplen dicha consulta. Este proceso no necesariamente mostrará los mismos resultados en el mapa y en la tabla de datos ya que no toda la información contenida en la base de datos tiene una ubicación espacial.
### Capítulo 4

# Sistema Interactivo Geológico de la Sierra Madre del Sur (SIGSMS)

El sistema Interactivo Geológico de la Sierra Madre del Sur (SIGSMS), está construido sobre una interfaz web que permite el acceso, la consulta y la visualización de información referente a la geología del sur de México en un contexto geoespacial. Esta plataforma permite integrar información cartográfica proveniente de diversas fuentes, proporcionando a los usuarios los elementos necesarios para la investigación y toma de decisiones. Para ello se gestionó una URL de dominio público que permite el acceso y consulta del SIGSMS la cual es [http:](http://132.248.8.238/SIGSMS) [//132.248.8.238/SIGSMS.](http://132.248.8.238/SIGSMS)

La interfaz de visualización se compone principalmente de tres elementos: un mapa general, un conjunto de íconos de navegación y dos módulos con opciones para desplegar las capas geoespaciales.

Al acceder a la aplicación, se presenta un mapa base que se extiende a lo largo y ancho de la ventana del navegador web. El mapa desplegado inicial emplea como referencia espacial, la capa estándar de OpenStreetMap además de la división política estatal y se centra en la región sur de la República Mexicana (Figura [4.1\)](#page-74-0). A la izquierda de la ventana, se encuentran cinco iconos dispuestos verticalmente. Los dos primeros (representados por figuras de lupas) son controles de navegación de acercamiento y alejamiento que permiten la visualización en varias escalas geográficas, desde nivel nacional hasta municipal y local. Los siguientes dos íconos, nombrados "Capas" y "Buscar", despliegan dos paneles a la derecha de la pantalla que muestran al usuario las distintas capas espaciales que se pueden sobreponer en el mapa. El

<span id="page-74-0"></span>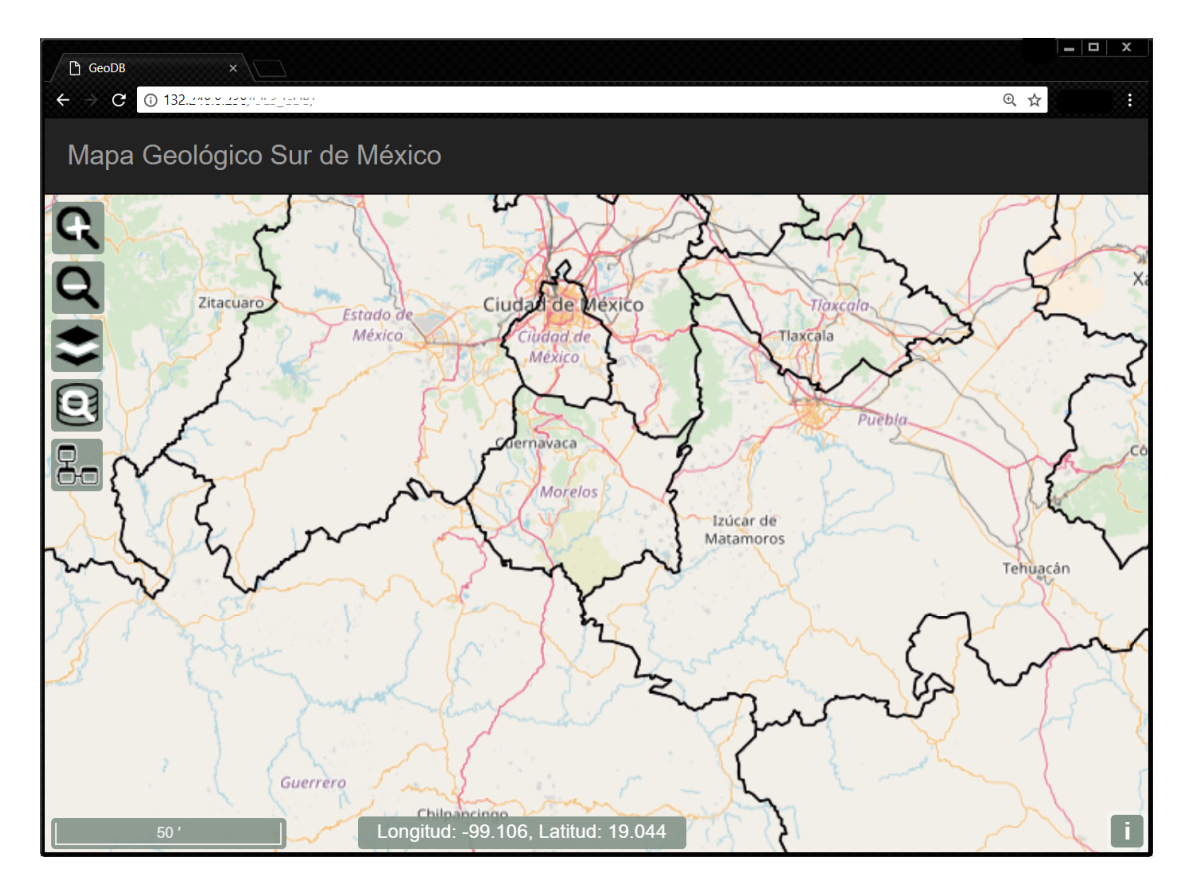

Figura 4.1 Interfaz principal del sistema, donde se muestra el mapa base y los íconos de navegación.

último botón vincula a una página web que presenta la estructura general de la base de datos con la descripción de cada una de las tablas y atributos, es decir el diccionario de datos. Cada uno de los íconos tiene un nombre el cual se muestra al pasar el ratón sobre ellos. En la parte inferior de la ventana se sitúa una barra horizontal que representa la escala gráfica. Esta escala es dinámica y la unidad de longitud es en metros. La aplicación permite además, la interacción del mapa con el ratón para paneo (desplazamiento horizontal y vertical) y cambio de zoom para desplazarse por la región fácilmente. Para ubicarse espacialmente, se incluye un cuadro de texto en la parte inferior de la pantalla que indica las coordenadas donde se encuentra el puntero en el mapa. Las coordenadas geográficas están expresadas en grados decimales longitud y latitud, en el sistema de referencia WGS84 (Figura [4.2\)](#page-75-0).

Una de las características de la interfaz web, es la visualización y sobreposición de diferentes capas espaciales. Para hacerlo, se accede al menú de la izquierda de la pantalla, llamado Capas

<span id="page-75-0"></span>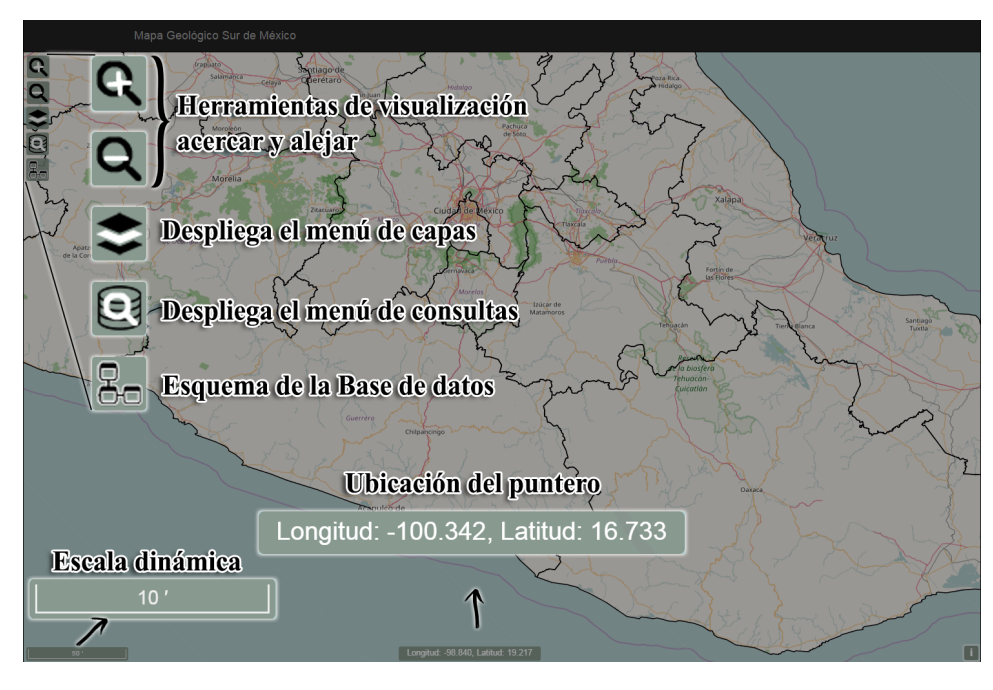

Figura 4.2 Elementos contenidos en el visualizador web.

(Figura [4.3\)](#page-76-0). Este menú es desplegado a la derecha de la ventana y organiza el conjunto de capas en 3 grupos temáticos llamados: "Cartografía base", "Geología" y "SGM".

Éste módulo permite al usuario incorporar las capas que desea visualizar mediante una casilla de verificación. Una vez que se activa la capa, su nivel de transparencia puede alterarse con la barra situada bajo el título de la capa seleccionada (Figura [4.4\)](#page-77-0).

Tomando en cuenta las necesidades de los usuarios potenciales, se incorpora un módulo para la recuperación de la información de interés procedente de la base de datos por medio de filtros específicos. El menú llamado Buscar, se despliega a la derecha de la pantalla, al igual que el menú Capas, y está integrado por varios elementos como son listas desplegables, cuadros de texto y un conjunto de botones. La función de este grupo de elementos es la construcción de una consulta SQL (Figura [4.5\)](#page-77-1).

Para realizar una consulta en la interfaz, el usuario debe de seleccionar primero una opción de la lista desplegable "Tema", formada por los elementos muestras, fallas y unidades litoestratigráficas. La selección anterior, permite el despliegue de la lista "Subtema" y a su vez, la selección de alguno de sus componentes, despliega los elementos de la lista "Propiedades". El siguiente paso, consiste en especificar la condición o filtro de la consulta, para ello se muestra

<span id="page-76-0"></span>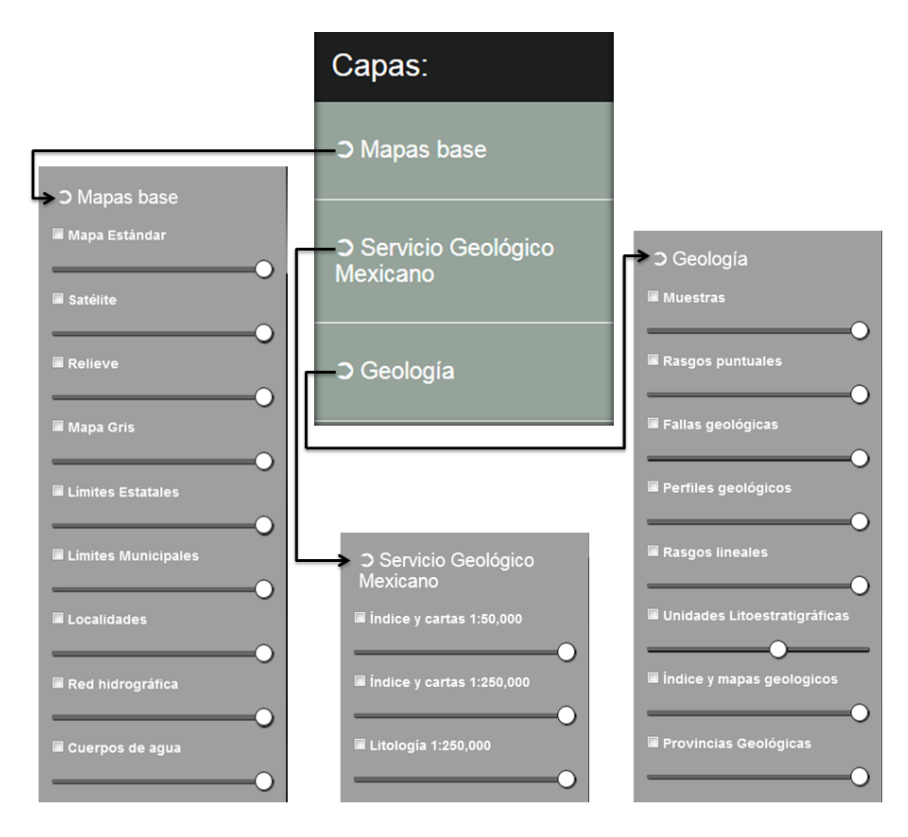

Figura 4.3 Panel de capas geoespaciales incorporables al mapa.

una serie de botones para los operadores lógicos y de comparación: igual "=" diferente "<>", menor que "<", menor o igual que "<=", mayor que ">", mayor o igual que ">=", "BETWEEN", "LIKE", "OR" y "AND".

Al aplicar estos operadores se tiene que considerar el tipo de dato del atributo ya sea numérico o de texto. Los operadores comparativos se pueden aplicar para los dos tipos de datos; sin embargo, cuando se trata de un atributo con cadena de texto, este se debe declarar entre comillas simples. El operador LIKE, determina si la cadena de texto coincide con un patrón y, junto con el símbolo "%" (comodín), se pueden formar expresiones como la siguiente: [nombre LIKE "Ignimbrita%"]. La expresión anterior arrojará como resultado todas las unidades litoestratigráficas que en el atributo nombre contengan la palabra Ignimbrita (ej. Ignimbrita Goleta, Ignimbrita San Gregorio, etc.). Otro operador lógico es "BETWEEN", que sirve para obtener valores dentro de un rango determinado por el usuario (ej. [SiO2 BETWEEN 50.5 AND 72.2]). Los operadores AND y OR se utilizan cuando hay más de una condición, como en el caso siguiente: [método\_datacion= "Rb-Sr" AND edad\_abs <= 80], donde el sistema presentará

<span id="page-77-0"></span>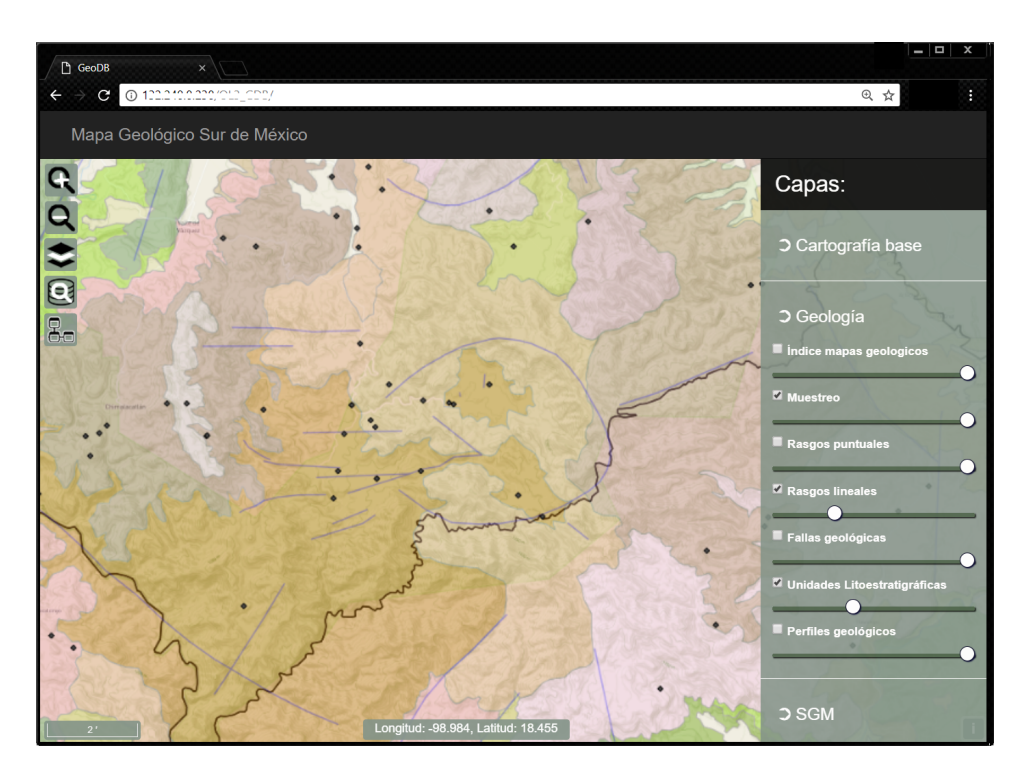

Figura 4.4 Visualización capas sobrepuestas aplicando transparencia.

<span id="page-77-1"></span>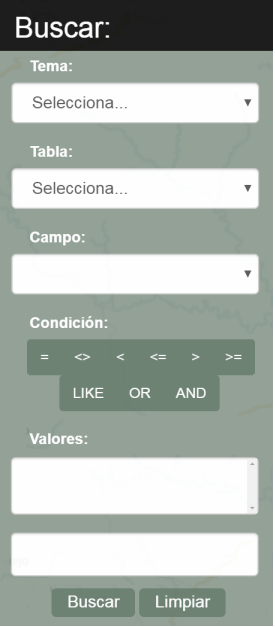

Figura 4.5 Panel para la construcción de consultas.

las muestras que fueron fechadas por el método Rubídio – Estroncio y que a su vez tuvieron una edad menor a 80 Ma, cumpliendo así con las dos condiciones separadas por AND (Figura [4.6\)](#page-78-0). Con el objetivo de auxiliar en la generación de la expresión SQL, se visualizan los valores únicos del campo seleccionado en orden ascendente.

<span id="page-78-0"></span>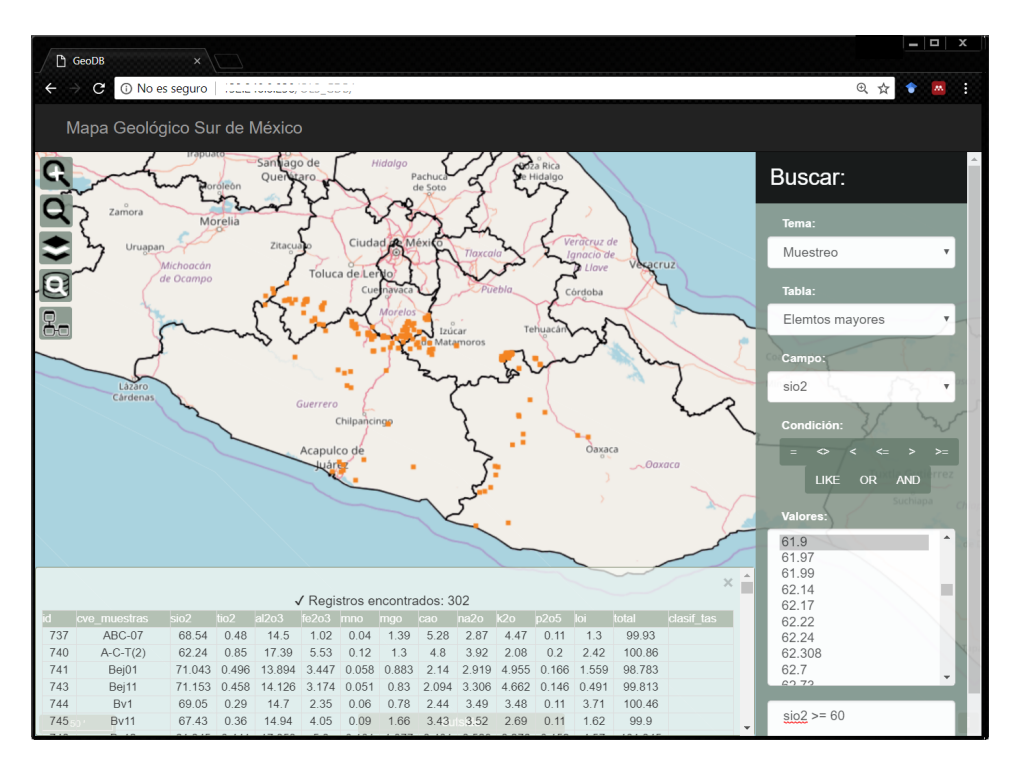

Figura 4.6 Se presenta la consulta de las muestras fechadas por el método Rb-Sr con edad menor o igual que 80 Ma. La búsqueda arroja la ubicación de las muestras resultantes junto con sus atributos desplegados en una tabla.

La expresión de la consulta SQL solicitada a la base de datos se muestra en un cuadro de texto al final del menú buscar y se ejecutará hasta seleccionar el botón "Buscar". Como resultado se visualizará sobre el mapa el o los objetos espaciales que coincidan con la expresión planteada. En la parte inferior de la pantalla a su vez, se desplegarán todos los atributos de la tabla seleccionada junto con los registros que cumplen con la misma condición. Los objetos mostrados en el mapa pueden ser menos que los mostrados en la ventana inferior ya que en el segundo caso se obtendrán también los registros que no tengan una referencia espacial. Si la sintaxis es incorrecta o si no se seleccionó alguna opción de las listas, se mandará un mensaje de error emergente en la pantalla principal.

Por último, a la derecha del botón "buscar", se sitúa otro botón llamado "Limpiar" que tiene la función de borrar simultáneamente los valores del formulario, borrar la tabla que se despliega en la parte inferior de la ventana y limpiar el contenido del mapa. Lo anterior tiene la finalidad de borrar consultas previas realizadas a la base de datos para realizar una nueva consulta.

<span id="page-79-0"></span>La interfaz del sistema web cuenta además con la capacidad de consultar, para una determinada posición, los atributos de las capas geoespaciales desplegadas. La información de las capas se visualiza a través de una ventana emergente pequeña llamada pop-up. Dependiendo de la capa activa en el momento de la consulta, los atributos se muestran en forma de lista, incluyendo hipervínculos o imágenes asociadas (Figura [4.7\)](#page-79-0).

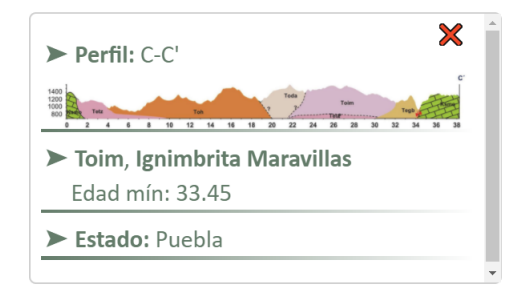

Figura 4.7 Elemento pop-up desplegado sobre el mapa.

Conviene resaltar que la aplicación presentada se adapta a la pantalla de cualquier dispositivo, desde ordenadores de escritorio hasta dispositivos pequeños como tablets y celulares. Esto es porque se redimensionan los elementos de la página adoptándose a la extensión de la pantalla del dispositivo, logrando un diseño web *responsive*.

Así mismo se agrega a la interfaz el esquema de base de datos (Figura [4.8\)](#page-80-0). Este diagrama es una representación gráfica de la estructura lógica de la base de datos para la identificación y comprensión de las entidades, relaciones, atributos y claves que se muestran en el visualizador.

Como complemento al esquema, se presenta también el diccionario de datos, que es la descripción detallada de los elementos presentes en la base de datos como el tipo de dato, índices y restricciones. El diccionario permite familiarizarse con el vocabulario y los elementos empleados en la interfaz. Tanto el esquema como el diccionario de la base de datos se muestran en el Anexo "??".

<span id="page-80-0"></span>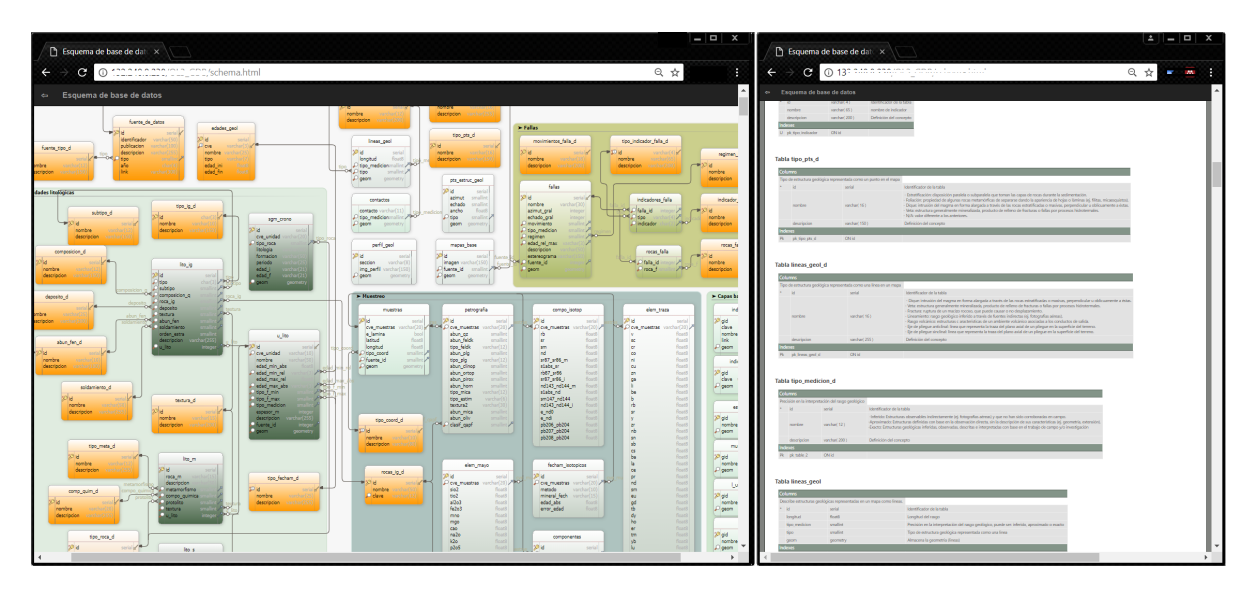

Figura 4.8 Visualización del diagrama de base de datos y del diccionario de datos desde la interfaz web.

## Capítulo 5

### Conclusiones y trabajo futuro

En el presente trabajo se realizó una base de datos enfocada en las rocas magmáticas de la Sierra Madre del Sur y se diseñó una aplicación *web mapping* de código abierto para centralizar y representar dicha información. Su implementación en conjunto, mejoró la capacidad de análisis que las tablas aisladas o mapas estáticos, ampliando la perspectiva de las relaciones espaciales que guardan entre sí los datos. A continuación se presentan algunas conclusiones específicas.

- La base de datos fue construida en función de los elementos de interés del grupo de trabajo, identificando sus necesidades y requerimientos principales y se diseñó considerando las etapas secuenciales: modelo conceptual, modelo lógico y modelo físico.
- La base de datos fue alimentada con información recabada principalmente de artículos y tesis. Debido a la gran cantidad de datos generados en esta provincia, solo se realizó la recopilación de un área muestra ubicada en sector norte-central de la Sierra Madre del Sur. Estos datos incluyen la información tabular y espacial cartográfica, estructural, geoquímica, petrográfica y litológica.
- Puesto que existen diferentes criterios tanto en el trabajo de campo como en el de laboratorio para la obtención, descripción, interpretación y presentación de los elementos geológicos, fue necesaria la unificación de términos. Los datos se procesaron y homogeneizaron con base en los estándares adoptados por el Servicio Geológico Británico (BGS), la terminología empleada por los investigadores involucrados y la estructura del modelo de base de datos diseñada.
- Por otro lado, el visualizador de mapas web se construyó con herramientas de código abierto, considerando los estándares para datos espaciales definidos por el Open Geospatial Consortium, lo cual facilita el manejo e intercambio de información con diversas fuentes.
- El visualizador de mapas presenta una interfaz sencilla, con un proceso de familiarización corto. Se incorporan varias herramientas para la manipulación del mapa como paneo, zoom y despliegue de capas. El diseño de los contenidos y la estructura de navegación se construyeron con base en las recomendaciones de los usuarios interesados.
- Al desarrollarse sobre una aplicación web, cualquier usuario puede acceder fácilmente sin importar el equipo, sistema operativo o software. El único requisito es una conexión a internet.
- El visualizador denominado SIGSMS tiene gran utilidad ya que centraliza los datos geológicos de varias fuentes y tiene la capacidad de obtener subconjuntos de la información por medio de la definición de filtros. Como resultado se pueden distinguir tendencias o patrones a partir de las relaciones espaciales de los datos, permitiendo así adquirir nuevo conocimiento para la toma de decisiones en este ámbito.

Para que este sistema sea provechoso, se requiere considerar algunos aspectos.

- Se recomienda poblar con mayor información la base de datos y su constante actualización considerando los criterios y la terminología definida en el diccionario de datos. De esta manera mejorará la calidad y cobertura espacio-temporal del sistema.
- El esquema de la base de datos puede ser ampliado para incluir nuevas características, sin embargo, es importante que el diseñador de la base de datos entienda la semántica de la información. Asimismo se requiere de usuarios especializados con conocimientos en Sistemas de Información Geográfica y en administración de bases de datos.
- La construcción de filtros más complejos entre los elementos de la base de datos, puede refinarse en el módulo de consultas.
- Se debe considerar dar seguimiento al sistema, esto implica el soporte, mantenimiento y actualización continua, tanto del hardware (servidor) como de software (open layers, geoserver, librerías JS) y la corrección de futuros problemas.
- Igualmente se recomienda establecer permisos, tipos de usuarios, grupos y otras normas de seguridad, para preservar la integridad de la información y mantener el funcionamiento del sistema.
- Se recomienda la participación de investigadores y estudiantes para generar información estandarizada, desde el sistema de referencia espacial, el léxico y la simbología asociada, ya que la adopción de estándares es importante para facilitar el trabajo conjunto entre investigadores y organismos. A su vez, se sugiere que se considere emplear este tipo de herramientas geoespaciales para consulta y publicación de información.
- Dotar a la interfaz con un módulo para la incorporación de información a la base de datos tanto tabular como espacial. Así como de herramientas para el análisis de datos, como herramientas de manipulación y medición de mapas de OpenLayers o funciones espaciales propias de Postgis.
- Incorporación de estadísticas para supervisar y mejorar la interfaz.
- Integración de metadatos, ya que son necesarios para la consulta y el intercambio de información, considerando para su estructuración estándares espaciales como el ISO 19115.

El avance tecnológico ha ocasionado que las herramientas para la gestión de información geográfica se estén actualizando y mejorando velozmente, por lo que se necesita conocer, adaptarse y actualizarse a estos cambios.

## Bibliografía

- AGAFONKIN, V. Leaflet. An open-source JavaScript library for mobile-friendly interactive maps. <http://leafletjs.com/> (2017)
- ALANIZ ÁLVAREZ, S.A., NIETO SAMANIEGO, A.F., MORÁN ZENTENO, D.J., Y ALBA ALDAVE, L. Rhyolitic volcanism in extension zone associated with strike-slip tectonics in the Taxco region, southern Mexico. *Journal of Volcanology and Geothermal Research* 118(1-2):1–14 (2002). [http://dx.doi.org/10.1016/S0377-0273\(02\)00247-0](http://dx.doi.org/10.1016/S0377-0273(02)00247-0)
- ALESHEIKH, A.A., HELALI, H., Y BEHROZ, H.A. Web GIS: technologies and its applications. En *Symposium on geospatial theory, processing and applications*, tomo 15. Dept. of Geodesy & Geomatics Eng., Ottawa (2002)
- ARIZA LÓPEZ, J. Y RODRÍGUEZ PASCUAL, A.F. *Introducción a la Normalización en Información Geográfica: la familia ISO 19100*. Grupo de Investigación en Ingeniería Cartográfica. Universidad de Jaén, España (2008)
- AUER, T., MACEACHREN, A.M., MCCABE, C., PEZANOWSKI, S., Y STRYKER, M. HerbariaViz: A web-based client-server interface for mapping and exploring flora observation data. *Ecological Informatics* 6(2):93–110 (2011). <http://dx.doi.org/10.1016/j.ecoinf.2010.09.001>
- BELLAS, F. Standards for second-generation portals. *IEEE Internet Computing* 8(2):54–60 (2004)
- BERNABÉ POVEDA, M.A. Y LÓPEZ VÁZQUEZ, C.M. *Fundamentos de las Infraestructuras* de Datos Espaciales (IDE). 1<sup>ª</sup> edición. UPM-Press. Serie científica, Madrid (2012)
- BERNHARDSEN, T. *Geographic information systems: an introduction*. John Wiley & Sons (2002)
- BGS. British Geological Survey. Geology of Britain Viewer. [http://mapapps.bgs.ac.uk/](http://mapapps.bgs.ac.uk/geologyofbritain/home.html) [geologyofbritain/home.html](http://mapapps.bgs.ac.uk/geologyofbritain/home.html) (2018)
- BOSTOCK, M. D3 Data-Driven Documents. <https://d3js.org/> (2017)
- BURROUGH, P.A., MCDONNELL, R., MCDONNELL, R.A., Y LLOYD, C.D. *Principles of geographical information systems*. Oxford University Press (2015)
- CAMPA, M.F. Y CONEY, P.J. Tectonostratigraphic terranes and mineral resource distributions in Mexico. *Canadian Journal of Earth Sciences* 20(6):1040–1051 (1983)
- CAMPOS VARGAS, M., TOSCANA APARICIO, A., MONROY GAYTÁN, F., Y REYES LÓPEZ, H.A. Visualizador Web de información cartográfica de amenazas naturales. *Boletin de la Sociedad Geologica Mexicana* 63(1):71–82 (2011)
- CAMPRUBÍ, A., FERRARI, L., COSCA, M.A., CARDELLACH, E., Y CANALS, Á. Ages of epithermal deposits in Mexico: regional significance and links with the evolution of Tertiary volcanism. *Economic Geology* 98(5):1029–1037 (2003)
- CARTO. CARTO Location Intelligence Software. <https://carto.com/> (2017)
- CHAPELA LARA, M. *Estratigrafía, petrología y evolución del centro volcánico La Muñeca, Tejupilco, Estado de México*. Tesis de licenciatura, Universidad Nacional Autónoma de México (2008). 91 p.
- CHÁVEZ GONZÁLEZ, O. *Estratigrafía y petrología de las rocas volcánicas del flanco occidental de la sierra de Huautla, región del valle de Vázquez-Teocaltzingo, Estados de Morelos y Guerrero*. Tesis de licenciatura, Universidad Nacional Autónoma de México (2005). 76 p.
- CODD, E.F. A relational model of data for large shared data banks. *Communications of the ACM* 13(6):377–387 (1970)
- DE CSERNA, Z. Y FRIES, C. Hoja Taxco 14Q-h (7) con Resumen de la geologia de la Hoja Taxco, Estados de Guerrero, Mexico y Morelos. *Carta Geológica de México. Serie de 1:100,000* (1981)
- DE CSERNA, Z., ORTEGA GUTIÉRREZ, F., Y PALACIOS NIETO, M. Reconocimiento geológico de la parte central de la cuenca del alto Río Balsas, estados de Guerrero y Puebla. Informe técnico, Sociedad Geológica Mexicana (1980)
- DÍAZ BRAVO, B.A. *Estratigrafía volcánica y estructuras tectónicas de la porción norte de la Sierra de Huautla, Estado de Morelos*. Tesis de licenciatura, Universidad Nacional Autónoma de México (2005). 69 p.
- DÍAZ BRAVO, B.A. Y MORÁN ZENTENO, D.J. The exhumed Eocene Sultepec-Goleta Volcanic Center of southern Mexico: Record of partial collapse and ignimbritic volcanism fed by wide pyroclastic dike complexes. *Bulletin of volcanology* 73(7):917–932 (2011)
- DOF. Decreto por el que se establece la regulación en materia de datos abiertos. *Diario Oficial de la Federación* (2015). [http://www.dof.gob.mx/nota\\_detalle.php?codigo=5382838&fecha=](http://www.dof.gob.mx/nota_detalle.php?codigo=5382838&fecha=20/02/2015) [20/02/2015](http://www.dof.gob.mx/nota_detalle.php?codigo=5382838&fecha=20/02/2015)
- EGDI. European Geological Data Infrastructure. <http://www.europe-geology.eu/> (2017)
- ELMASRI, R. Y NAVATHE, S. Fundamentals of Database Systems. 6<sup>ª</sup> edición. Addison-Wesley Publishing Company, USA (2010)
- FERRARI, L., BERGOMI, M., MARTINI, M., TUNESI, A., OROZCO ESQUIVEL, T., LÓPEZ MARTÍNEZ, M., Y LÓPEZ MARTINEZ, M. Late Cretaceous-Oligocene magmatic record in southern Mexico: The case for a temporal slab window along the evolving Caribbean-North America-Farallon triple boundary. *Tectonics* 33(9):1738–1765 (2014). [http://dx.doi.org/10.](http://dx.doi.org/10.1002/2014TC003525) [1002/2014TC003525](http://dx.doi.org/10.1002/2014TC003525)
- FGDC. FGDC Digital Cartographic Standard for Geologic Map Symbolization. *Reston, Va., Federal Geographic Data Committee Document Number FGDC-STD-013-2006* 2(6):1–16 (2006)
- FRIES, C. Geología del Estado de Morelos y de partes adyacentes de México y Guerrero, Región Central Meridional de México. *Boletín del Instituto de Geología* (60):1–236 (1960)
- FRIES, C. Geología de la hoja Cuernavaca 14Q-h, Estado de Morelos: México, DF. *Carta geológica de México* 1(100):0 (1966)
- GARCÍA RODRÍGUEZ, H.M. *Estratigrafía volcánica de los eventos pos-colapso de la caldera de Tilzapotla (Guerrero-Morelos), y las implicaciones en su historia geológica*. Tesis de licenciatura, Universidad Nacional Autónoma de México (2016). 77 p.
- GNU. Free Software Foundation Inc. El sistema operativo GNU. [https://www.gnu.org/home.](https://www.gnu.org/home.es.html) [es.html](https://www.gnu.org/home.es.html) (2018)
- GOMARASCA, M. Basics of Geomatics. *Applied Geomatics* 1(2):137–146 (2010)
- GONZÁLEZ CERVANTES, N. *Evolución del centro silícico de la Sierra de Nanchititla, Edo de México y Michoacán*. Tesis de maestría, Universidad Nacional Autónoma de México (2007). 104 p.
- GONZÁLEZ TORRES, E.A., MORÁN ZENTENO, D.J., MORI, L., DÍAZ BRAVO, B.A., MAR-TINY, B., Y SOLÉ, J. Geochronology and magmatic evolution of the Huautla volcanic field: Last stages of the extinct Sierra Madre del Sur igneous province of southern Mexico. *International Geology Review* 55(9):1145–1161 (2013). [http://dx.doi.org/10.1080/00206814.](http://dx.doi.org/10.1080/00206814.2013.767504) [2013.767504](http://dx.doi.org/10.1080/00206814.2013.767504)
- GRATIER, T., SPENCER, P., Y HAZZARD, E. *OpenLayers 3 : Beginner's Guide*. EBL-Schweitzer, 2ª edición. Packt Publishing Ltd., Birmingham, UK (2015)
- HAKLAY, M., SINGLETON, A., Y PARKER, C. Web Mapping 2.0: The Neogeography of the GeoWeb. *Geography Compass* 2(6):2011–2039 (2008). [http://dx.doi.org/10.1111/j.](http://dx.doi.org/10.1111/j.1749-8198.2008.00167.x) [1749-8198.2008.00167.x](http://dx.doi.org/10.1111/j.1749-8198.2008.00167.x)
- HERNÁNDEZ VARGAS, J.J., MARTINY, B., MORÁN ZENTENO, D.J., PÉREZ GUTIÉRREZ, R., Y LÓPEZ MARTÍNEZ, M. 40Ar/39Ar geochronology and revised stratigraphy of the late Eocene Taxco volcanic field, southern Mexico. *Journal of South American Earth Sciences* 79:40–56 (2017). <https://doi.org/10.1016/j.jsames.2017.07.005>
- HERRERO, C. *Ciencias de la Tierra*, *Cosmos. Enciclopedia de las Ciencias y Tecnología en México*, tomo Tomo VII. CONACYT, UAM - Unidad Iztapalapa, ICT del D.F., Ciudad de México (2011)
- IGME. Instituto Geológico y Minero de España. Visor InfoIGME. <http://info.igme.es/visorweb/> (2018)
- INEGI. Fisiografía. <http://www.inegi.org.mx/geo/contenidos/recnat/fisiografia/> (2017a)
- INEGI. Sistemas de coordenadas. [http://www.inegi.org.mx/inegi/SPC/doc/INTERNET/](http://www.inegi.org.mx/inegi/SPC/doc/INTERNET/Sistema_de_Coordenadas.pdf) [Sistema\\_de\\_Coordenadas.pdf](http://www.inegi.org.mx/inegi/SPC/doc/INTERNET/Sistema_de_Coordenadas.pdf) (2017b)
- ISOTC211. ISO/TC 211 Geographic information/Geomatics. [https://committee.iso.org/home/](https://committee.iso.org/home/tc211) [tc211](https://committee.iso.org/home/tc211) (2017)
- LAGMAY, A.M.F.A., RACOMA, B.A., ARACAN, K.A., ALCONIS AYCO, J., Y SADDI, I.L. Disseminating near-real-time hazards information and flood maps in the Philippines through Web-GIS. *Journal of Environmental Sciences* 59(Supplement C):13–23 (2017). <https://doi.org/10.1016/j.jes.2017.03.014>
- LAXTON, J., SERRANO, J., Y TELLEZ ARENAS, A. Geological applications using geospatial standards – an example from OneGeology-Europe and GeoSciML. *International Journal of Digital Earth* 3(sup1):31–49 (2010). <https://doi.org/10.1080/17538941003636909>
- LIGHTSTONE, S.S., TEOREY, T.J., Y NADEAU, T. *Physical Database Design: the database professional's guide to exploiting indexes, views, storage, and more*. Morgan Kaufmann (2010)
- LONGLEY, P.A., GOODCHILD, M.F., MAGUIRE, D.J., Y RHIND, D.W. *Geographic information systems and science*. John Wiley & Sons (2005)
- MACEACHREN, A.M., CRAWFORD, S., AKELLA, M., Y LENGERICH, G. Design and Implementation of a Model, Web-based, GIS-Enabled Cancer Atlas. *The Cartographic Journal* 45(4):246–260 (2008). <https://doi.org/10.1179/174327708X347755>
- MAPBOX. Mapbox. <https://www.mapbox.com/> (2017)
- MARTINI, M., FERRARI, L., LÓPEZ MARTÍNEZ, M., CERCA MARTÍNEZ, L.M., VALENCIA, V.A., Y SERRANO DURÁN, L. Cretaceous-Eocene magmatism and Laramide deformation in southwestern Mexico: No role for terrane accretion. *Geological Society of America Memoirs* 204:151–182 (2009)
- MARTINY, B., MORÁN ZENTENO, D.J., SOLARI, L., LÓPEZ MARTÍNEZ, M., DE SILVA, S.L., FLORES HUERTA, D., ZÚÑIGA LAGUNES, L., Y LUNA GONZÁLEZ, L. Caldera formation and progressive batholith construction: Geochronological, petrographic and stratigraphic constraints from the Coxcatlán-Tilzapotla area, Sierra Madre del Sur, Mexico. *Revista Mexicana de Ciencias Geológicas* 30(2):247–267 (2013)
- MORÁN ZENTENO, D.J., TOLSON, G., MARTÍNEZ SERRANO, R.G., MARTINY, B., SCHAAF, P., SILVA ROMO, G., MACÍAS ROMO, C., ALBA ALDAVE, L., HERNÁNDEZ BERNAL, M.S., Y SOLÍS PICHARDO, G.N. Tertiary arc-magmatism of the Sierra Madre del Sur Mexico, and its transition to the volcanic activity of the Trans-Mexican Volcanic Belt. *Journal of South American Earth Sciences* 12:513–535 (1999)
- MORÁN ZENTENO, D.J., MARTINY, B., TOLSON, G., SOLÍS PICHARDO, G., ALBA ALDAVE, L., HERNÁNDEZ BERNAL, M.D.S., MACÍAS ROMO, C., MARTÍNEZ SERRANO, R.G., SCHAAF, P., Y SILVA ROMO, G. Geocronología y características geoquímicas de las rocas magmáticas terciarias de la Sierra Madre del Sur. *Bol. de la Sociedad Geológica Mexicana* (2000)
- MORÁN ZENTENO, D.J., ALBA ALDAVE, L., SOLÉ, J., Y IRIONDO, A. A major resurgent caldera in southern Mexico: the source of the late Eocene Tilzapotla ignimbrite. *Journal of Volcanology and Geothermal Research* 136(1):97–119 (2004)
- MORÁN ZENTENO, D.J., MARTINY, B., SOLARI, L., MORI, L., LUNA GONZÁLEZ, L., Y GONZÁLES TORRES, E.A. Cenozoic magmatism of the Sierra Madre del Sur and tectonic truncation of the Pacific margin of southern Mexico. *Earth Science Reviews* 183:85–114 (2018). <https://doi.org/10.1016/j.earscirev.2017.01.010>
- NADM. North American Geologic Map Data Model Steering Committee. Conceptual Model 1.0-A Conceptual Model for Geologic Map Information. *US Geological Survey Open-File Report* 1334:60 (2004)
- NCGMP. NCGMP09—Draft Standard Format for Digital Publication of Geologic Maps, Version 1.1 págs. 1335–2010 (2010)
- NGU. Norges geologiske undersøkelse. <http://www.ngu.no/> (2018)
- OBE, R.O. Y HSU, L.S. *PostgreSQL: Up and Running: A Practical Introduction to the* Advanced Open Source Database. <sup>3ª</sup> edición. .<sup>o</sup>'Reilly Media, Inc."(2018)
- OGC. Open Geospatial Consortium. <http://www.opengeospatial.org/ogc> (2017)
- ONEGEOLOGY. OneGeology. Providing geoscience data globally. <http://www.onegeology.org/> (2017)
- ORTEGA GUTIÉRREZ, F., ELÍAS HERRERA, M., MORÁN ZENTENO, D.J., SOLARI, L., LUNA GONZALEZ, L., Y SCHAAF, P. A review of batholiths and other plutonic intrusions of Mexico. *Gondwana Research* 26(3):834–868 (2014)
- OSGEO. The Open Source Geospatial Foundation. <http://www.osgeo.org/> (2018)
- OXERA. What is the economic impact of geo services? [https://www.oxera.com/wp-content/](https://www.oxera.com/wp-content/uploads/2018/03/What-is-the-economic-impact-of-Geo-services_1.pdf) [uploads/2018/03/What-is-the-economic-impact-of-Geo-services\\_1.pdf](https://www.oxera.com/wp-content/uploads/2018/03/What-is-the-economic-impact-of-Geo-services_1.pdf) (2013)
- PANTOJA, A.J. Geocronometría del magmatismo Cretácico-Terciario de la Sierra Madre del Sur. *Boletín de la Sociedad Geológica Mexicana* 44(1):1–20 (1983)

PILGRIM, C. An Investigation of Usability Issues in AJAX Based Web Sites. En *Proceedings of the Fourteenth Australasian User Interface Conference - Volume 139*, AUIC '13, págs. 101–109. Australian Computer Society, Inc., Darlinghurst, Australia, Australia (2013)

QGIS. Sistema de Coordenadas de Referecia (2017)

- RAMÍREZ PÉREZ, E.Y. *Estratigrafía, geocronología y evolución del centro volcánico Paleógeno de la Sierra de las Paredes, en la región de Sultepec-Texcaltitlán-San Simón de Guerrero, Estado de México*. Tesis de maestría, Universidad Nacional Autónoma de México (2011). 84 p.
- RAMOS MARTÍN, M.J., RAMON MARTÍN, A., Y MONTERO RODRÍGUEZ, F. *Sistemas gestores de bases de datos: Guía didáctica*. Ciclos formativos(McGraw Hill): Grado Superior. McGraw-Hill Interamericana de España S.L. (2006)
- ROBBINS, J.N. *Learning Web Design: A Beginner's Guide to HTML, CSS, JavaScript, and* Web Graphics. 4<sup>ª</sup> edición. O'Reilly Media, Inc. (2012)
- ROTH, R.E., DONOHUE, R.G., SACK, C.M., WALLACE, T.R., Y BUCKINGHAM, T.A. A Process for Keeping Pace with Evolving Web Mapping Technologies. *Cartographic Perspectives* 14(5):10–12 (2007). <https://doi.org/10.14714/CP78.1273>
- SCHAAF, P., MORÁN ZENTENO, D.J., HERNÁNDEZ BERNAL, M.D.S., SOLÍS PICHARDO, G., TOLSON, G., Y KÖHLER, H. Paleogene continental margin truncation in southwestern Mexico: Geochronological evidence. *Tectonics* 14(6):1339–1350 (1995)
- SEDLOCK, R.L., ORTEGA GUTIÉRREZ, F., Y SPEED, R.C. Tectonostratigraphic terranes and tectonic evolution of Mexico. *Geological Society of America Special Papers* 278:1–153 (1993)
- SEGEMAR. Sistema de Información Geográfica del Servicio Geológico Minero Argentino. <http://sig.segemar.gov.ar/> (2012)
- SERRANO DURÁN, L. *Estudio de los enjambres de diques y del fallamiento Terciario en la región de Tuzantla-Tiquicheo-Nanchititla, estados de Michoacán, México y Guerrero, República Mexicana*. Tesis de licenciatura, Universidad EAFIT, Medellín Colombia (2005). 126 p.
- SGU. Geological Survey of Sweden. Map generator. [http://apps.sgu.se/kartgenerator/maporder\\_](http://apps.sgu.se/kartgenerator/maporder_en.html) [en.html](http://apps.sgu.se/kartgenerator/maporder_en.html) (2017)
- SOLID IT. DB-Engines Ranking. <https://db-engines.com/en/ranking> (2018)
- SOLLER, D.R., LINDQUIST, T.A., Y MATTI, J.C. Field Description of the Scientific and Locational Accuracy of Geologic Features (a Part of the Draft FGDC Geologic Map Symbolization Standard) (2002)
- STALLMAN, R. FLOSS and FOSS. <https://www.gnu.org/philosophy/floss-and-foss.html> (2016)
- USGS. National Cooperative Geologic Mapping Program. NGM Act of 1992. [https://ncgmp.](https://ncgmp.usgs.gov/about/ngm_act/ngmact1992.html) [usgs.gov/about/ngm\\_act/ngmact1992.html](https://ncgmp.usgs.gov/about/ngm_act/ngmact1992.html) (2017)
- USGS. The National Geologic Map Database. [https://ngmdb.usgs.gov/ngmdb/ngmdb\\_home.](https://ngmdb.usgs.gov/ngmdb/ngmdb_home.html) [html](https://ngmdb.usgs.gov/ngmdb/ngmdb_home.html) (2018)
- VUKOTIC, A. Y GOODWILL, J. *Apache Tomcat 7*. Apress, Berkeley, CA (2011). [https:](https://doi.org/10.1007/978-1-4302-3724-2) [//doi.org/10.1007/978-1-4302-3724-2](https://doi.org/10.1007/978-1-4302-3724-2)
- YEUNG, A.K. Y HALL, G.B. *Spatial database systems: Design, implementation and project management*, tomo 87. Springer Science & Business Media (2007)
- ZASTROW, M. Data visualization: Science on the map. *Nature News* 519:119–20 (2015). <https://doi.org/10.1038/519119a>
- ZAVALA ROMERO, O., AHMED, A., CHASSIGNET, E.P., ZAVALA HIDALGO, J., FERNÁNDEZ EGUIARTE, A., Y MEYER BAESE, A. An open source Java web application to build self-contained web GIS sites. *Environmental Modelling and Software* 62:210–220 (2014). <https://doi.org/10.1016/j.envsoft.2014.08.029>
- ZUCKER, D.F. What Does AJAX Mean for You? *interactions* 14(5):10–12 (2007). [https:](https://doi.org/10.1145/1288515.1288523) [//doi.org/10.1145/1288515.1288523](https://doi.org/10.1145/1288515.1288523)

# Anexo A

# Simbología

| Ref    | Descripción                                                                                                    | Simbología     | <b>Detalles</b>                                                                                                    |
|--------|----------------------------------------------------------------------------------------------------|----------------|----------------------------------------------------------------------------------------------------|
| 1.1.1  | Contact-Identity and existence certain, location<br>accurate                                                                                                    |                | lineweight .15 mm                                                                                                    |
| 1.1.3  | Contact—Identity and existence certain, location<br>approximate                                                                                                    |                | $3.5$ mm<br>$\left  \cdot \right $<br>⇥<br>⇒lk<br>.75 mm                                                                                                    |
| 1.1.5  | Contact—Identity and existence certain, location<br>inferred                                                                                                    |                | $1.5$ mm<br>⇤<br>⇥<br>⇒lk<br>$75 \, \text{mm}$                                                                                                    |
| 1.3.1  | Dike (1st option)—Identity and existence certain,<br>location accurate                                                                                                    |                | lineweight .25 mm<br>color 100% red                                                                                                    |
| 1.3.2  | Dike (1st option)—Identity and existence certain,<br>location approximate                                                                                                 |                | $3.5$ mm<br>⇥<br>₭<br>→lk<br>.75 mm                                                                                                    |
| 1.4.7  | Lineation on surface of contact, dike, key bed, clay<br>bed, coal bed, or bed of economically important<br>commodity-Showing bearing and plunge                           | $\overline{5}$ | 6.0 mm $\frac{8}{7}65 < Hl-6$<br>- lineweight<br>.175 mm<br>¥<br>$\lambda_{1.5\,\text{mm}}^{\mathcal{F}}$<br>$25^{\circ}$                                             |
| 2.1.1  | Fault (generic; vertical, subvertical, or high-angle; or<br>unknown or unspecified orientation or sense of slip)<br>-Identity and existence certain, location accurate    |                | lineweight .375 mm                                                                                                    |
| 2.1.3  | Fault (generic; vertical, subvertical, or high-angle; or<br>unknown or unspecified orientation or sense of slip)-<br>Identity and existence certain, location approximate |                | $3.5$ mm<br>⇒∣⊱<br>$.75$ mm                                                                                                    |
| 2.1.5  | Fault (generic; vertical, subvertical, or high-angle; or<br>unknown or unspecified orientation or sense of slip)<br>-Identity and existence certain, location inferred    |                | $1.5$ mm<br>⇒   ⊬<br>⋽⋶                                                                                                    |
| 2.5.1  | Rotational or scissor fault, reverse-slip offset-<br>Identity and existence certain, location accurate.<br>Rectangles on upthrown block                                   |                | 75 mm.<br>lineweight .375 mm<br>2.0 <sub>mm</sub><br>⇒ ⊫<br>$\frac{\psi}{\pitchfork}$ .5 mm<br>$\rightarrow$ 12.0 mm                                                  |
| 2.5.3  | Rotational or scissor fault, reverse-slip offset-<br>Identity and existence certain, location approxi-<br>mate. Rectangles on upthrown block                              |                | $3.5$ mm<br>⇤<br>→   ← →   ←<br>.75 mm .75 mm                                                                                                    |
| 2.5.5  | Rotational or scissor fault, reverse-slip offset-<br>Identity and existence certain, location inferred.<br>Rectangles on upthrown block                                   |                | $1.5$ mm<br>2.5 mm<br>⇥<br>$\leftarrow$<br>⇒k<br>75 mm                                                                                                    |
| 2.6.1  | Strike-slip fault, right-lateral offset—Identity and<br>existence certain, location accurate. Arrows show<br>relative motion                                              |                | 5.25 mm<br>arrow<br>ѥ<br>lineweight<br>lineweight<br>.2 <sub>mm</sub><br>.375 mm                                                                                      |
| 2.6.3  | Strike-slip fault, right-lateral offset-ldentity and<br>existence certain, location approximate. Arrows<br>show relative motion                                           |                | $3.5$ mm<br>→<br>⊰ا⇒<br>75 mm                                                                                                    |
| 2.6.5  | Strike-slip fault, right-lateral offset—Identity and<br>existence certain, location inferred. Arrows show<br>relative motion                                              |                | $1.5$ mm<br>⇒lk-<br>75 mm                                                                                                    |
| 2.6.9  | Strike-slip fault, left-lateral offset-ldentity and exis-<br>tence certain, location accurate. Arrows show rela-<br>tive motion                                           |                | arrow<br>5.25 mm<br>lineweight<br>.2 mm<br>lineweight<br>.375 mm                                                                                                    |
| 2.6.11 | Strike-slip fault, left-lateral offset-ldentity and exis-<br>tence certain, location approximate. Arrows show<br>relative motion                                          |                | $3.5$ mm<br>⇒<br>.75 mm →k                                                                                                    |
| 2.6.13 | Strike-slip fault, left-lateral offset-ldentity and exis-<br>tence certain, location inferred. Arrows show rela-<br>tive motion                                           |                | $1.5$ mm<br>⊭ا⇒<br>75 mm                                                                                                    |
| 2.7.1  | Oblique-slip fault, right-lateral offset-Identity and<br>existence certain, location accurate. Arrows show<br>relative motion; ball and bar on downthrown block           |                | diameter<br>875 mm.<br>tick length<br>1.0 mm;<br>lineweight<br>arrow<br>lineweight<br>.2 m̃m<br>.175 mm<br>lineweight <sup>7</sup><br>⇥<br> ←<br>.375 mm<br>$5.25$ mm |
| 2.7.3  | Oblique-slip fault, right-lateral offset-ldentity and<br>existence certain. location approximate. Arrows show<br>relative motion; ball and bar on downthrown block        |                | $3.5$ mm<br>→<br>к<br>$75 \text{ mm} \geq$                                                                                                    |
| 2.7.5  | Oblique-slip fault, right-lateral offset—Identity and<br>existence certain, location inferred. Arrows show<br>relative motion; ball and bar on downthrown block           |                | 1.5 mm<br>₹Γ<br>$.75$ mm                                                                                                    |

Figura A.1 Simbología empleada en el SIGSMS.

| Ref     | Descripción                                                                                                    | Simbología                        | <b>Detalles</b>                                                                                                    |
|---------|----------------------------------------------------------------------------------------------------|-----------------------------------|----------------------------------------------------------------------------------------------------|
| 2.7.9   | Oblique-slip fault, left-lateral offset—Identity and ex-<br>istence certain, location accurate. Arrows show<br>relative motion; ball and bar on downthrown block                                               |                                   | .875 mm diameter<br>arrow<br>lineweight<br>tick length<br>5.25 mm<br>.2 mm<br>1.0 mm;<br>lineweight<br>.175 mm<br>lineweight .375 mm    |
| 2.7.11  | Oblique-slip fault, left-lateral offset—Identity and<br>existence certain, location approximate. Arrows show<br>relative motion; ball and bar on downthrown block                                              |                                   | $3.5$ mm<br>75 mm                                                                                                    |
| 2.7.13  | Oblique-slip fault, left-lateral offset—Identity and ex-<br>istence certain, location inferred. Arrows show rel-<br>ative motion; ball and bar on downthrown block                                             |                                   | $1.5 \, \text{mm}$<br>.75 mm                                                                                                    |
| 2.8.1   | Thrust fault (1st option)-ldentity and existence<br>certain, location accurate. Sawteeth on upper (tec-<br>tonically higher) plate                                                                             |                                   | lineweight .375 mm<br>sawtooth<br>height<br>60°/<br>$1.5 \,\mathrm{mm}$                                                                 |
| 2.8.3   | Thrust fault (1st option)—Identity and existence<br>certain, location approximate. Sawteeth on upper<br>(tectonically higher) plate                                                                            |                                   | $3.5$ mm<br>$\overrightarrow{75}$ mm                                                                                                    |
| 2.8.5   | Thrust fault (1st option)—Identity and existence<br>certain, location inferred. Sawteeth on upper (tec-<br>tonically higher) plate                                                                             |                                   | 2.5 mm<br>$1.5$ mm<br>$\overline{\frac{3}{75}}$ mm                                                                                      |
| 2.12.1  | Scarp on fault (generic; vertical, subvertical, or<br>high-angle, or unknown or unspecified orientation<br>or sense of slip)—Identity and existence certain,<br>location accurate. Hachures point downscarp    |                                   | hachure lineweight .175 mm<br>lineweight<br>.375 mm<br>$2.0$ mm                                                                         |
| 2.12.3  | Scarp on fault (generic; vertical, subvertical, or<br>high-angle; or unknown or unspecified orientation<br>or sense of slip)—Identity and existence certain,<br>location approximate. Hachures point downscarp | فالقبط للمنفر للمنفر للمنفر للمنف | $3.5 \,\mathrm{mm}$<br>ψ<br>1.0<br>mm<br>⊼<br>∋k<br>.75 mm                                                                              |
| 4.1.1   | Lineament                                                                                                    |                                   | lineweight .375 mm<br>$4.5$ mm<br>1.25 mm<br>75 mm                                                                                      |
| 5.1.1   | Anticline (1st option)-ldentity and existence cer-<br>tain, location accurate                                                                                                    |                                   | arrow lineweight<br>40<br>.2 mm<br>业<br>color 100% magenta<br>5.5<br>mm<br>↑<br>lineweight<br>$.25 \text{ mm}$<br>1.475 mm              |
| 5.5.1   | Syncline (1st option)—Identity and existence cer-<br>tain, location accurate                                                                                                    |                                   | arrow lineweight<br>$40^{\circ}$<br>.2 mm<br>color 100% magenta<br>lineweight.<br>1.475 mm<br>$.25 \text{ mm}$<br>2.725 mm              |
| 6.2     | Inclined bedding-Showing strike and dip                                                                                                    | $^{40}$                           | ∠ HI-6<br>40<br>$1.0 \text{ mm}$<br>all lineweights<br>$\frac{1}{2}$ $\frac{1}{2}$ $\frac{1}{2}$ $\approx$<br>.2 mm                     |
| 8.1.2   | Inclined generic (origin not known or not specified)<br>foliation-Showing strike and dip                                                                                                    | $\frac{55}{\Delta}$               | $90^{\circ}$<br>$\frac{55}{2}$ $\leq$ HI-6<br>1.0 <sub>mm</sub><br>all lineweights<br>$5.0 \le$<br>.2 <sub>mm</sub><br>mm               |
| 8.3.2   | Inclined metamorphic or tectonic foliation—<br>Showing strike and dip                                                                                                    | 35                                | 60%<br>$\frac{35}{4}$ $\leq$ $H$ - 6<br>1.0 <sub>mm</sub><br>lineweight<br>$5.0\,$<br>.2 mm<br>mm                                       |
| 18.8    | Caldera margin (1st option)-Identity and existence<br>certain, location accurate. Ticks point into caldera                                                                                                    |                                   | lineweight.5 mm<br>$*$ 1.5<br>tick<br>$\pi$ mm<br>lineweight<br>.375 mm                                                                 |
| 19.1.1  | Vein, veinlet, or mineralized stringer—Identity and<br>existence certain, location accurate                                                                                                    |                                   | lineweight .25 mm<br>$\rightarrow$ 8.0 mm $\leftarrow$ color 100% red<br>dot diameter .75 mm; spacing 4.5 mm                            |
| 19.1.3  | Vein, veinlet, or mineralized stringer—Identity and<br>existence certain, location approximate                                                                                                    |                                   | 3.625 mm<br><u>커ド</u><br>$75 \text{ mm}$                                                                                                |
| 19.1.5  | Vein, veinlet, or mineralized stringer—Identity and<br>existence certain, location concealed                                                                                                    |                                   | .5 <sub>mm</sub><br>.75 mm<br>→ ←<br>$\frac{1}{3}$<br>.75 mm                                                                            |
| 19.1.12 | Small, minor inclined vein, veinlet, or mineralized<br>stringer-Showing strike and dip                                                                                                    | 70                                | HI-6 (100% black)<br>lineweight .25 mm;<br>$\rightarrow$ 70<br>v.<br>line color 100% red<br>$1.25$ mm<br>$5.5 \leq$<br>$\frac{5.5}{mm}$ |
| 19.1.13 | Small, minor vertical or near-vertical vein, veinlet,<br>or mineralized stringer-Showing strike                                                                                                    |                                   | $2.5$ mm                                                                                                    |
| 31.10   | Cross section line and label                                                                                                    | ${\bf A'}$<br>$A$ —               | lineweight .2 mm<br>$A'_\n\pi$<br>$A_{\mathbb{Z}}$<br>TBI-12                                                                            |

Figura A.2 Simbología empleada en el SIGSMS (continuación).

## Anexo B

# Diccionario de datos y diagrama entidad relación de la base de datos

B.1 Diccionario de datos

#### Tabla B.1 Descripción de los atributos de la tabla *muestras*

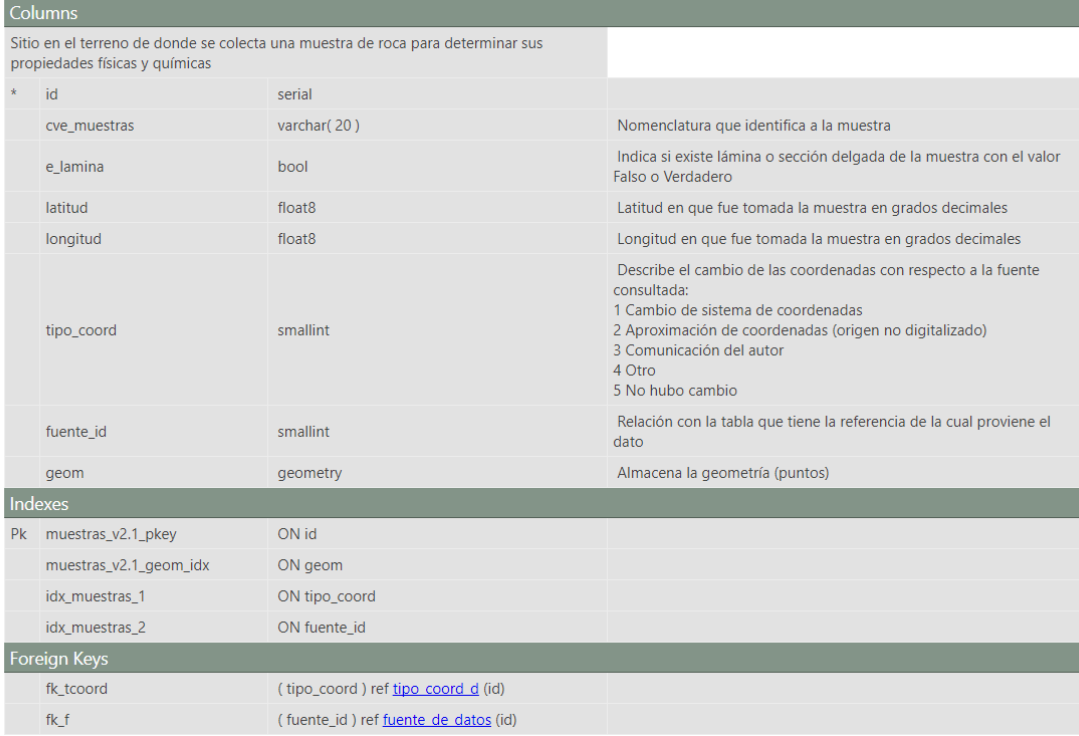

| Columns                                                                                                    |                        |                                            |                                                                               |  |  |  |
|----------------------------------------------------------------------------------------------------|------------------------|--------------------------------------------|-------------------------------------------------------------------------------|--|--|--|
| Concentraciones isotópicas y relaciones de elementos, usados en la identificación de<br>procesos petrográficos |                        |                                            |                                                                               |  |  |  |
|                                                                                                    | id                     | serial                                     | Identificador de la tabla                                                     |  |  |  |
|                                                                                                    | cve_muestras           | varchar(20)                                | Nomenclatura que identifica a la muestra                                      |  |  |  |
|                                                                                                    | rb                     | float <sub>8</sub>                         | Rubidio expresado en ppmn                                                     |  |  |  |
|                                                                                                    | <b>Sr</b>              | float <sub>8</sub>                         | Estroncio expresado en ppm                                                    |  |  |  |
|                                                                                                    | sm                     | float <sub>8</sub>                         | Samario expresado en ppm                                                      |  |  |  |
|                                                                                                    | nd                     | float <sub>8</sub>                         | Neodimio expresado en ppm                                                     |  |  |  |
|                                                                                                    | sr87_sr86_m            | float <sub>8</sub>                         | Relación 87Sr/86Sr medido en laboratorio                                      |  |  |  |
|                                                                                                    | s1abs sr               | float <sub>8</sub>                         | Error en la medición en los últimos dos dígitos de la relación<br>87Sr/86Sr   |  |  |  |
|                                                                                                    | rb87_sr86              | float <sub>8</sub>                         | Relación 87Rb/86Sr                                                            |  |  |  |
|                                                                                                    | sr87_sr86_i            | float <sub>8</sub>                         | Relación 87Sr/86Sr inicial                                                    |  |  |  |
|                                                                                                    | nd143_nd144_m          | float <sub>8</sub>                         | Relación 143Nd/144Nd                                                          |  |  |  |
|                                                                                                    | s1abs_nd               | float <sub>8</sub>                         | Error en la medición en los últimos dos dígitos de la relación<br>143Nd/144Nd |  |  |  |
|                                                                                                    | sm147_nd144            | float <sub>8</sub>                         | 147Nd/144Nd                                                                   |  |  |  |
|                                                                                                    | nd143_nd144_i          | float <sub>8</sub>                         | 143Nd/144Nd                                                                   |  |  |  |
|                                                                                                    | $e$ $nd0$              | float <sub>8</sub>                         | $\epsilon$ Nd                                                                 |  |  |  |
|                                                                                                    | e ndi                  | float <sub>8</sub>                         | <b>aNd</b> inicial                                                            |  |  |  |
|                                                                                                    | pb206_pb204            | float <sub>8</sub>                         | Relación 206Pb/204Pb                                                          |  |  |  |
|                                                                                                    | pb207_pb204            | float <sub>8</sub>                         | Relación 207Pb/204Pb                                                          |  |  |  |
|                                                                                                    | pb208_pb204            | float <sub>8</sub>                         | Relación 208Pb/204Pb                                                          |  |  |  |
|                                                                                                    | Indexes                |                                            |                                                                               |  |  |  |
|                                                                                                    | Pk compo_isotop_pkey_0 | ON id                                      |                                                                               |  |  |  |
|                                                                                                    | idx_compo_isotop_0     | ON cve_muestras                            |                                                                               |  |  |  |
| Foreign Keys                                                                                                   |                        |                                            |                                                                               |  |  |  |
|                                                                                                    | fk_compo_isotop_0      | (cve_muestras) ref muestras (cve_muestras) |                                                                               |  |  |  |

Tabla B.2 Descripción de los atributos de la tabla *compo\_isotop*

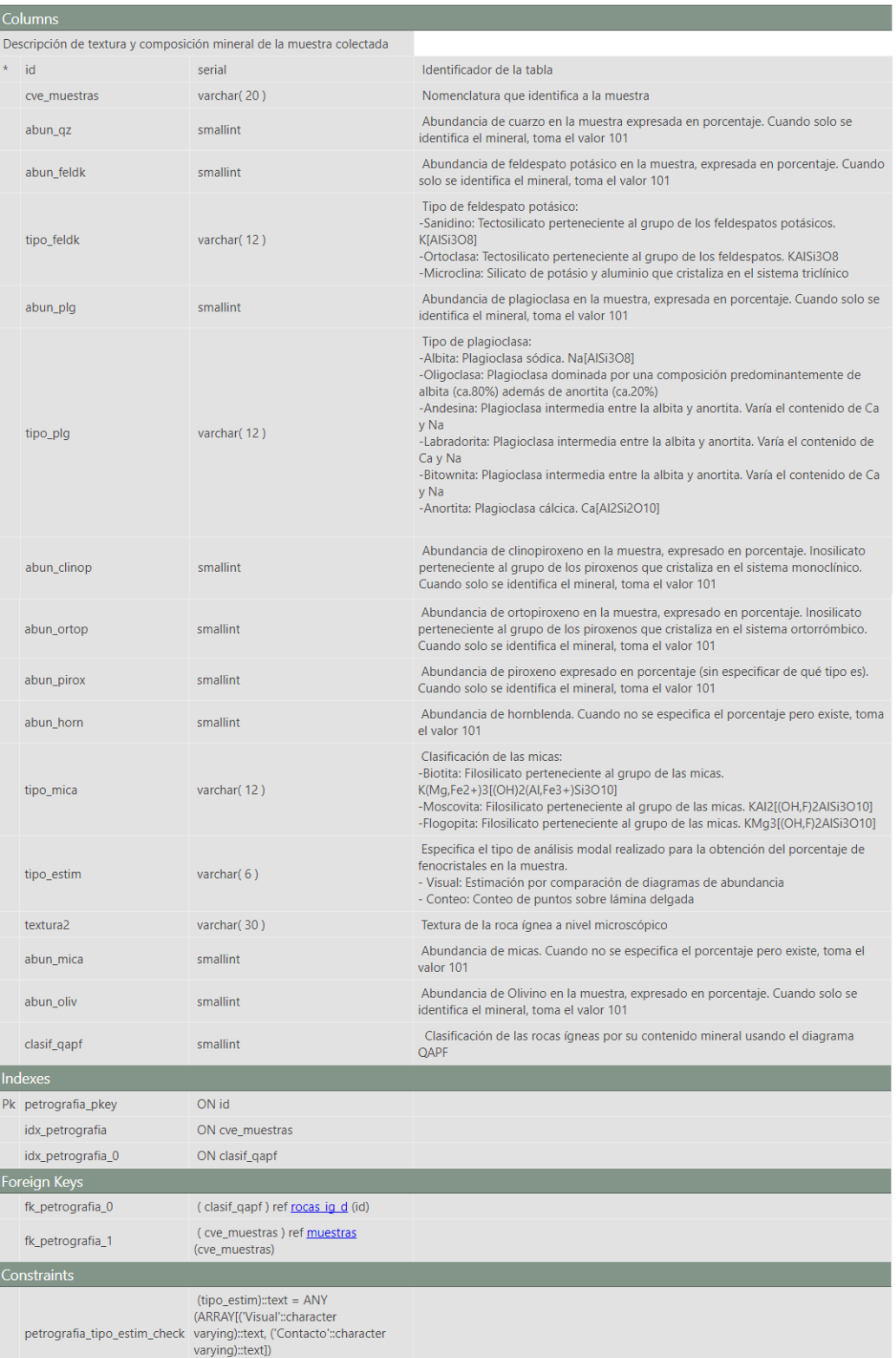

#### Tabla B.3 Descripción de los atributos de la tabla *petrografia*

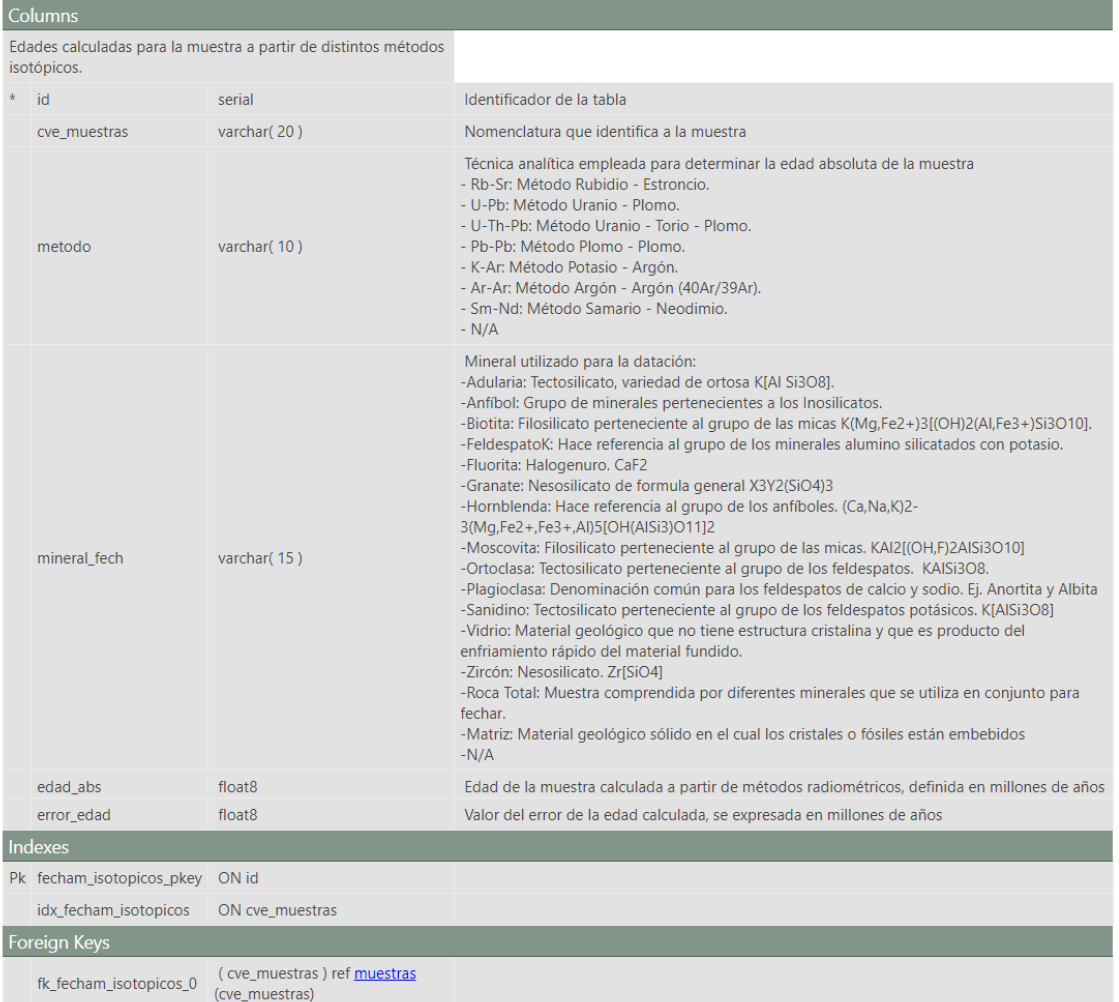

#### Tabla B.4 Descripción de los atributos de la tabla *fecham\_isotopicos*

#### Tabla B.5 Descripción de los atributos de la tabla *componentes*

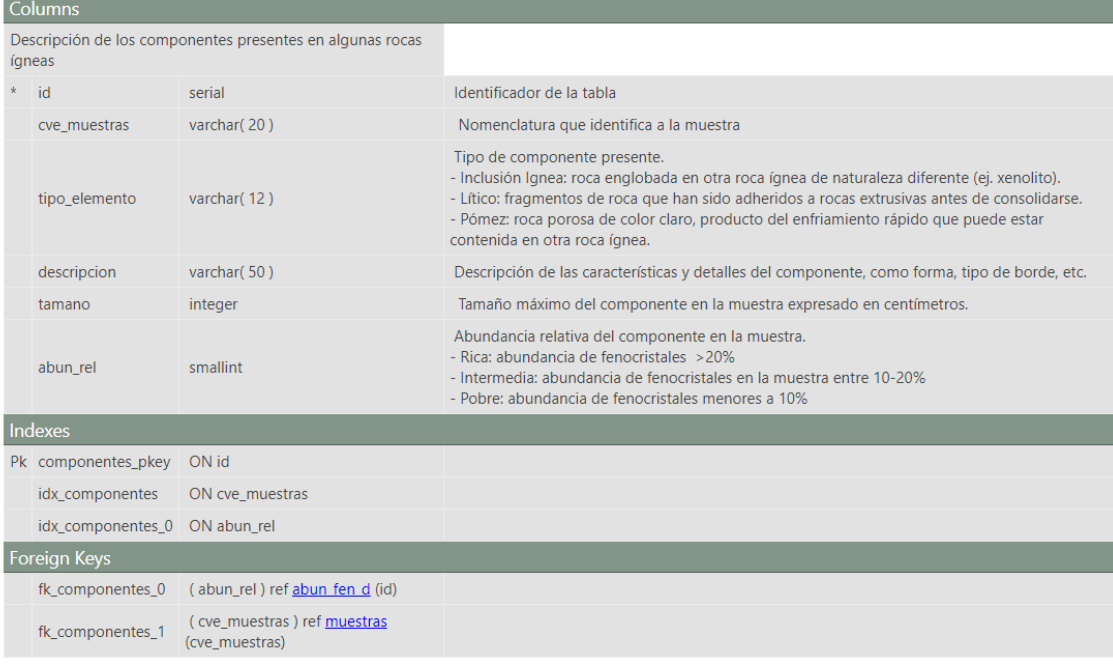

#### Tabla B.6 Descripción de los atributos de la tabla *tipo\_coord\_d*

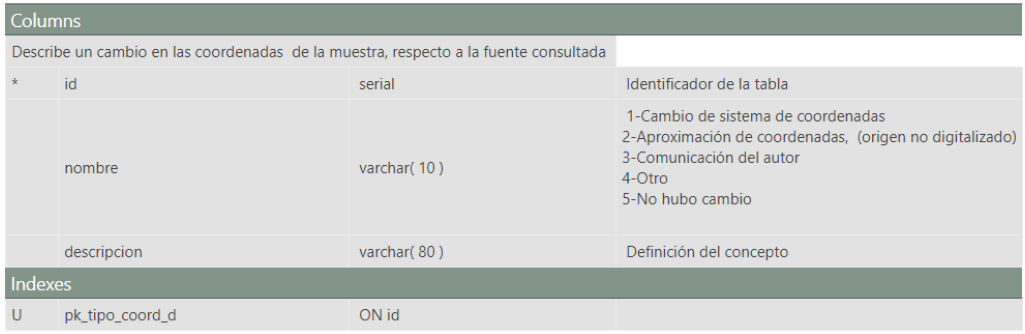

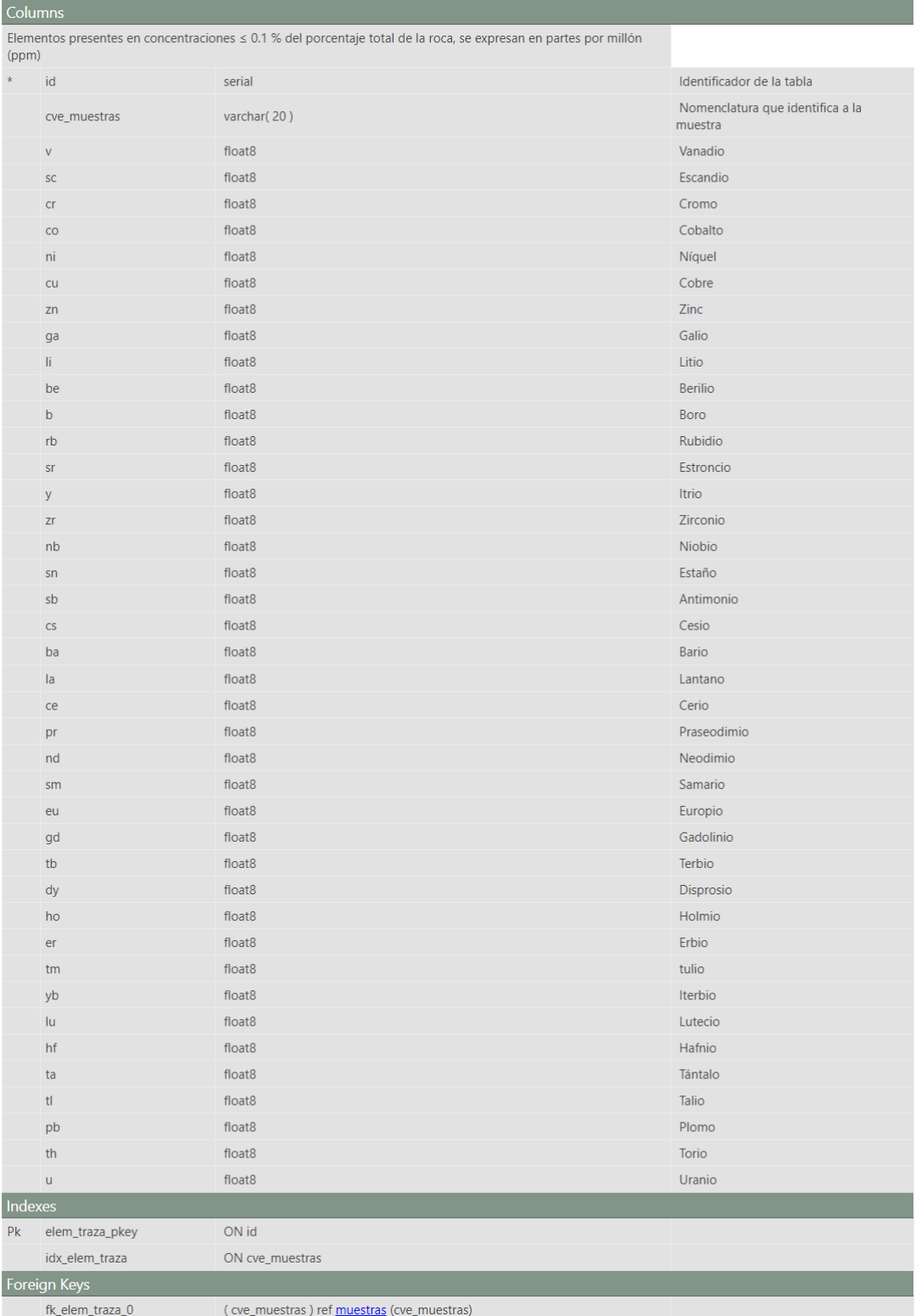

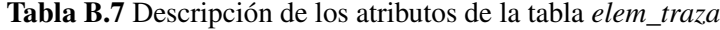

| Columns                                                                           |                              |                                               |                                                                                                    |  |
|-----------------------------------------------------------------------------------|------------------------------|-----------------------------------------------|----------------------------------------------------------------------------------------------------|--|
| Elementos presentes en concentraciones ≥1 % del porcentaje<br>total de la muestra |                              |                                               |                                                                                                    |  |
|                                                                                   | id                           | serial                                        | Identificador de la tabla                                                                                                    |  |
|                                                                                   | cve_muestras                 | varchar(20)                                   | Nomenclatura que identifica a la muestra                                                                                                    |  |
|                                                                                   | sio <sub>2</sub>             | float <sub>8</sub>                            | Óxido de Sílice, Valor<100                                                                                                    |  |
|                                                                                   | tio <sub>2</sub>             | float <sub>8</sub>                            | Óxido de Titanio. Valor<100n                                                                                                    |  |
|                                                                                   | al2o3                        | float <sub>8</sub>                            | Óxido de Aluminio. Valor<100                                                                                                    |  |
|                                                                                   | fe2o3                        | float <sub>8</sub>                            | Óxido de Hierro, Valor<100                                                                                                    |  |
|                                                                                   | mno                          | float <sub>8</sub>                            | Óxido de Manganeso. Valor<100                                                                                                    |  |
|                                                                                   | mgo                          | float <sub>8</sub>                            | Óxido de Magnesio. Valor<100                                                                                                    |  |
|                                                                                   | cao                          | float <sub>8</sub>                            | Óxido de Calcio, Valor<100                                                                                                    |  |
|                                                                                   | na <sub>20</sub>             | float <sub>8</sub>                            | Óxido de Sodio. Valor<100                                                                                                    |  |
|                                                                                   | k2 <sub>o</sub>              | float <sub>8</sub>                            | Óxido de Potasio. Valor<100                                                                                                    |  |
|                                                                                   | p2o5                         | float <sub>8</sub>                            | Óxido de Fósforo, Valor<100                                                                                                    |  |
|                                                                                   | loi                          | float <sub>8</sub>                            | Cuantifica el porcentaje total de los elementos volátiles que se pierden durante la calcinación<br>de la muestra (Loss on Ignition)                                                                                                    |  |
|                                                                                   | total                        | float <sub>8</sub>                            | Suma de todos los óxidos.                                                                                                    |  |
|                                                                                   | clasif_tas                   | smallint                                      | Clasificación química para las rocas extrusivas con base en el diagrama TAS (Total Alkali Silic)<br>-F: Foiditan<br>-U1: Tefrita<br>-U1 <sup>:</sup> Basanita<br>-U2: Fonotefrita<br>-U3: Tefrifonolita<br>-Ph: Fonolita<br>-S1: Taquibasalto<br>-S2: Traquiandesita basáltica<br>-S3: Traquiandesita<br>-T: Traquita<br>-T <sup>*</sup> : Traquidacita<br>-Pc: Basalto picrítico<br>-B: Basalto<br>-O1: Andesita basáltica<br>-O2: Andesita<br>-O3: Dacita<br>-R: Riolita |  |
|                                                                                   | <b>Indexes</b>               |                                               |                                                                                                    |  |
|                                                                                   | Pk elem_mayo_pkey ON id      |                                               |                                                                                                    |  |
|                                                                                   | idx_elem_mayo                | ON cve_muestras                               |                                                                                                    |  |
|                                                                                   | pk_elem_mayo_0 ON clasif_tas |                                               |                                                                                                    |  |
|                                                                                   | Foreign Keys                 |                                               |                                                                                                    |  |
|                                                                                   | fk_tas                       | (clasif_tas) ref rocas ig d (id)              |                                                                                                    |  |
|                                                                                   | fk_elem_mayo_0               | (cve_muestras) ref muestras<br>(cve_muestras) |                                                                                                    |  |

Tabla B.8 Descripción de los atributos de la tabla *elem\_mayo*

#### B.1 Diccionario de datos 87

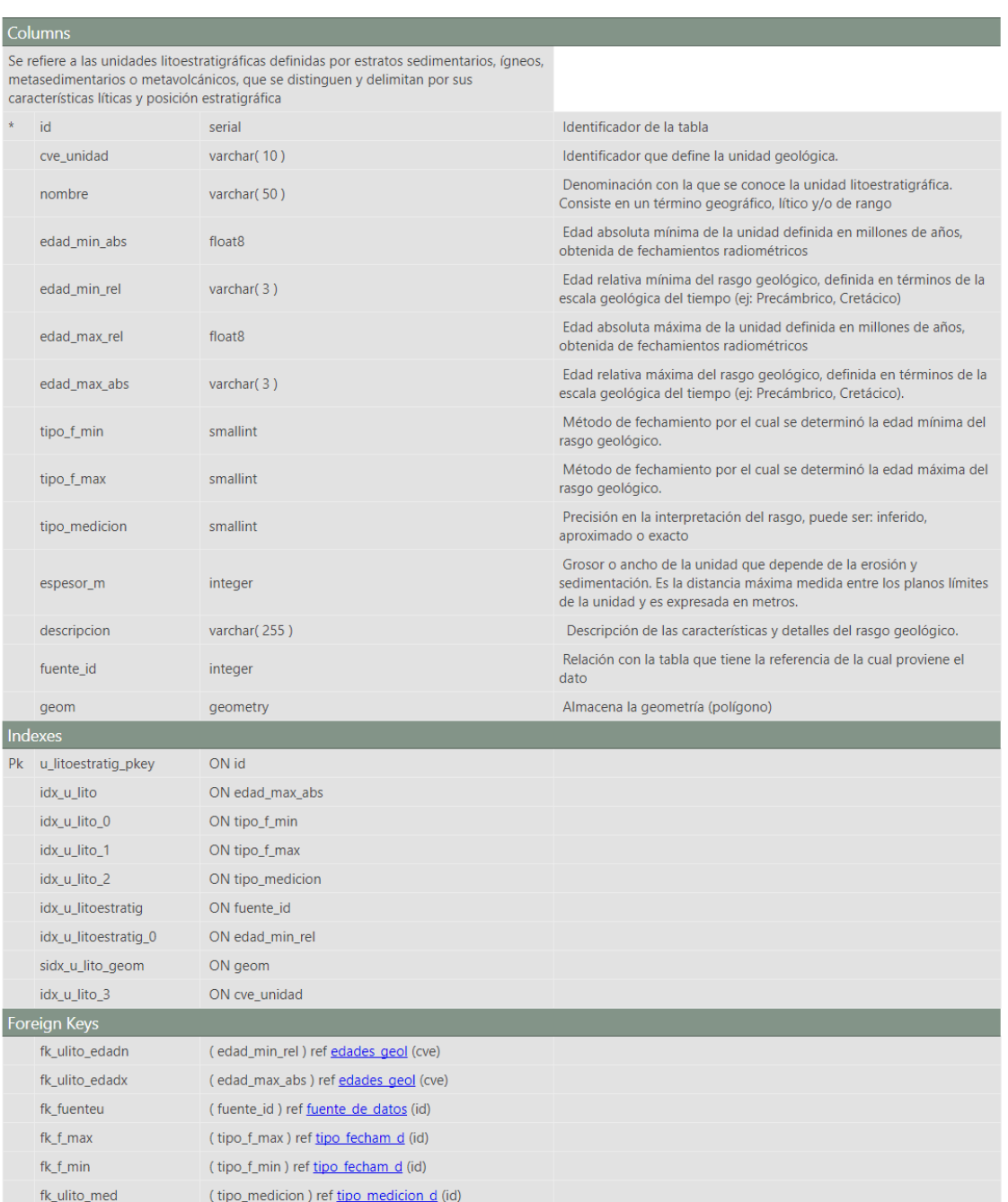

#### Tabla B.9 Descripción de los atributos de la tabla *u\_lito*

Tabla B.10 Descripción de los atributos de la tabla *rocas\_ig\_d*

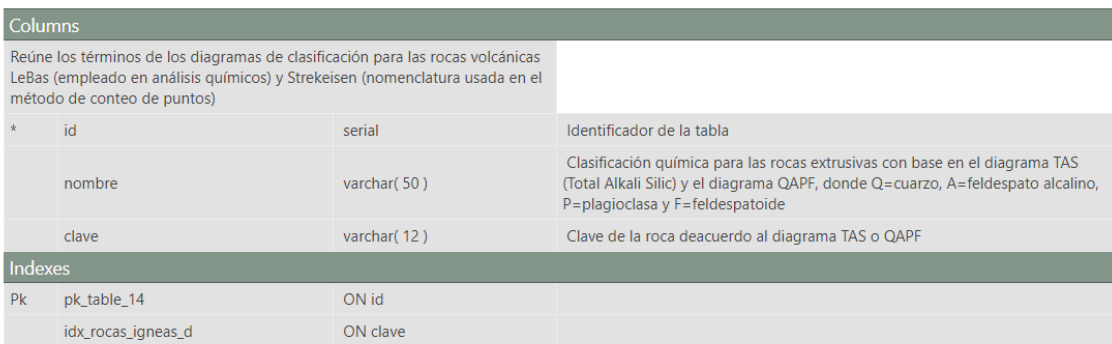

#### Tabla B.11 Descripción de los atributos de la tabla *tipo\_fecham\_d*

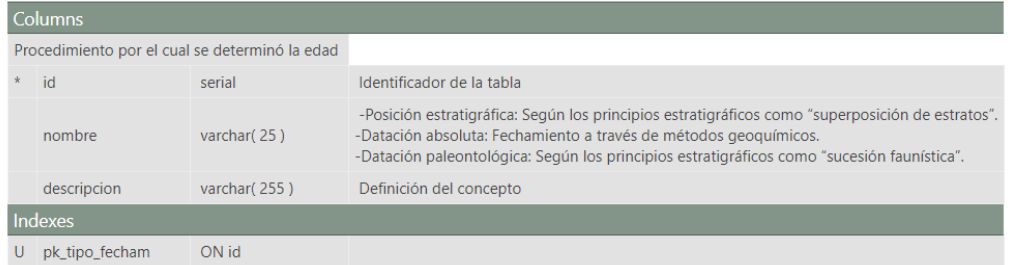

#### Tabla B.12 Descripción de los atributos de la tabla *lito\_s*

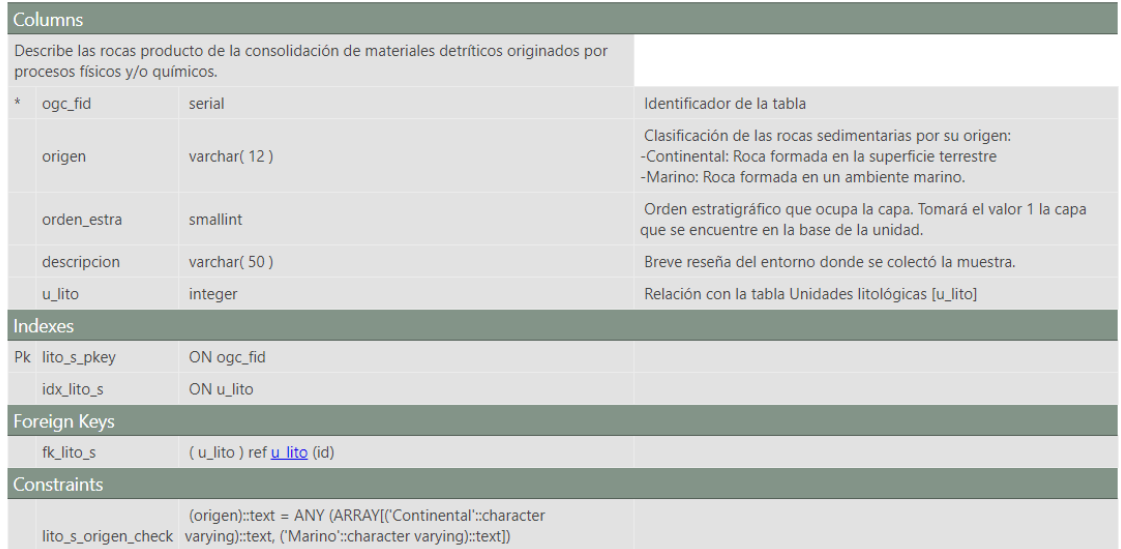

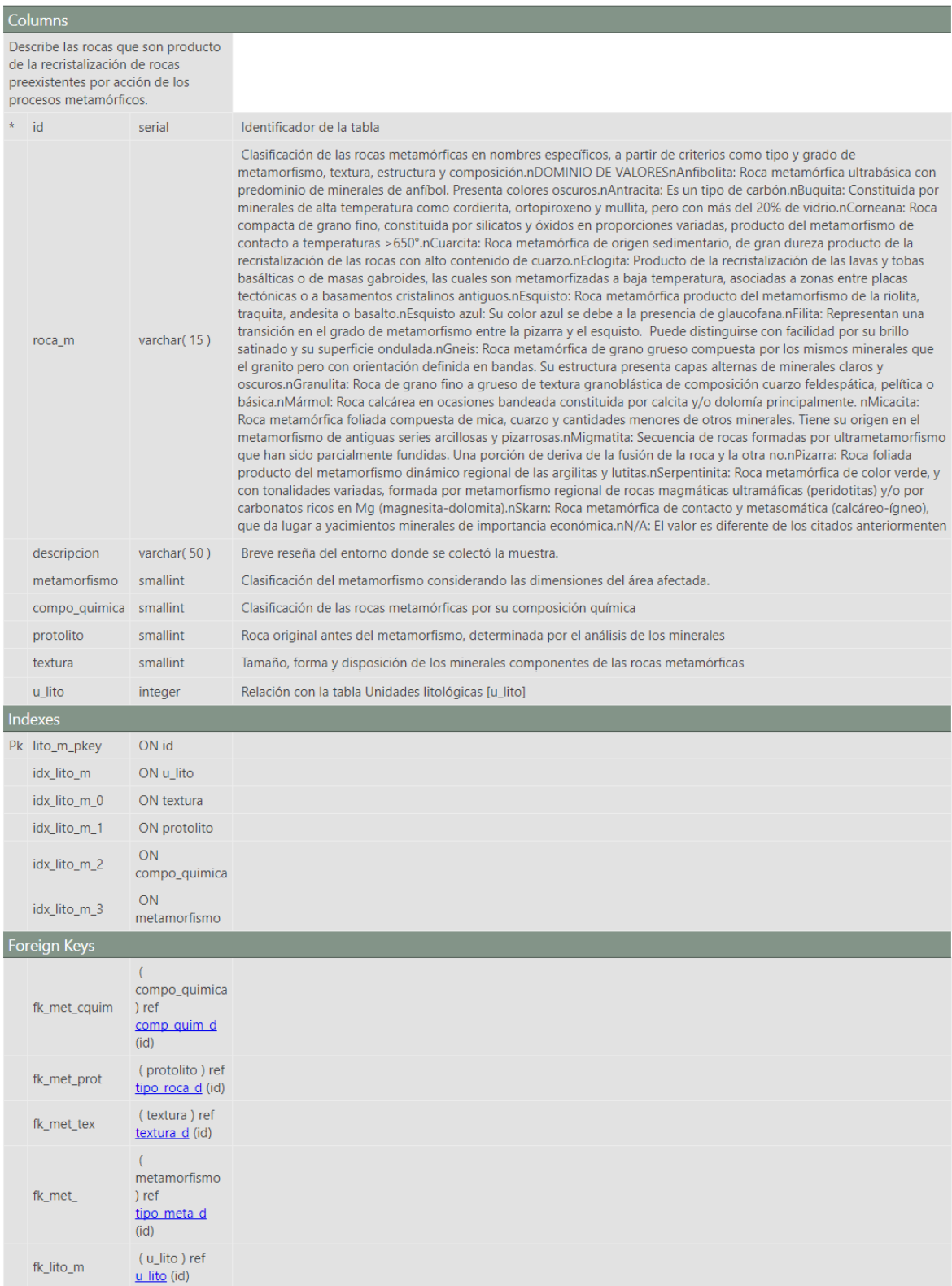

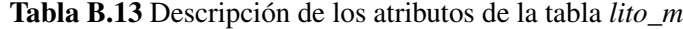
# Tabla B.14 Descripción de los atributos de la tabla *tipo\_meta\_d*

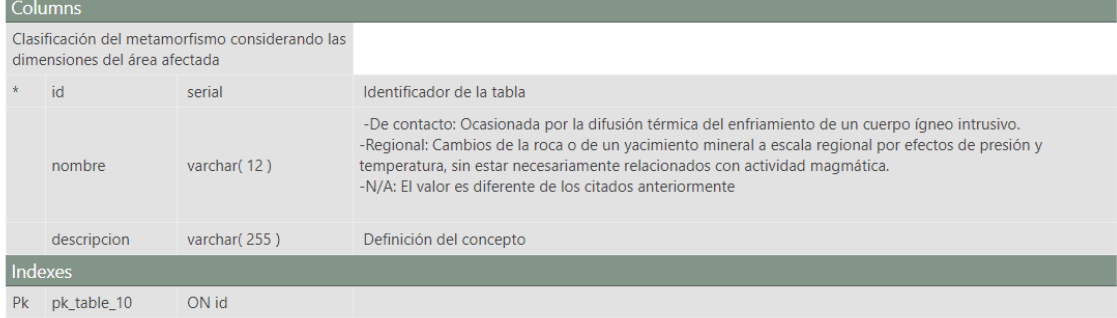

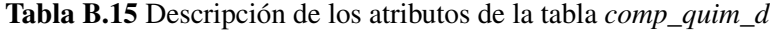

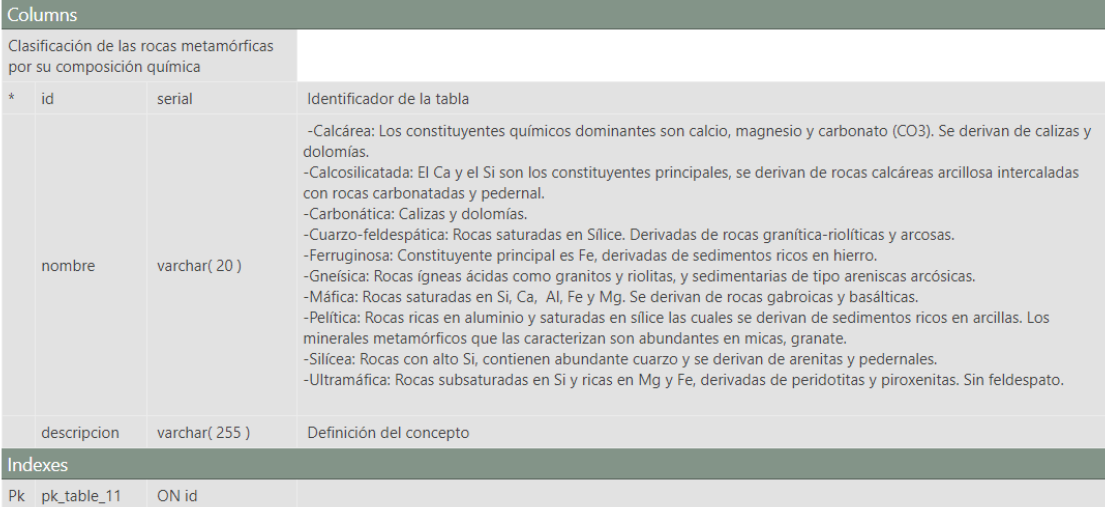

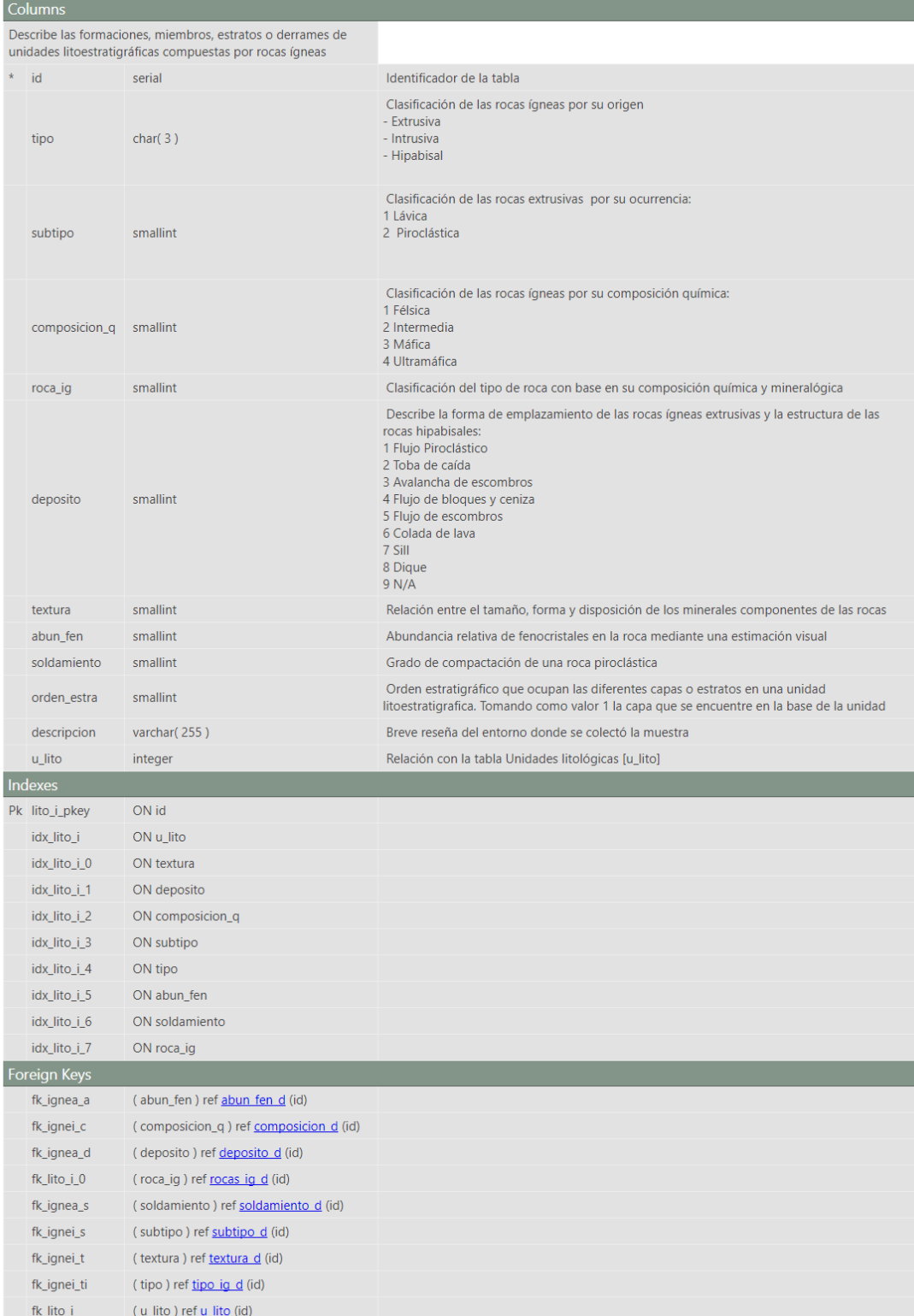

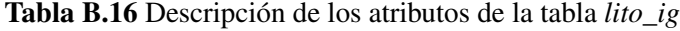

Tabla B.17 Descripción de los atributos de la tabla *tipo\_ig\_d*

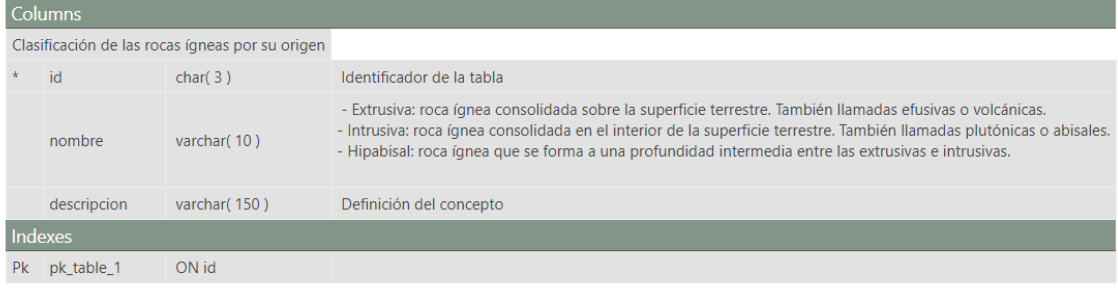

#### Tabla B.18 Descripción de los atributos de la tabla *subtipo\_d*

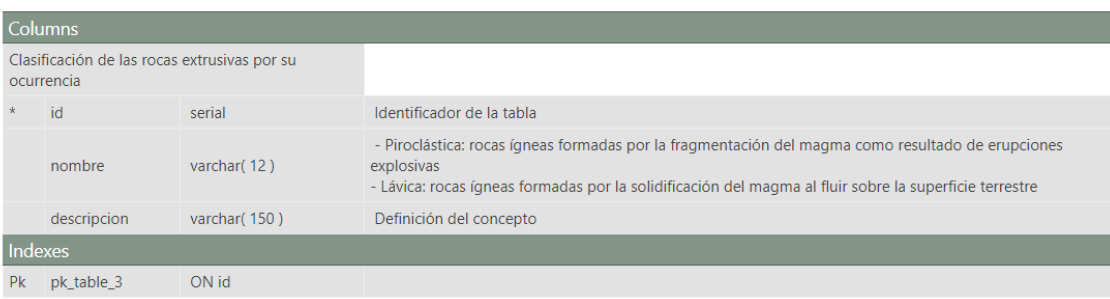

#### Tabla B.19 Descripción de los atributos de la tabla *composicion\_d*

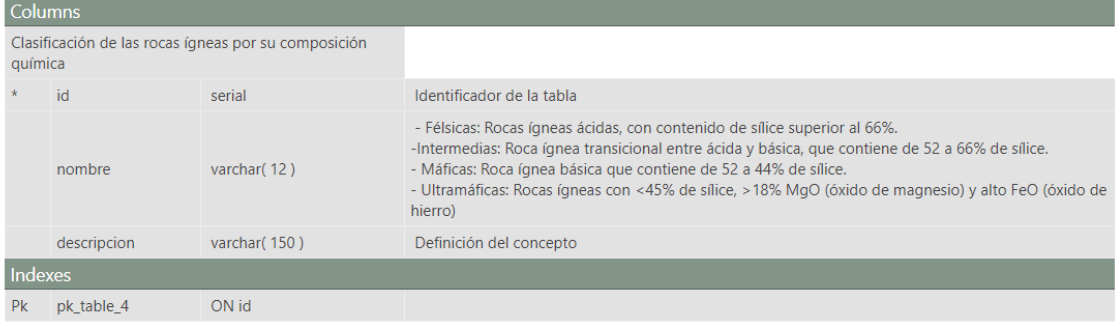

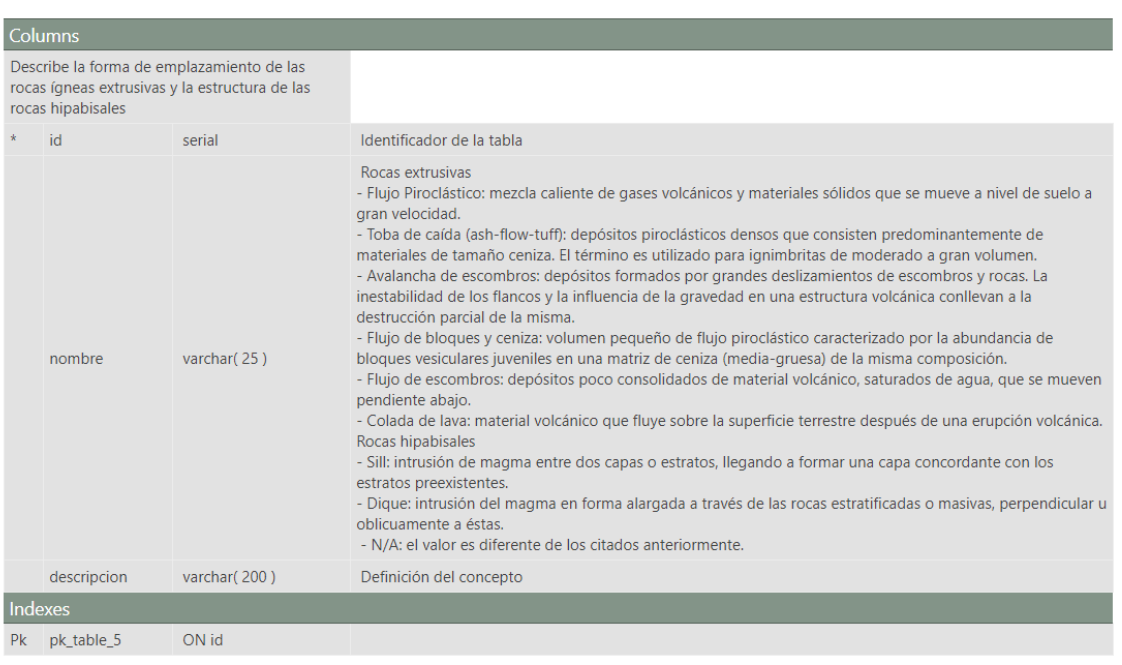

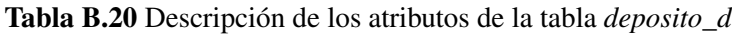

# Tabla B.21 Descripción de los atributos de la tabla *abun\_fen\_d*

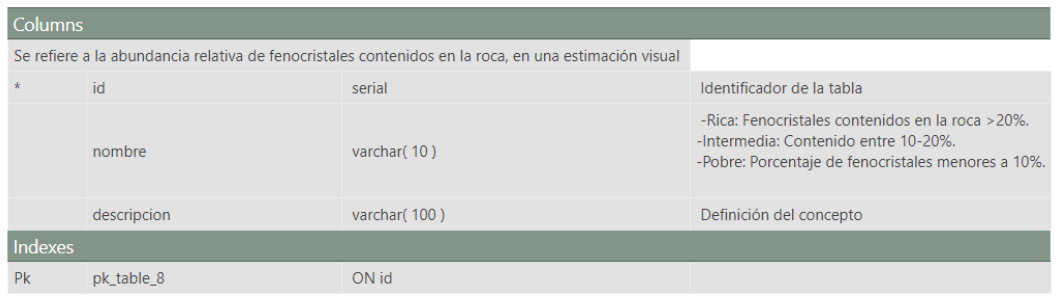

# Tabla B.22 Descripción de los atributos de la tabla *soldamiento\_d*

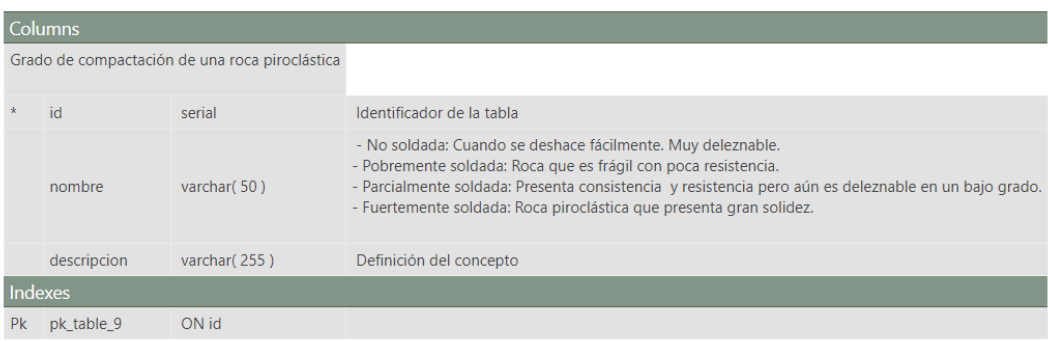

## Tabla B.23 Descripción de los atributos de la tabla *fallas*

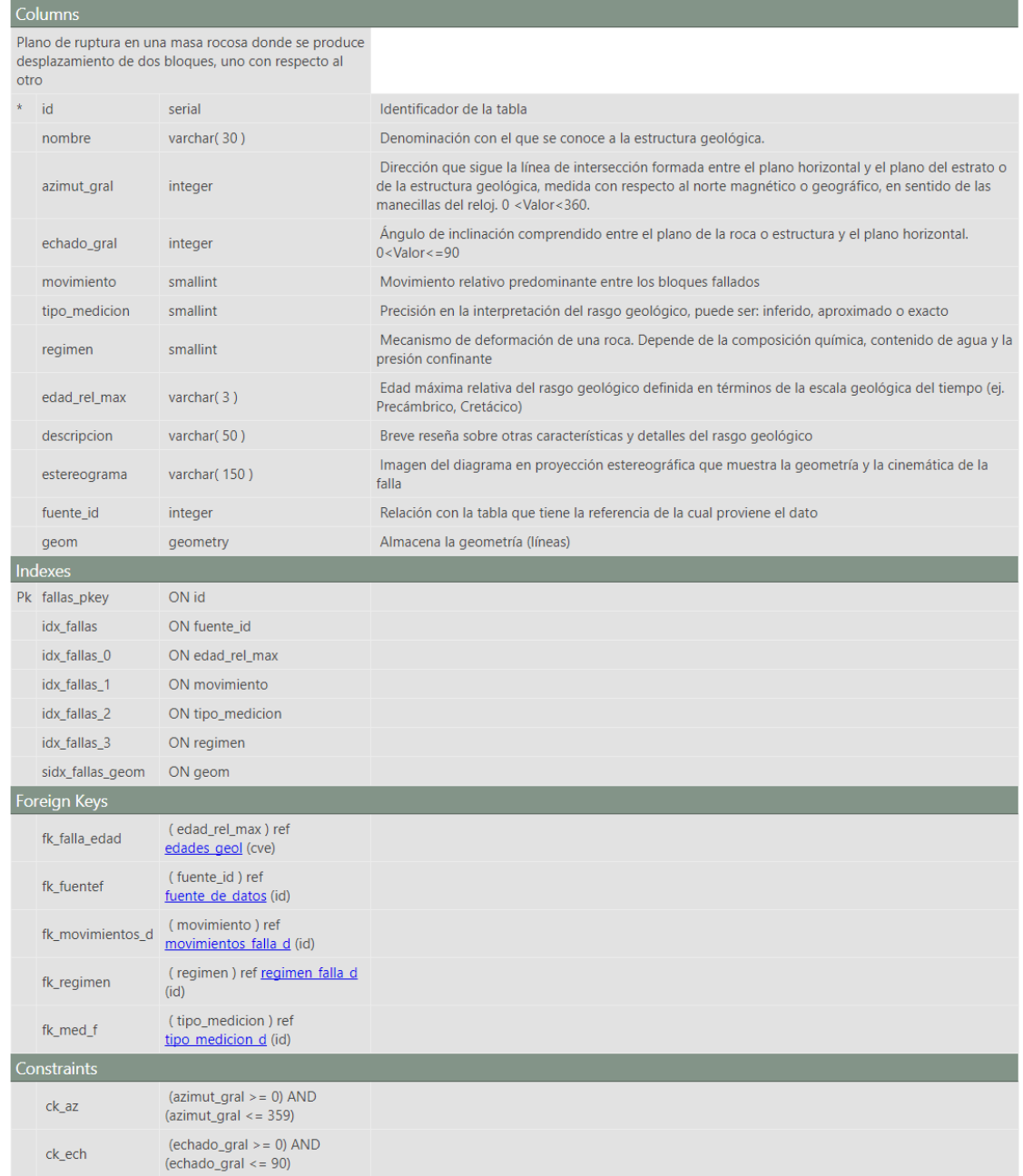

| <b>Columns</b>                                                        |             |              |                                                                                                    |
|-----------------------------------------------------------------------|-------------|--------------|----------------------------------------------------------------------------------------------------|
| Tamaño, forma y disposición de los minerales componentes de las rocas |             |              |                                                                                                    |
| $\star$                                                               | id          | serial       | Identificador de la tabla                                                                                 |
|                                                                       | nombre      | varchar(15)  | -Igneas: Afanítica, Porfídica, Fanerítica, Vítrea.<br>-Metamórficas: Relicta, Tipomórfica, Sobreimpuesta. |
|                                                                       | descripcion | varchar(200) | Definición del concepto                                                                                   |
| Indexes                                                               |             |              |                                                                                                    |
| Pk                                                                    | pk table 6  | <b>Di IO</b> |                                                                                                    |

Tabla B.24 Descripción de los atributos de la tabla *textura\_d*

## Tabla B.25 Descripción de los atributos de la tabla *rocas\_falla*

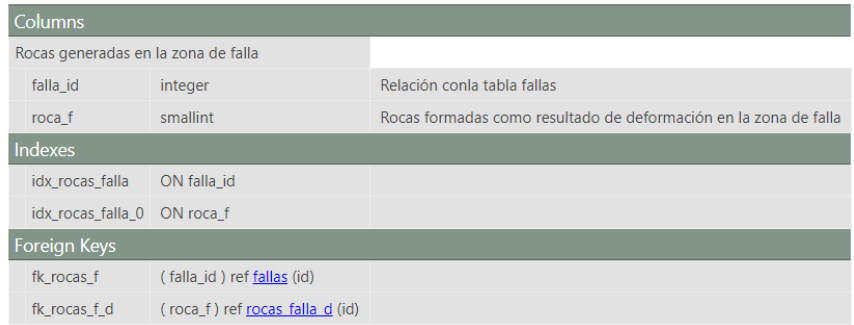

#### Tabla B.26 Descripción de los atributos de la tabla *rocas\_falla\_d*

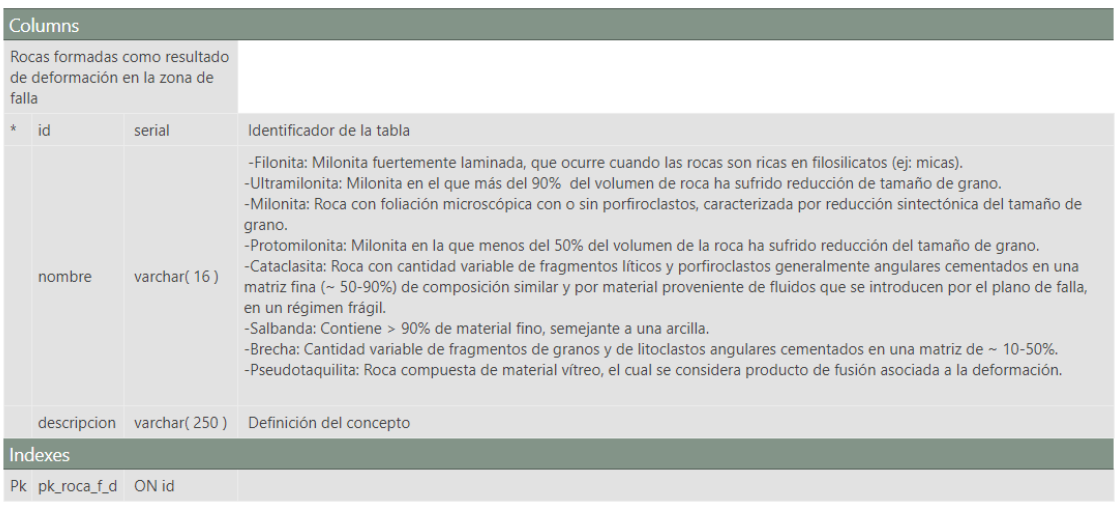

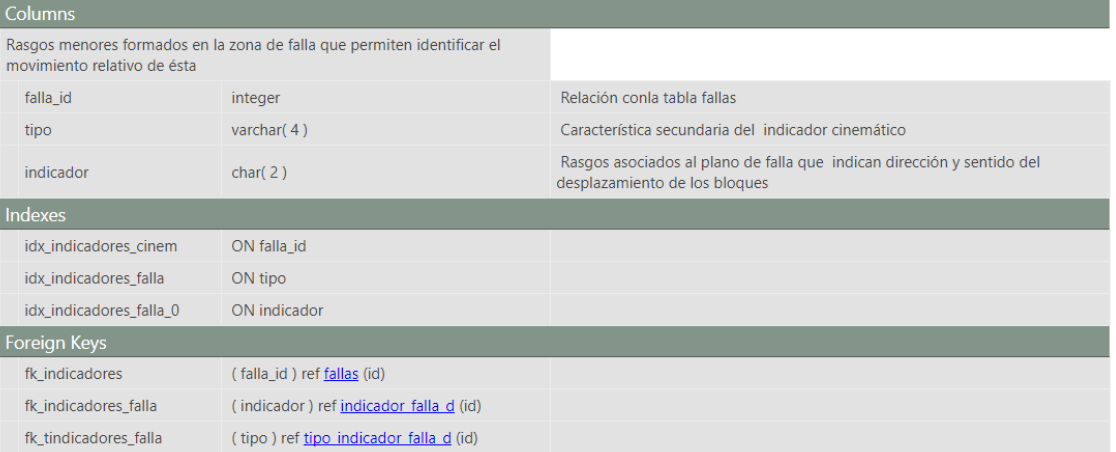

Tabla B.27 Descripción de los atributos de la tabla *indicadores\_falla*

#### Tabla B.28 Descripción de los atributos de la tabla *indicador\_falla\_d*

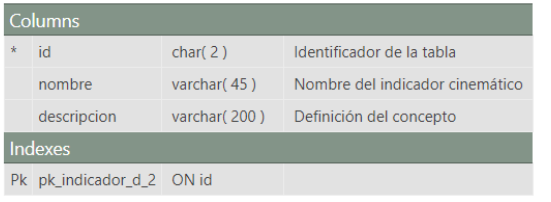

Tabla B.29 Descripción de los atributos de la tabla *regimen\_falla\_d*

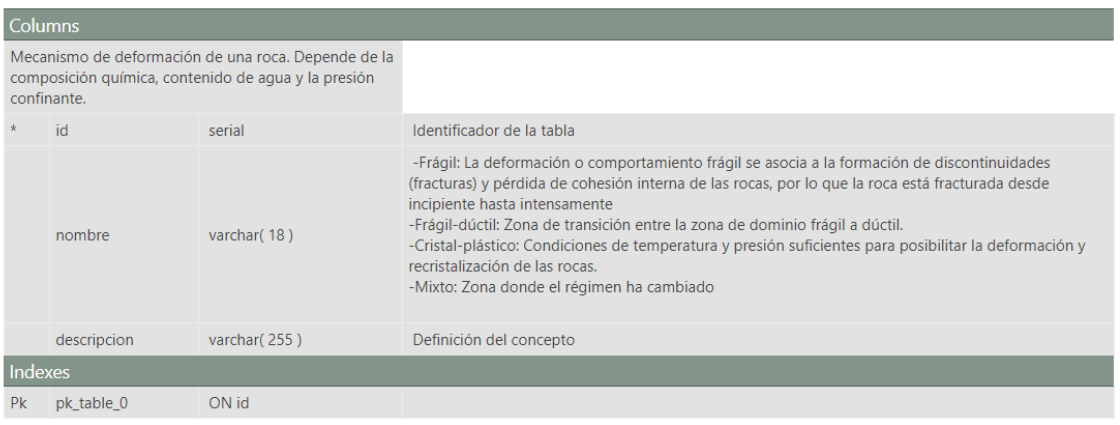

| Columns                                            |                   |               |                           |  |
|----------------------------------------------------|-------------------|---------------|---------------------------|--|
| Característica secundaria del indicador cinemático |                   |               |                           |  |
| $\star$                                            | -id               | varchar $(4)$ | Identificador de la tabla |  |
|                                                    | nombre            | varchar(65)   | nombre de indicador       |  |
|                                                    | descripcion       | varchar(200)  | Definición del concepto   |  |
| Indexes                                            |                   |               |                           |  |
|                                                    | pk tipo indicador | ON id         |                           |  |

Tabla B.30 Descripción de los atributos de la tabla *tipo\_indicador\_falla\_d*

Tabla B.31 Descripción de los atributos de la tabla *movimientos\_falla\_d*

|                                                                | <b>Columns</b>        |               |                                                                                                    |
|----------------------------------------------------------------|-----------------------|---------------|----------------------------------------------------------------------------------------------------|
| Movimiento relativo predominante entre<br>los bloques fallados |                       |               |                                                                                                    |
|                                                                | $*$ id                | serial        | Identificador de la tabla                                                                                                    |
|                                                                | nombre                | varchar(18)   | -Normal: Falla en la cual la roca situada por encima del plano de falla se ha movido hacia abajo en relación con la<br>roca situada por debajo.<br>-Inversa: Falla en la que el material situado por encima del plano de falla asciende en relación con el material situado<br>debajo.<br>-Lateral izquierda: Falla en la cual el observador puede apreciar el movimiento principal de la falla hacia la izquierda<br>o de forma sinestral, situándose sobre uno de los bloques.<br>-Lateral derecha: Falla en la cual al observarse de frente, el movimiento principal de la misma es hacia la derecha del<br>observador.<br>-Rotacional: Falla en la que el desplazamiento es hacia abajo en un punto y hacia arriba en otro sobre el plano de<br>falla.<br>-Oblicua izg: Falla que combina movimiento vertical y horizontal.<br>-Oblicua der: Falla que combina movimiento vertical y horizontal.<br>-N/A: El valor es diferente de los valores citados anteriormente |
|                                                                | descripcion           | varchar (200) | Definición del concepto                                                                                                    |
|                                                                | Indexes               |               |                                                                                                    |
|                                                                | Pk pk movimientos d 0 | ON id         |                                                                                                    |

Tabla B.32 Descripción de los atributos de la tabla *lineas\_geol*

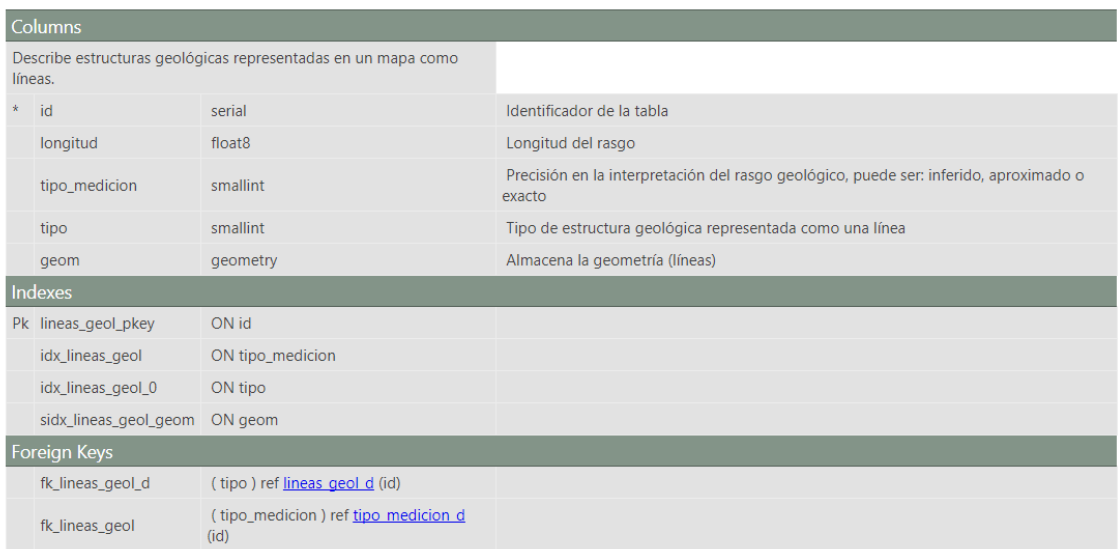

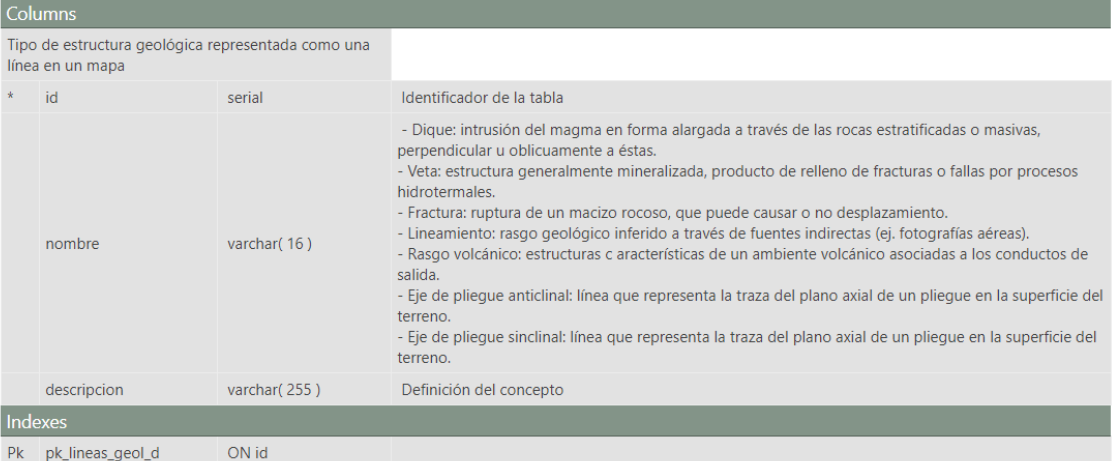

Tabla B.33 Descripción de los atributos de la tabla *lineas\_geol\_d*

### Tabla B.34 Descripción de los atributos de la tabla *pts\_estruc\_geol*

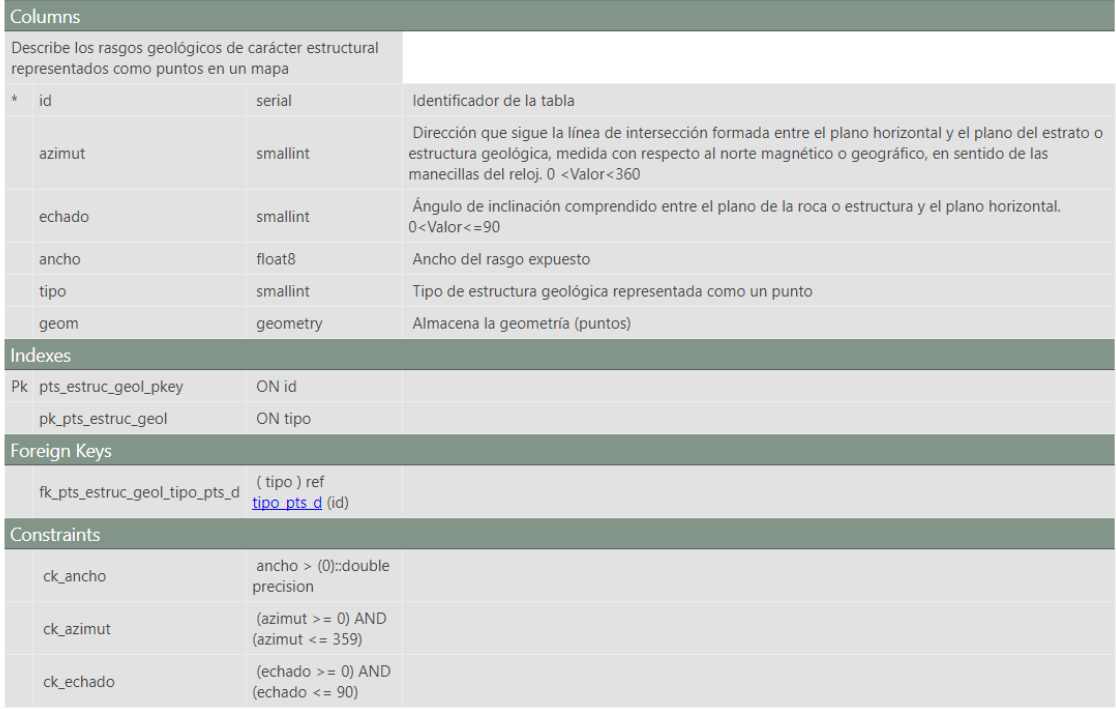

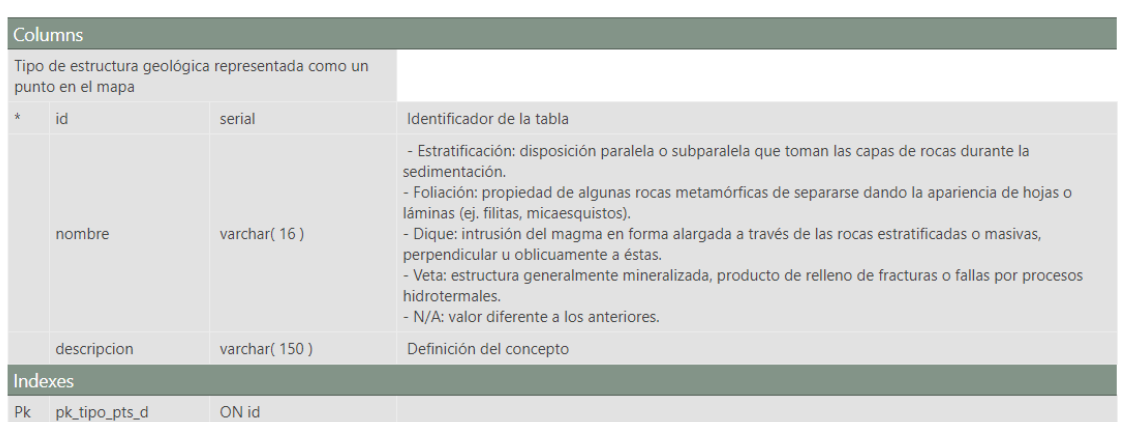

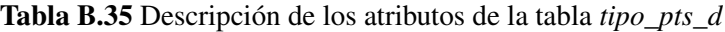

Tabla B.36 Descripción de los atributos de la tabla *perfil\_geol*

| <b>Columns</b>                                                                                                    |                       |              |                                                       |  |
|----------------------------------------------------------------------------------------------------|-----------------------|--------------|-------------------------------------------------------|--|
| Corte geológico o sección vertical interpretativa de la geología superficial, limitado en superficie por el perfil<br>topográfico |                       |              |                                                       |  |
| $\star$                                                                                                    | id                    | serial       | Identificador de la tabla                             |  |
|                                                                                                    | seccion               | varchar(8)   | Define el número de sección (ej. A-A´, B-C,<br>$1-2)$ |  |
|                                                                                                    | img perfil            | varchar(150) | Vínculo a la imagen del perfil geológico              |  |
|                                                                                                    | geom                  | geometry     | Almacena la geometría (líneas)                        |  |
| Indexes                                                                                                    |                       |              |                                                       |  |
| Pk                                                                                                    | perfil_geol_pkey      | ON id        |                                                       |  |
|                                                                                                    | sidx perfil geol geom | ON geom      |                                                       |  |

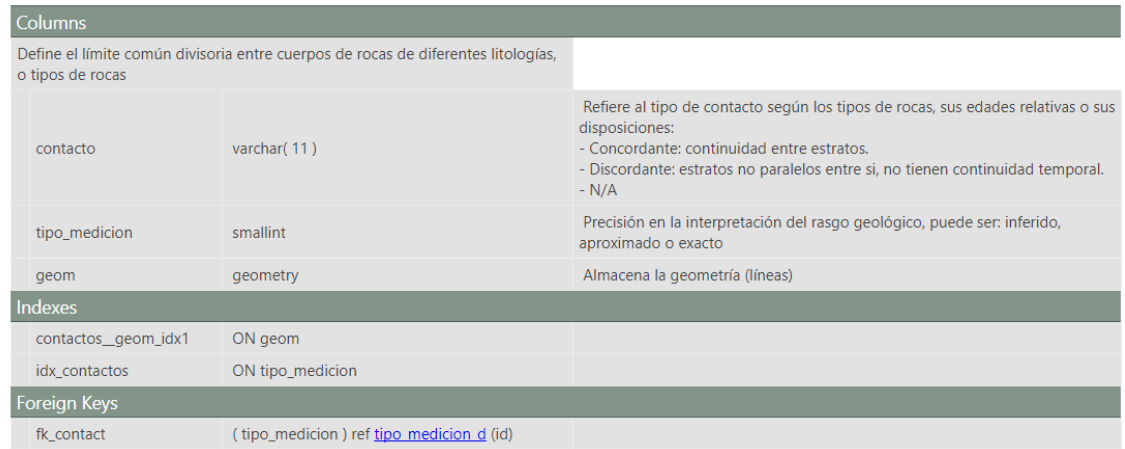

Tabla B.37 Descripción de los atributos de la tabla *contactos*

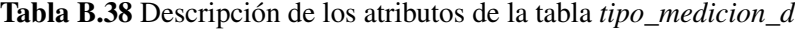

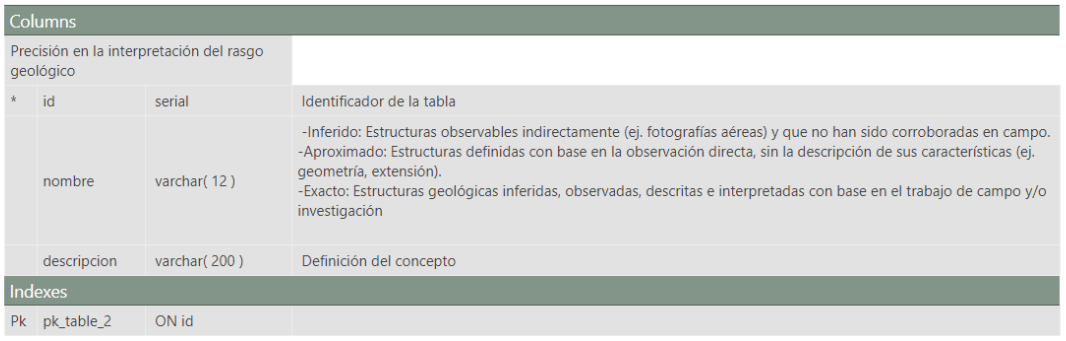

## Tabla B.39 Descripción de los atributos de la tabla *fuente\_tipo\_d*

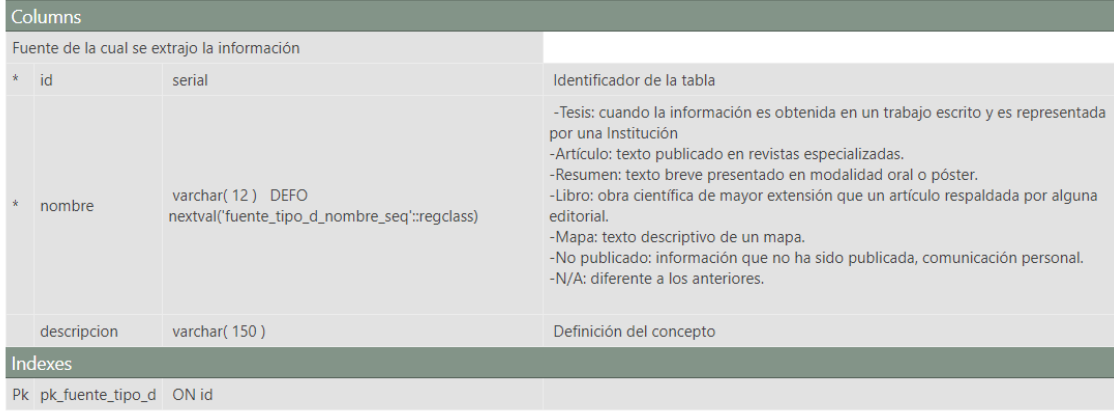

# Tabla B.40 Descripción de los atributos de la tabla *mapas\_base*

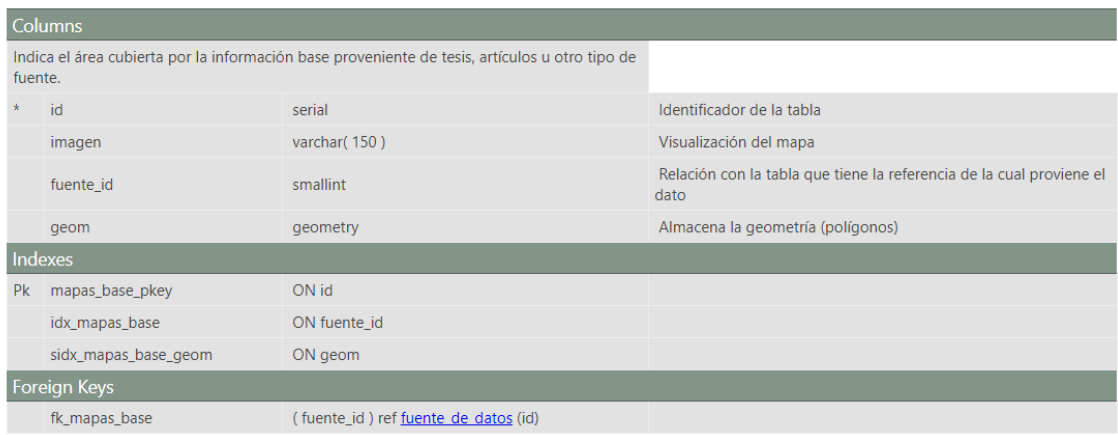

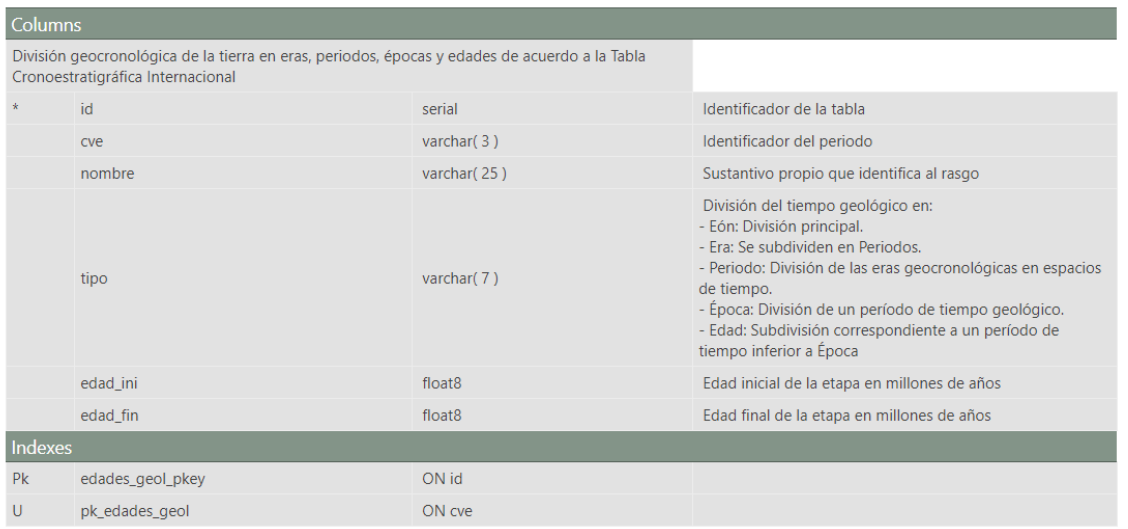

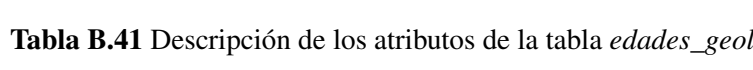

Tabla B.42 Descripción de los atributos de la tabla *fuente\_de\_datos*

| <b>Columns</b>                                                                                                    |                      |                               |                                                                              |
|----------------------------------------------------------------------------------------------------|----------------------|-------------------------------|------------------------------------------------------------------------------|
| Archivo electrónico o bibliográfico del cual se extraen datos tabulares y/o geoespaciales para el<br>presente estudio |                      |                               |                                                                              |
|                                                                                                    | id                   | serial                        | Identificador de la tabla                                                    |
|                                                                                                    | identificador        | varchar (50)                  | Palabra o frase con que se da a conocer dicho archivo                        |
|                                                                                                    | publicacion          | varchar(100)                  | Describe donde se realizó la publicación (Institución, nombre<br>de revista) |
|                                                                                                    | descripcion          | varchar(255)                  | Información complementaria de la fuente                                      |
|                                                                                                    | tipo                 | smallint                      | Fuente de la cual se extrajo la información                                  |
|                                                                                                    | año                  | char $(4)$                    | Fecha en que se publicó el documento                                         |
|                                                                                                    | link                 | varchar (300)                 | Enlace web a la publicación                                                  |
| Indexes                                                                                                    |                      |                               |                                                                              |
| P <sub>k</sub>                                                                                                    | fuente de datos pkey | ON id                         |                                                                              |
|                                                                                                    | idx fuente de datos  | ON tipo                       |                                                                              |
| Foreign Keys                                                                                                    |                      |                               |                                                                              |
|                                                                                                    | fk_fuente_tipo_d     | (tipo) ref fuente tipo d (id) |                                                                              |

## Tabla B.43 Descripción de los atributos de la tabla *sgm\_crono*

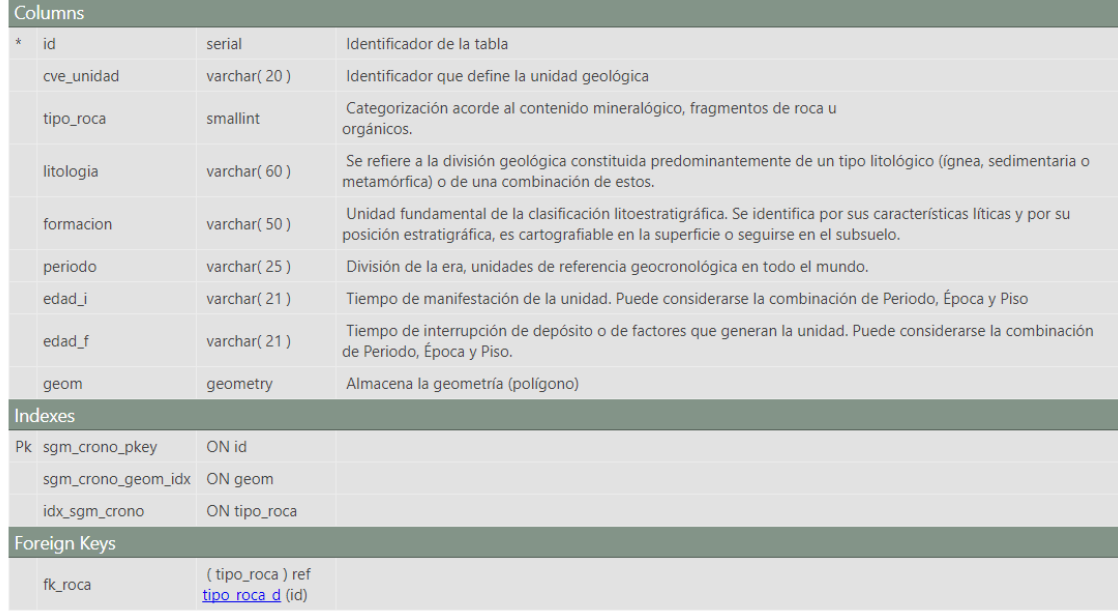

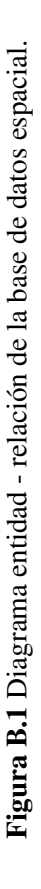

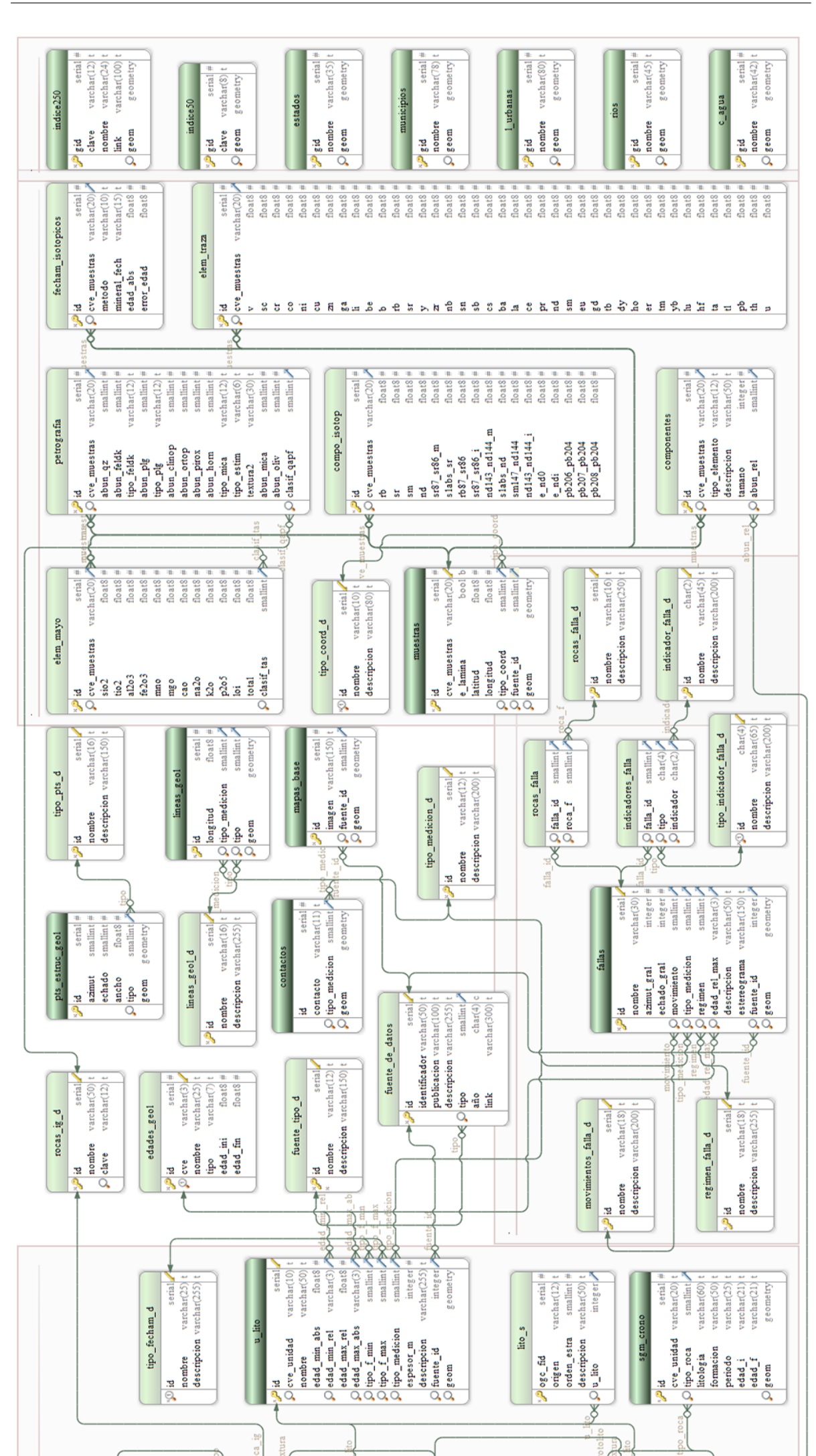

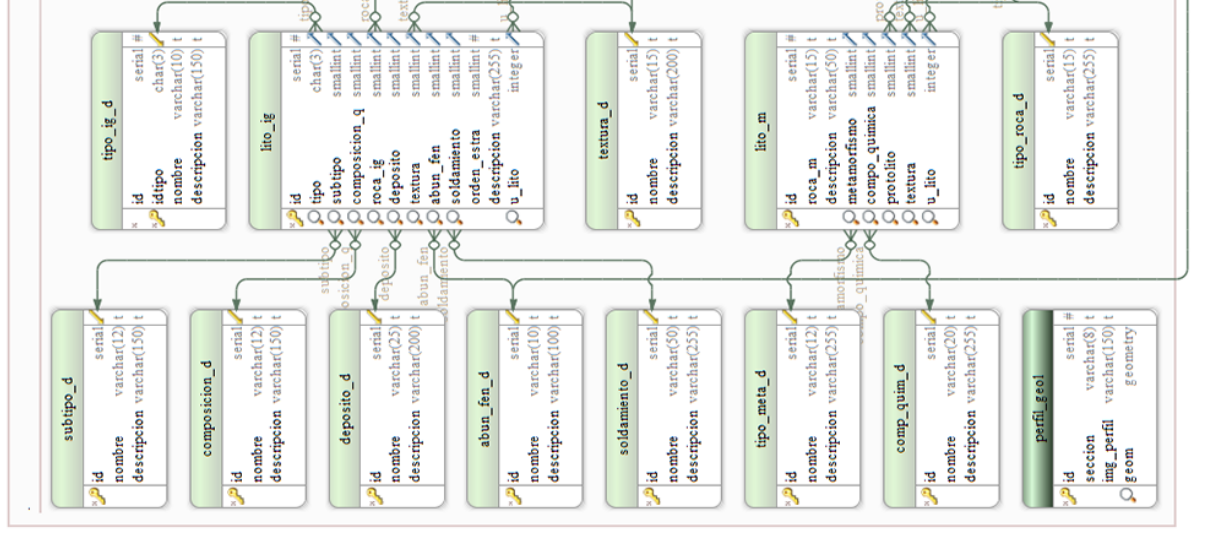